## UPMC UPMC **Master P&A/SDUEE**

## **UE MP050 Méthodes Numériques et Informatiques - A**

# **Langage C**

## **Albert Hertzog**

**Jacques.Lefrere@aero.jussieu.fr 2011–2012 Sofian.Teber@lpthe.jussieu.fr**

#### Langage C

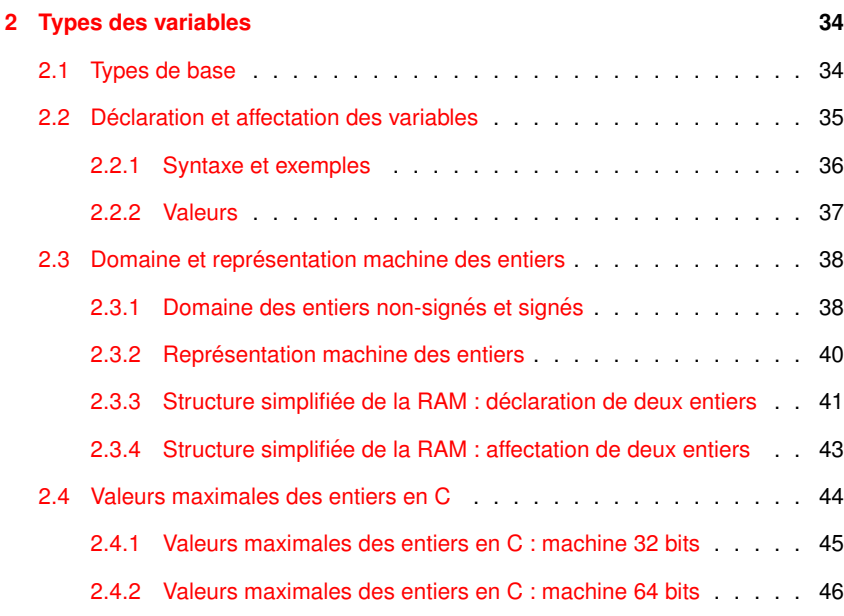

## **Table des matieres `**

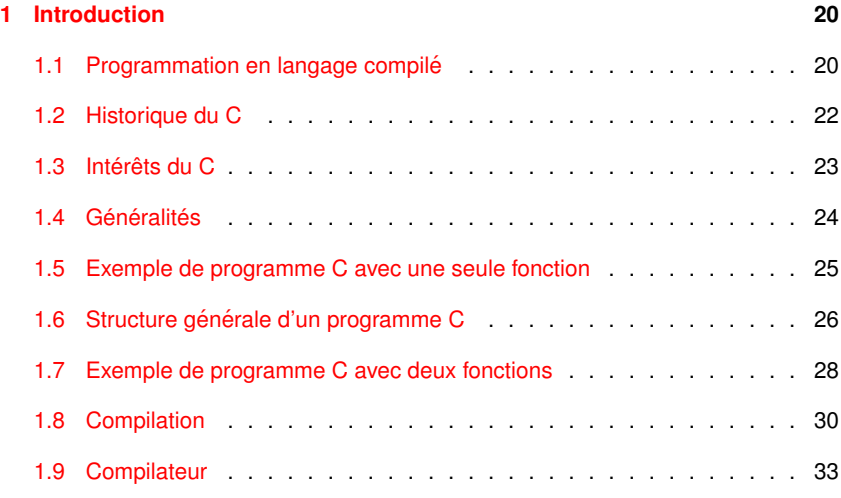

#### $\blacksquare$ MNI 2011-2012

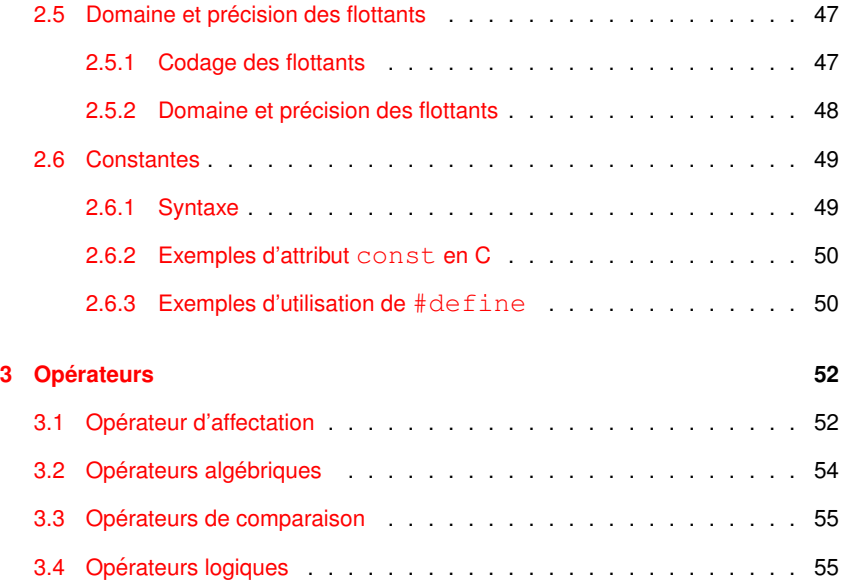

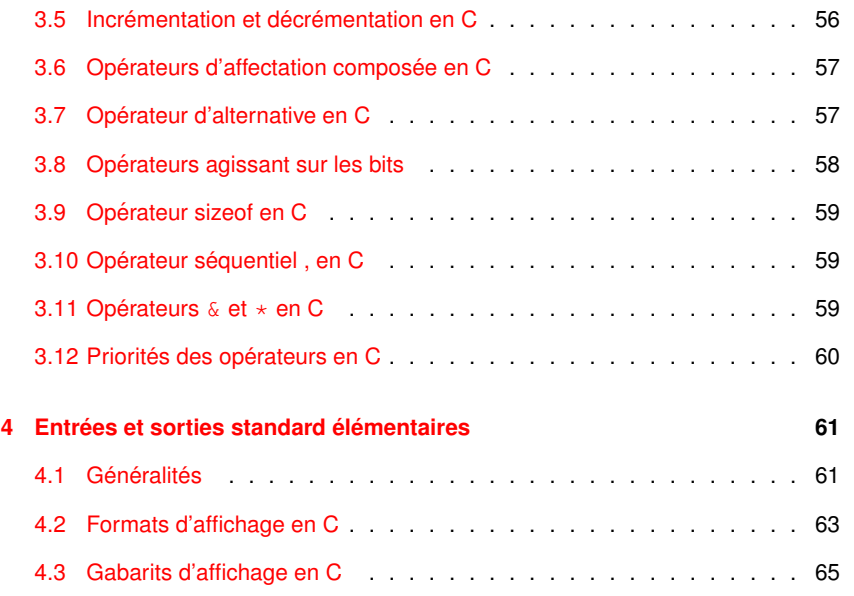

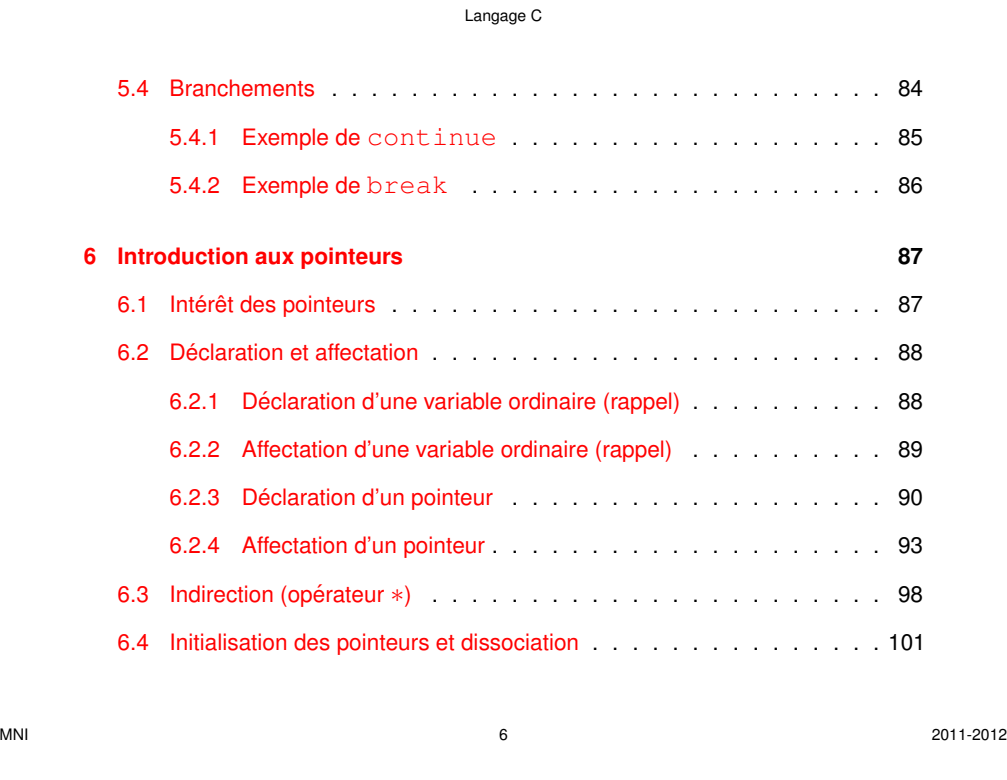

#### Langage C

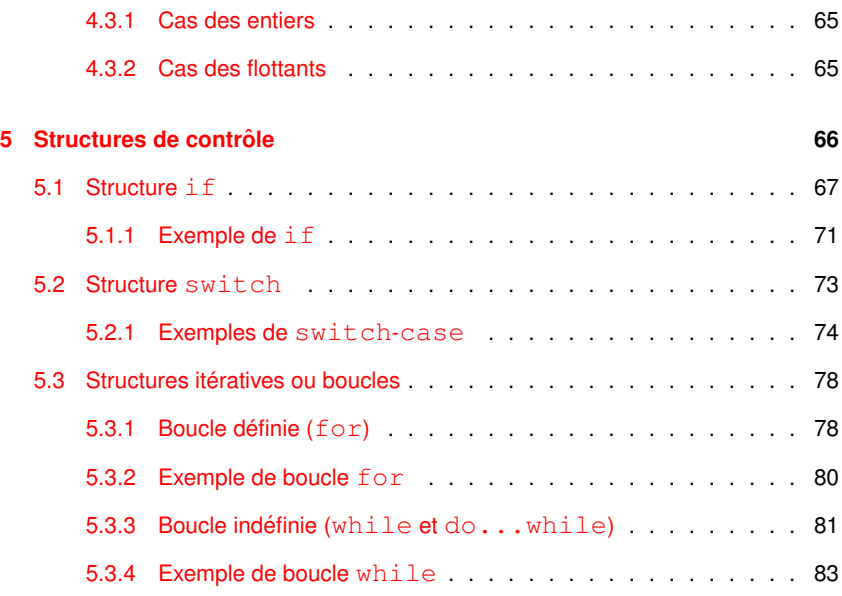

#### $M$ NI  $2011-2012$

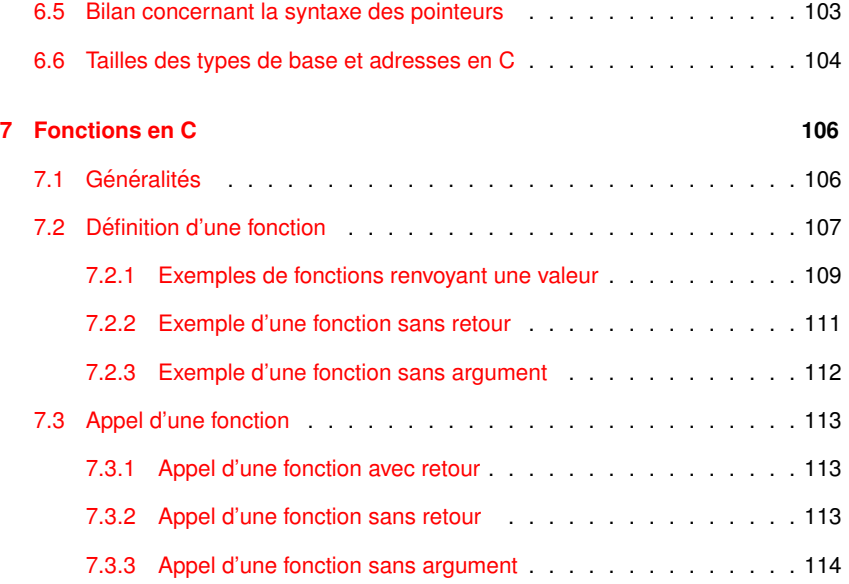

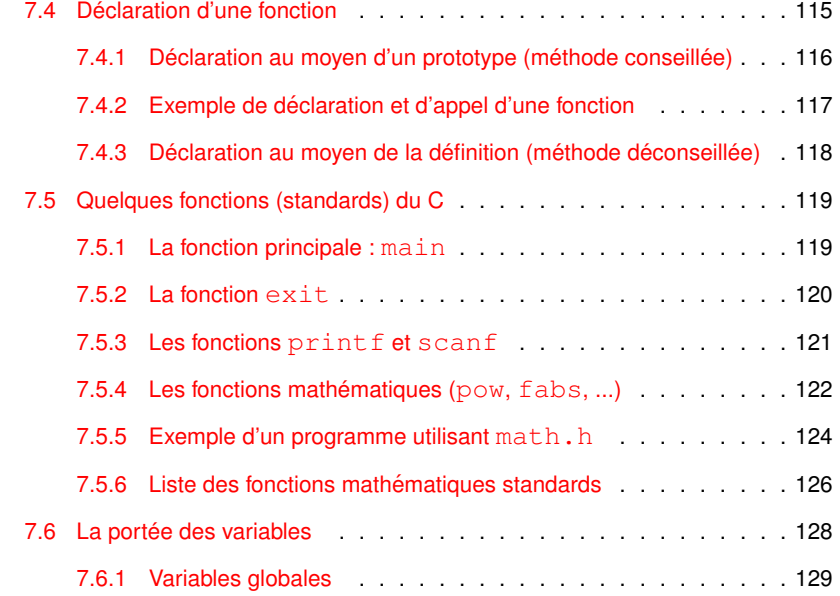

 $M$ NII  $3/2011-2012$ 

#### Langage C

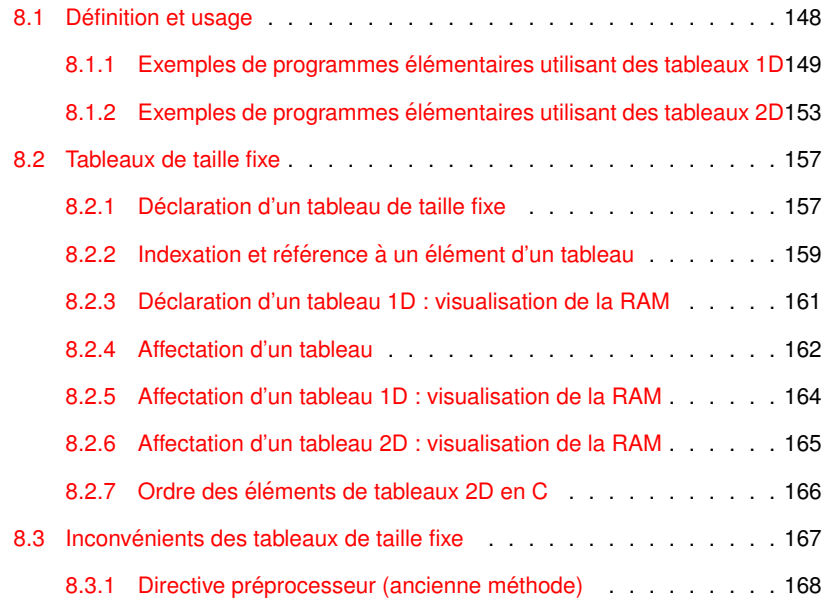

#### Langage C

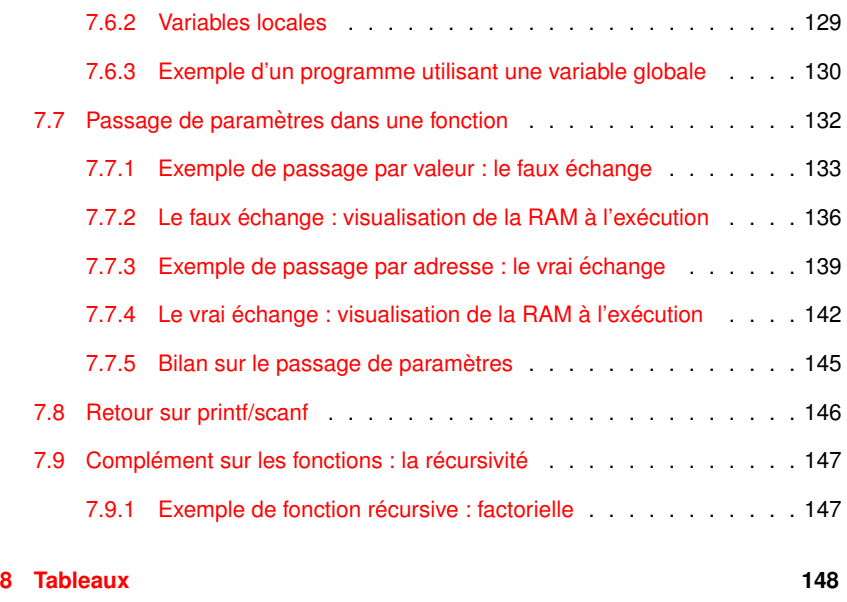

 $M$ NII 2011-2012

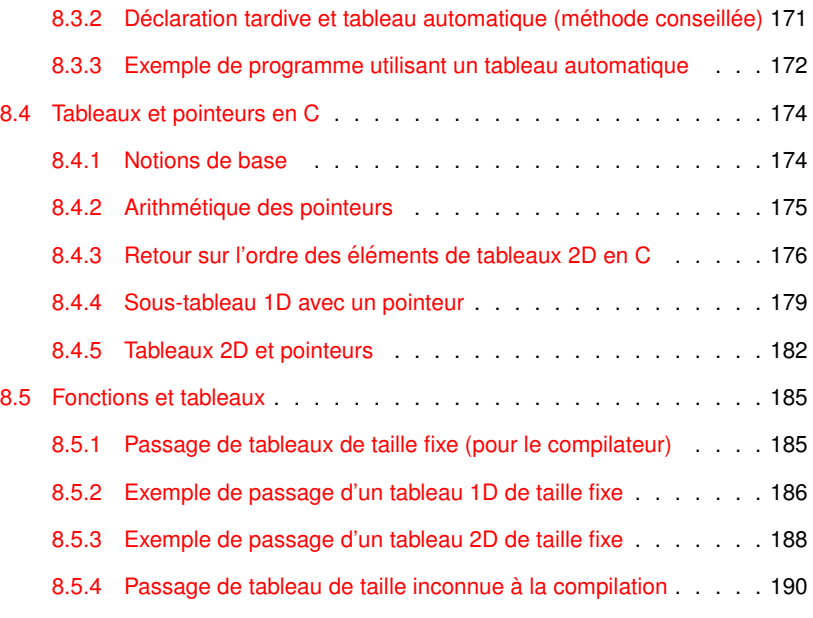

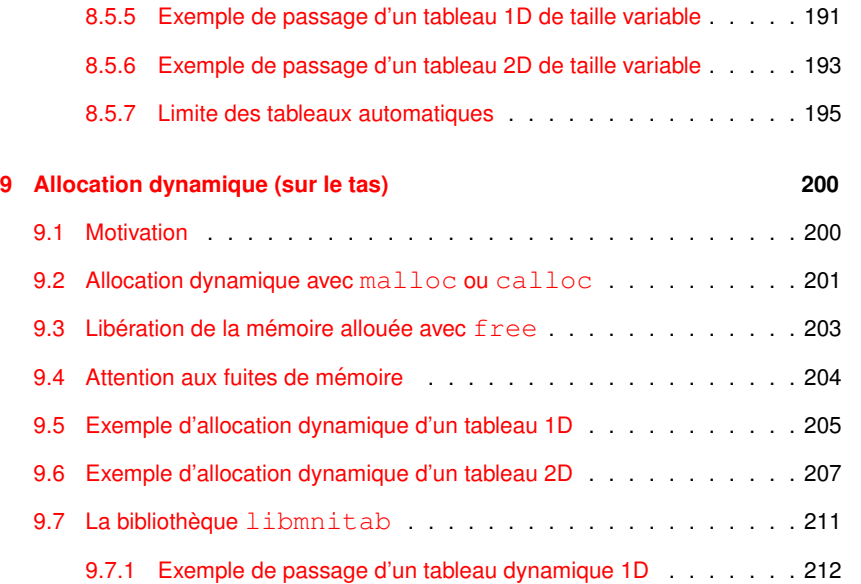

## $M$ NI 2011-2012

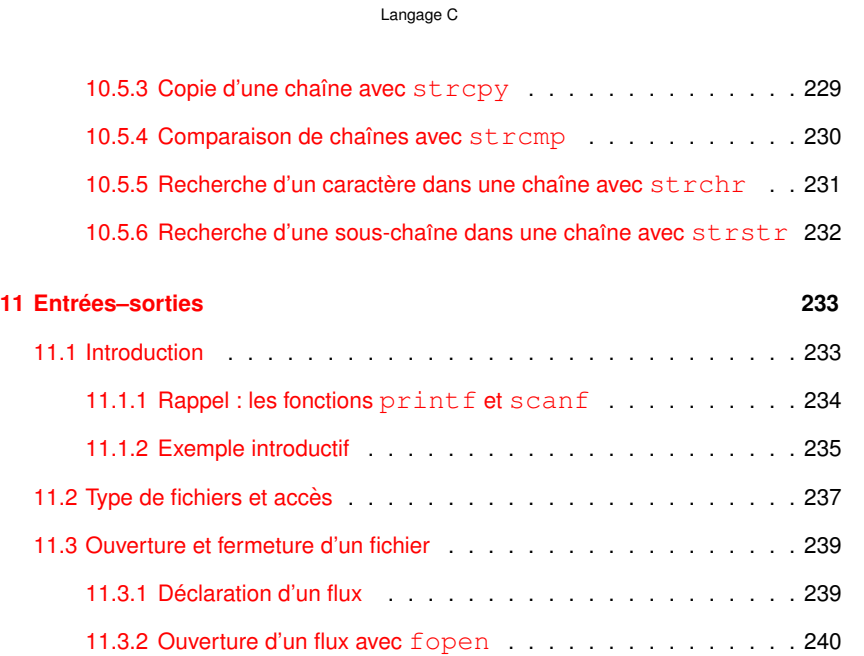

#### Langage C

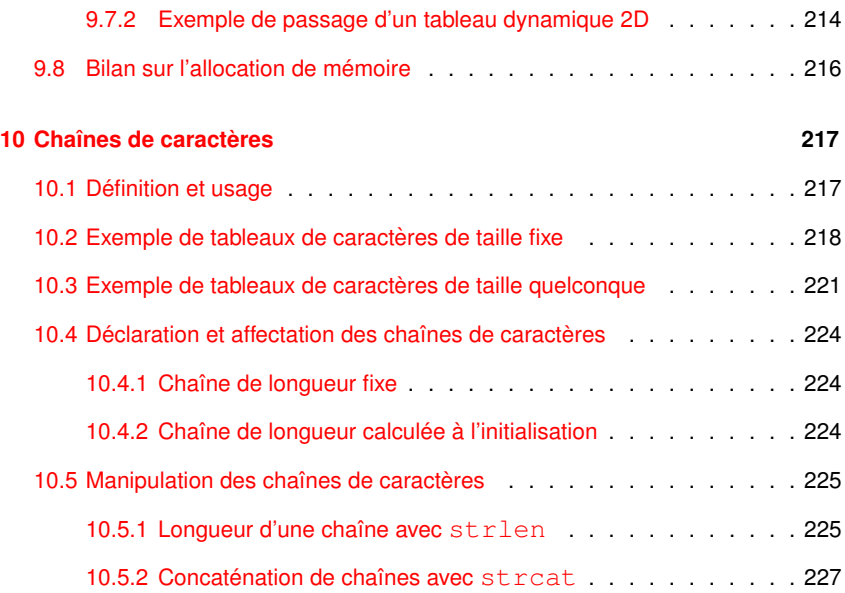

#### $M$ NI 2011-2012

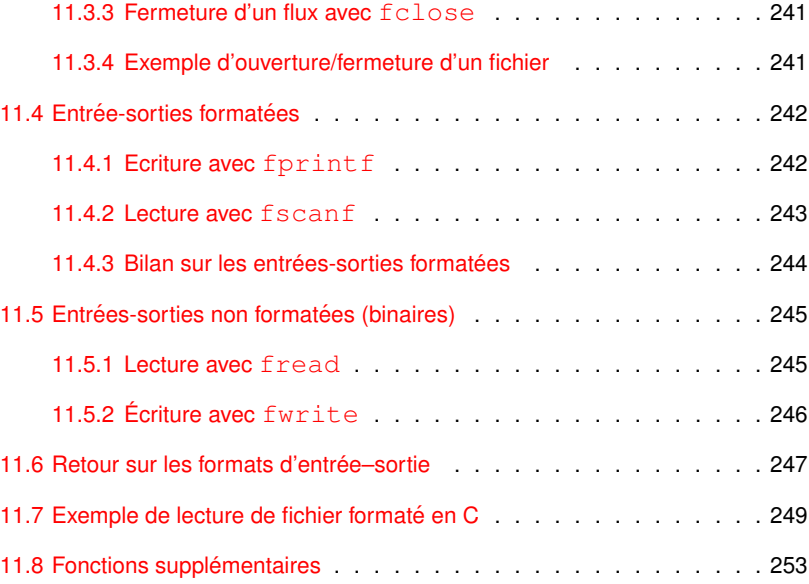

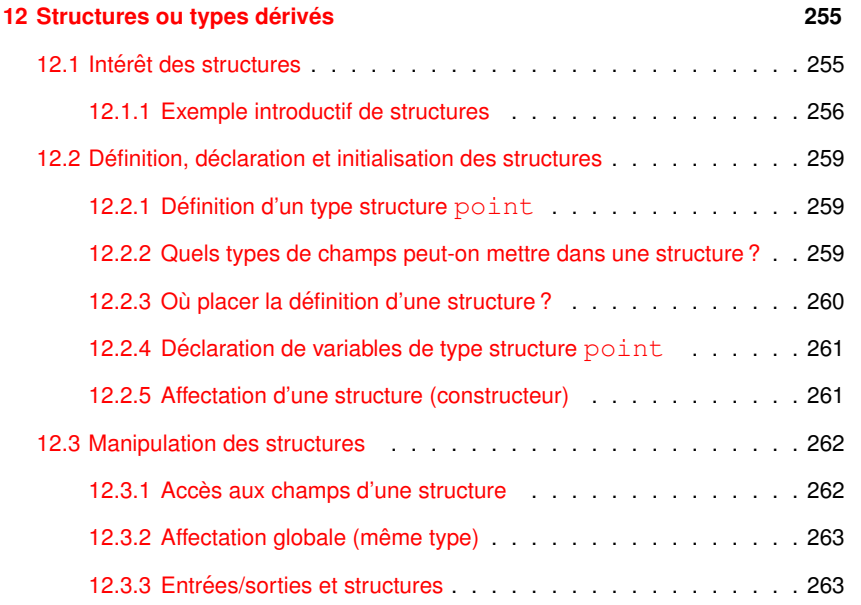

 $M$ NI 2011-2012

#### Langage C

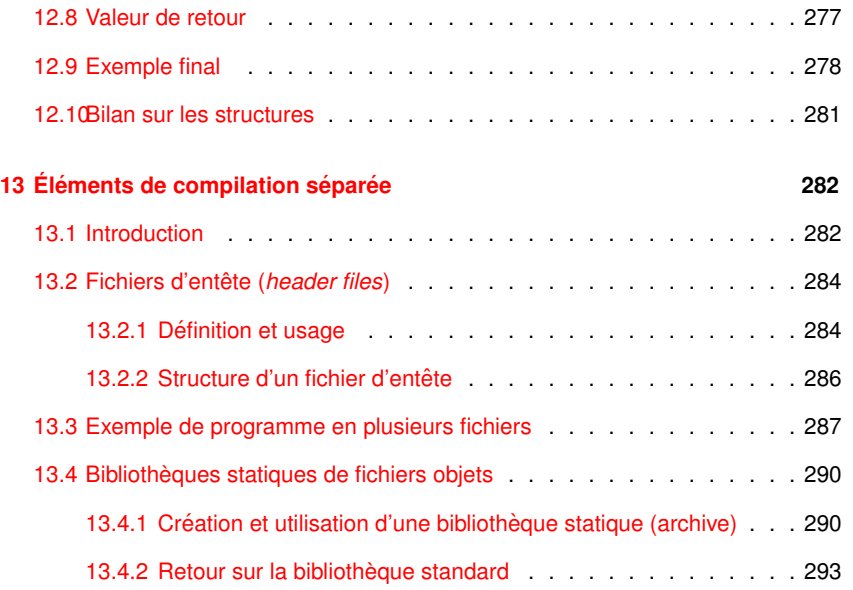

#### Langage C

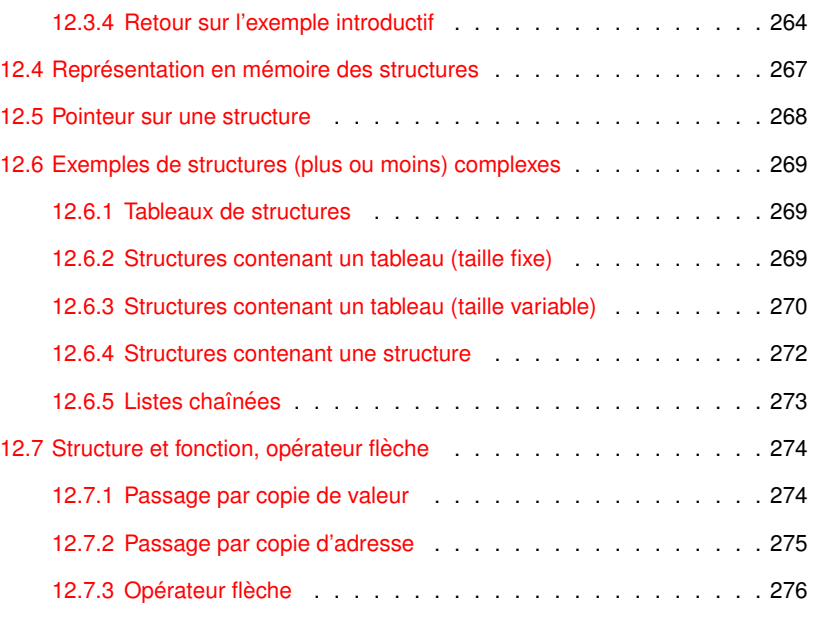

 $M$ NI 2011-2012

Langage C

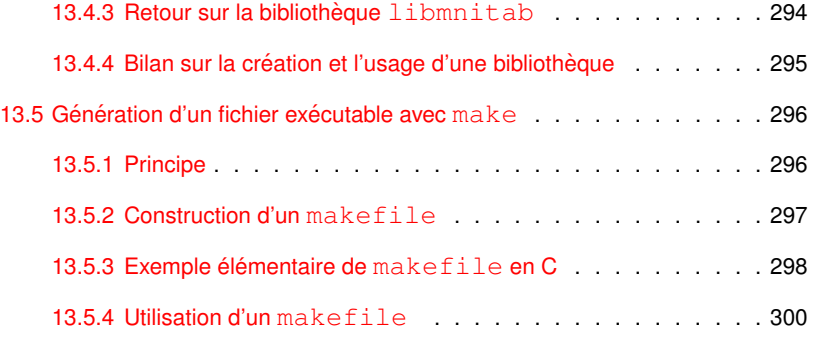

## **14 Conclusions 301**

#### **1 Introduction 1.1 Programmation en langage compile´** Conception, écriture et exécution d'instructions destinées à être traitées de manière automatique par un appareil informatique : – **conception** : définir l'objectif du programme et la méthode à utiliser  $\Rightarrow$  algorithmique – **codage** : ecrire le programme suivant la syntaxe d'un langage de haut niveau, ´ portable et utilisant des bibliothèques : C, fortran, ...  $\Rightarrow$  code source : fichier texte avec instructions commentées compréhensibles pour le concepteur... et les autres – **compilation** : transformer le code source en un code machine  $\Rightarrow$  code objet puis code exécutable : fichiers binaires compréhensibles par la machine (le processeur)  $-$  **exécution** : tester le bon fonctionnement du programme  $\Rightarrow$  exploitation des capacités de l'appareil informatique et production de résultats MNI 20 2011-2012 – L'ordinateur est muni d'un **systeme d'exploitation `** (*exemple :* linux). – Le code source est un fichier texte ecrit au moyen d'un ´ **editeur de texte ´** . *Exemples :* vi, emacs, kate, kwrite, ... sous linux. Un fichier code source C doit avoir une **extension .c** – Le code machine (fichier objet ou exécutable) est généré par un **compilateur** <sup>a</sup> : programme qui analyse le code source, signale les erreurs de syntaxe, produit des avertissements sur les constructions suspectes, convertit un code source en code machine, optimise le code machine... *Exemples :* gcc (*GNU Compiler Collection* - compilateur C standard sous UNIX et linux), icc (compilateur C d'Intel). – Les instructions du programme sont exécutées par un **processeur** caractérisé par son architecture, la taille de ses registres (nombre de bits traités ensemble : 32, 64 bits), sa vitesse d'horloge (mega ou giga Hertz), son jeu d'instructions... *Exemples :* famille x86 d'Intel (32 bits), Pentium (32/64 bits) ou x64 (64 bits) a. Il existe des langages interprétés qui exécutent les instructions sans compilation (shell scripts). MNI 2011-2012 21 2011-2012 1 Introduction Langage C 1.2 Historique du C **1.2 Historique du C** – langage concu dans les années 1970 – 1978 : parution de The C Programing Langage de B. KERNIGHAN et D. RICHIE – développement lié à la diffusion du système UNIX 1 Introduction Langage C 1.3 Intérêts du C  $\,$  Langage C  $\,$   $\,$  Langage C  $\,$   $\,$  1.3 Intérêts du C  $\,$ **1.3** Intérêts du C **Langage C** langage de **haut niveau**

- 1988–90 : normalisation **C89** ANSI–ISO (bibliotheque standard du C) ` Deuxième édition du KERNIGHAN et RICHIE norme ANSI
- $-1999$  : norme C99 en cours d'implémentation :
- http://gcc.gnu.org/c99status.html

Ajout de nouveaux types (booléen, complexe, entiers de diverses tailles (prise en compte des processeurs 64 bits), caractères étendus (unicode), ...). Introduction de la généricité dans les fonctions numériques,

déclarations tardives des variables, tableaux automatiques de taille variable...

- ⇒ se conformer à une **norme** pour la portabilité
- base d'autres langages dont **C++** (premier standard en 1998), **PHP, Java**, etc.

(structures de contrôle, structures de données, fonctions, compilation séparée, ...)

mais aussi ... langage de **bas niveau**

(manipulation de bits, d'adresses, ...)

applications scientifiques et de gestion

langage **portable** grâce à la norme et à des bibliothèques

langage puissant, efficace, mais aussi ... **permissif** !

1 Introduction **Langage C** 1.4 Généralités (1996) and the contract of the contract of the contract of the contract of the contract of the contract of the contract of the contract of the contract of the contract of the cont

### 1.4 Généralités

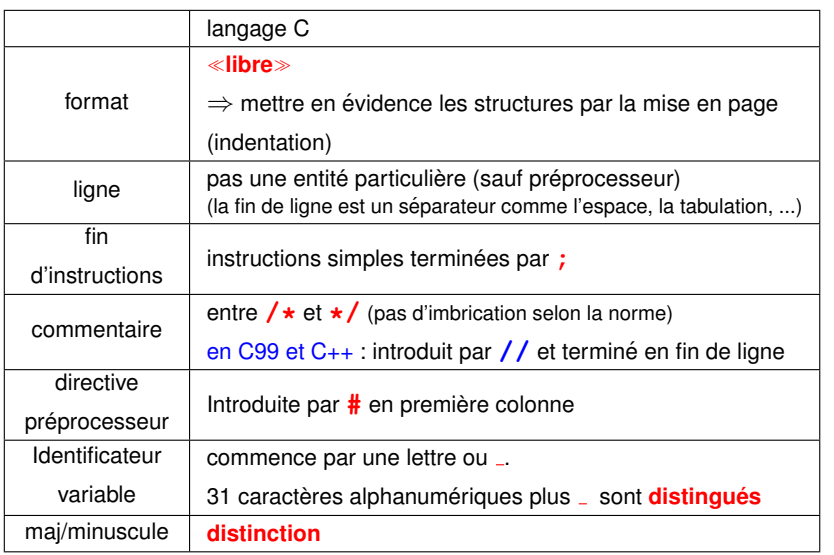

MNI 2011-2012 24 2011-2012

1 Introduction **1.6 Structure générale d'un programme C** 1.6 Structure générale d'un programme C

## **1.6 Structure gen´ erale d'un programme C ´**

Structure générale d'un programme C élémentaire :

**/\* programme elem1.c \*/**

**#include <stdio.h>**

**#include <stdlib.h>**

#### **int main(void)**

**{**

Déclarations des variables;

Instructions exécutables:

#### **}**

#### **Conseils pour la mise en page :**

- une instruction par ligne
- indenter à l'ouverture d'un bloc

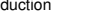

## **1.5 Exemple de programme C avec une seule fonction**

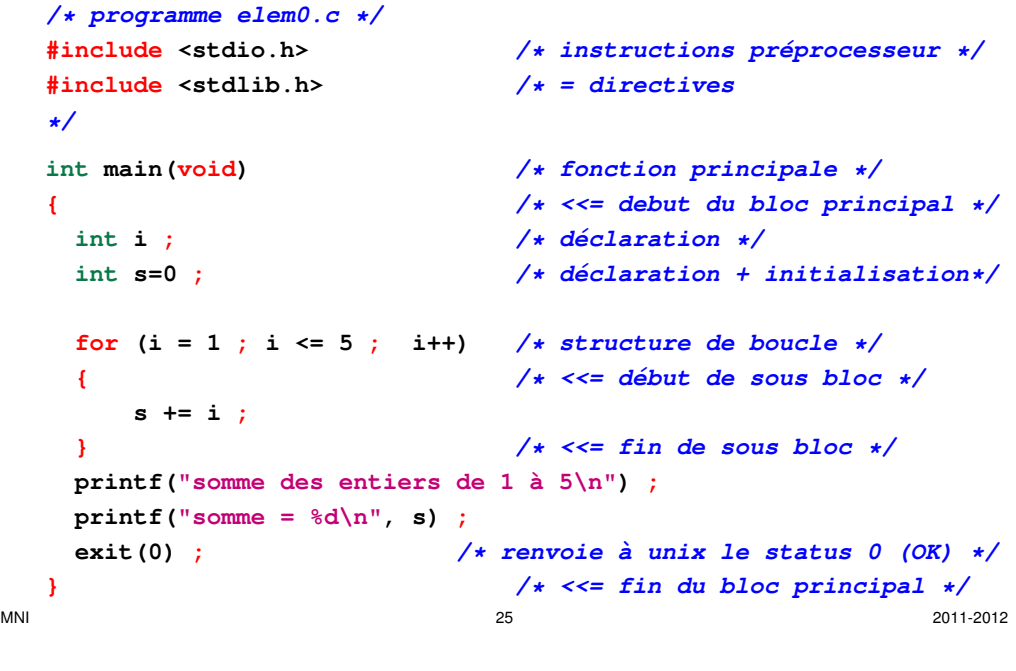

1 Introduction **1.6 Structure générale d'un programme C** 1.6 Structure générale d'un programme C

- Une **instruction simple** doit se terminer par **;**
- Une **instruction composee´** est constituee d'un ´ **bloc** d'instructions (imbrication des blocs possible). Elle est délimitée par des accolades { et }.
- $-$  Un programme  $C =$  une (ou plusieurs) **fonction(s)** dont au moins la fonction **main** : le programme principal.

 $N.-B$ : à l'extérieur de ces fonctions, il peut comporter des instructions, des déclarations de variables, des déclarations de fonctions spécifiant leur prototype, et des directives pour le préprocesseur introduites par  $\#$ .

- La definition d'une ´ **fonction** se compose d'un **entete ˆ** et d'un **corps** (entre **{** et **}**) qui est en fait une instruction composée.
- L'**entete ˆ** d'une fonction specifie le ´ **type** de la valeur de retour, le nom de la fonction et ses paramètres ou arguments :

**type nom\_fonction (type1 arg1, type2 arg2,** ...**)** où chaque argument est déclaré par son type, suivi de son identificateur

## **1.7 Exemple de programme C avec deux fonctions**

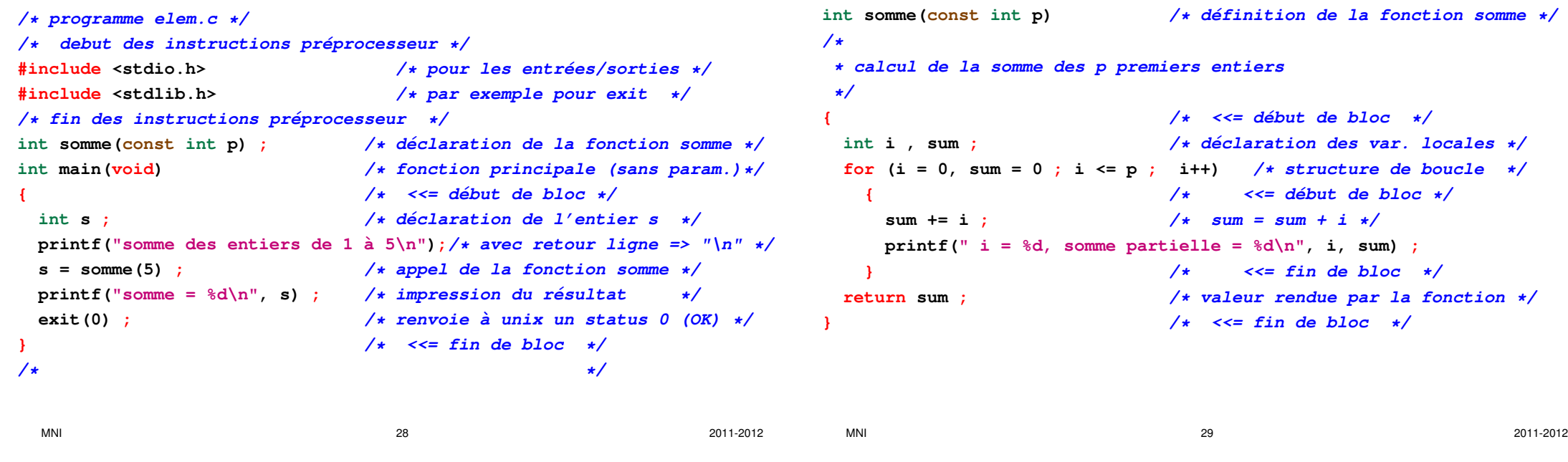

## **1.8 Compilation**

- Fichier ou code **source** (texte) de suffixe **.c** en C
- Fichier **objet** (binaire) de suffixe **.o**
- Fichier **executable ´** (binaire) **a.out** par defaut ´

La commande de compilation **gcc** toto. **c** lance par défaut trois actions :

1 Introduction **1.8 Compilation** Langage C 2.9 Compilation 2.8 Compilation 2.9 Compilation

- 1. traitement par le **préprocesseur** (cpp) des lignes commençant par # (transformation textuelle) → fichier **texte** modifie´
- 2. **compilation** à proprement parler  $\rightarrow$  fichier **objet** .  $\circ$
- **3. édition de lien** (gcc lance ld) → fichier *exécutable* a.out

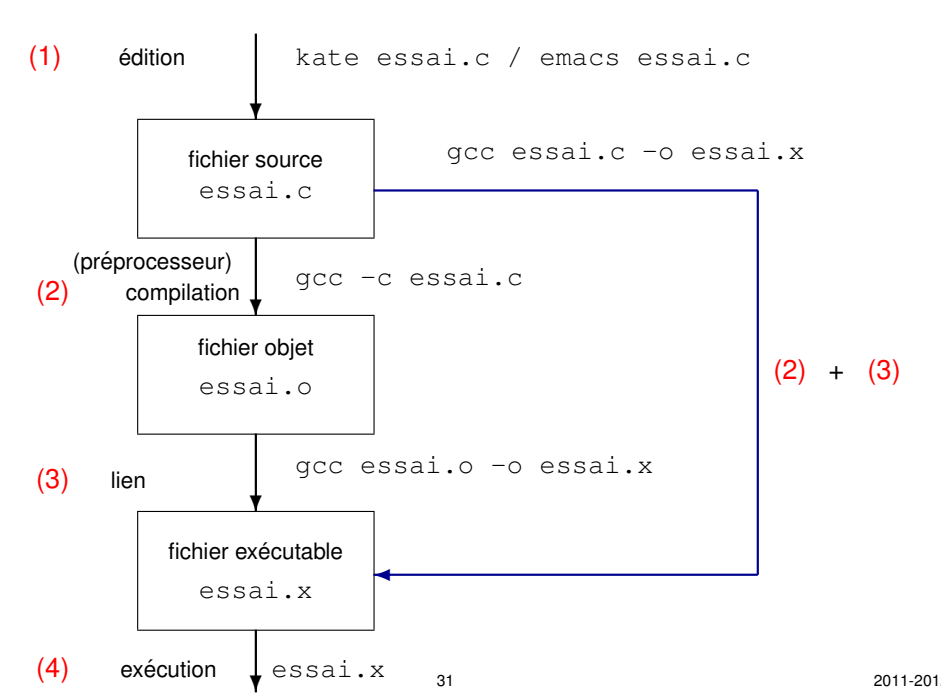

1 Introduction **1.8 Compilation** Langage C 2.9 Compilation 2.8 Compilation 2.9 Compilation

Options de compilation permettant de choisir les étapes et les fichiers :

→ gcc **-E** toto.c: préprocesseur seulement

- → **-c** : préprocesseur et compilation seulement
- → **-o** toto.x : permet de spécifier le nom du fichier exécutable
- $\rightarrow$  **-l**truc donne à ld l'accès à la **bibliothèque** libtruc.a
- (ex. :  $-\mathbf{lm}$  pour libm.a, bibliothèque mathématique indispensable en C)
- Options de compilation utiles à la mise au point :
- $\rightarrow$  vérification des standards du langage (errors)
- $\rightarrow$  avertissements (warnings) sur les instructions suspectes (variables non utilisées, instructions apparemment inutiles, changement de type, ...)
- $\rightarrow$  vérification des passages de paramètres
- (nécessite un contrôle interprocédural, donc les prototypes)
- ⇒ faire du compilateur un **assistant efficace** pour **anticiper les problemes `**

avant l'édition de lien ou, pire, l'exécution.

#### **1.9 Compilateur**

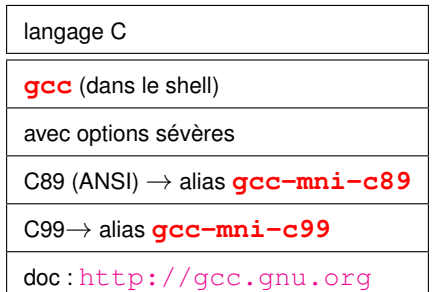

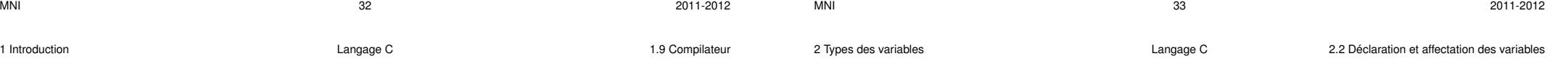

### **2.2 Declaration et affectation des variables ´**

**Déclarer** une variable = réserver une zone en mémoire pour la stocker

Chaque variable déclarée est stockée dans une zone mémoire qui lui est propre (mémoire vive ou **RAM**) sous un certain codage :

- emplacement de cette zone : **adresse unique** propre a chaque variable. `
- taille de cette zone : depend du ´ **type** de la variable

(et du processeur 32/64 bits).

C89 : déclarer en tête des fonctions (**syntaxe conseillée pour les débutants**)

C99 : n'importe où (mais en tête de bloc pour la lisibilité du code source)

**Affecter** une variable = stocker une valeur dans la zone mémoire réservée

**Initialiser** une variable = affecter une valeur à une variable au moment de la réservation de la mémoire

**Remarque importante :** avant initialisation (ou première affectation) la valeur d'une variable est indéterminée.

## **2 Types des variables**

**Le C est un langage typé : il faut** déclarer chaque variable utilisée dans le code ⇒ indiquer quel est le type de la variable utilisée.

## **2.1 Types de base**

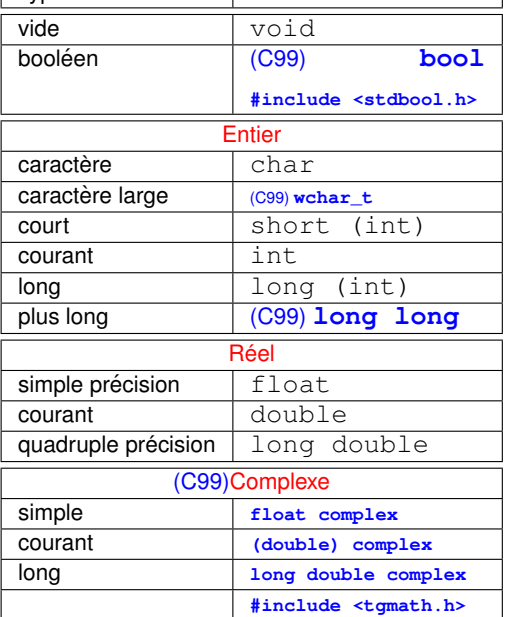

Type Dénomination

**2.2.2 Valeurs**

Type | langage C

int (octal) **0**21 (attention)

char **'**a**'**

short 17  $int$  (décimal)  $\left| 17 \right|$ 

int (hexadécimal) **Ox**11 long 17**l** long long 17**ll**

bool (C99) **true false**

Chaˆınes **"**chaine**" "**\n**" "**s'il**"**

float  $-47.1$ **f**  $-6.2e-2$ **f** double  $-47.1$   $-6.2e-2$ long double -47.1**l** -6.2e-2**l** complex (C99) **3.5+I\*2.115**

 $M$ NI  $2011-2012$ 

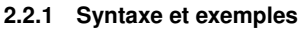

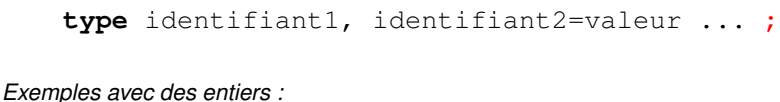

- Declaration de 3 entiers : ´ **int** j, j2, k\_max **;**  $-$  Déclaration avec initialisation :  $int a = 2$ , b = 3 **;**
- $-$  Affectation (après déclaration) :  $k$ <sub>max</sub>=4 **;**

#### *Exemples avec des floats :*

- Déclaration de 3 floats : **float** x, y, z **;**  $-$  Déclaration avec initialisation : **float**  $v = 1.5f$ ,  $w = 3.f$  **;**
- $-$  Affectation (après déclaration) :  $z=4.5f$  **;**

#### *Exemples avec des doubles :*

- Declaration de 3 doubles : ´ **double** x, y, z **;**
- $-$  Déclaration avec initialisation : **double**  $v = 1.5$ ,  $w = 3$ . **;**

 $M$ NI  $2011-2012$ 

 $-$  Affectation (après déclaration) :  $z=4.5$  **;** 

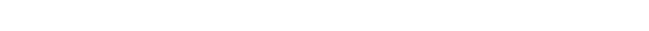

2 Types des variables Langage C 2.3 Domaine et representation machine des entiers ´

2 Types des variables Langage C 2.3 Domaine et representation machine des entiers ´

## **2.3 Domaine et representation machine des entiers ´**

## **2.3.1 Domaine des entiers non-signés et signés**

Attributs **unsigned** et **signed** des types entiers ou caractères pour indiquer si le bit de poids fort est un bit de signe (cas par défaut pour les entiers).

## taille et **domaine** des entiers (dépend de la machine) en base 2

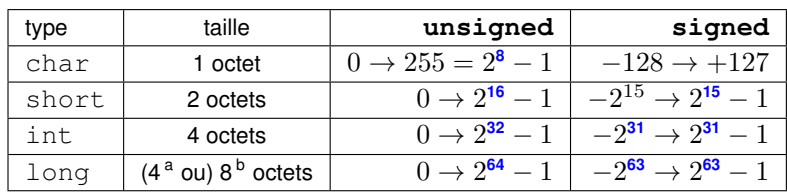

a. Machine 32 bits

#### **Pour les entiers signés :** (en base 2 et base 10)

$$
\text{Rapped : } \log_{10} 2 \approx 0,30 \quad \Rightarrow \quad 2^{10} = 1024 = 10^{10 \log_{10}(2)} \approx 10^3
$$

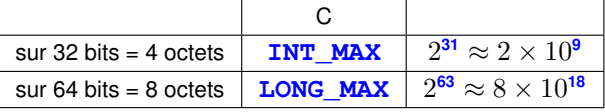

 $\Rightarrow$  C99 : types entiers étendus à nb d'octets imposé ou à minimum imposé par exemple : **int32\_t** ou **int\_least64\_t**

#### **Dépassement de capacité en entier ⇒ passage en négatif**

b. Machine 64 bits

#### **2.3.2 Representation machine des entiers ´**

Stockage en mémoire  $\Rightarrow$  **représentation binaire** 

(représentation exacte pour les entiers mais pas pour les flottants, en général)

### $Rep$ résentation binaire dans le cas des entiers :

- **entier non signe : ´** decomposition de l'entier en base 2 ´
- **entier signe : ´**
- $-$  bit de poids fort : 0 (entier positif) ou 1 (entier négatif),
- bits restants : décomposition de l'entier en base 2 (complémentaire bit à bit  $+ 1$  pour les entiers négatifs)

#### **Exemples :**

Entier non-signé $i = 10$  codé sur 4 octets : 0000000000000000000000000000001010. Entier signé court  $j=-1$  codé sur 2 octets :  $111111111111111$ .

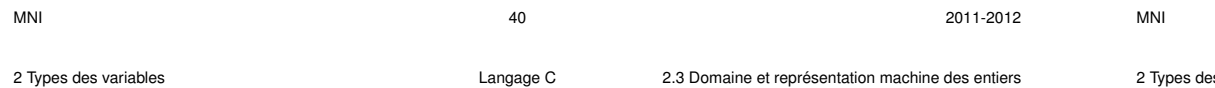

## **2.3.3 Structure simplifiee de la RAM : d ´ eclaration de deux entiers ´**

Déclaration de deux variables :

**short int j; unsigned int i;**

Structure simplifiée de la RAM au cours de l'exécution de ces instructions :

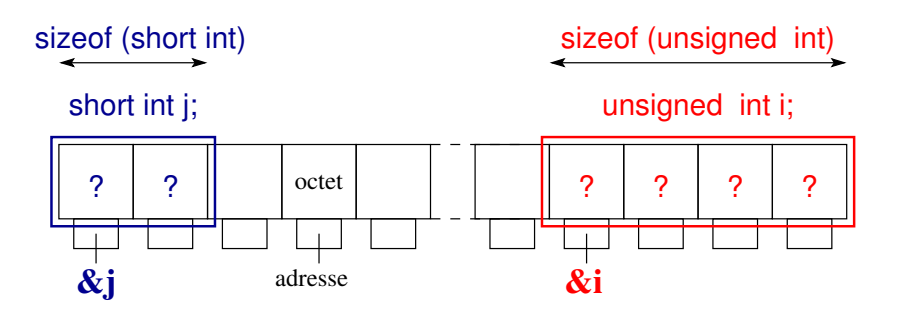

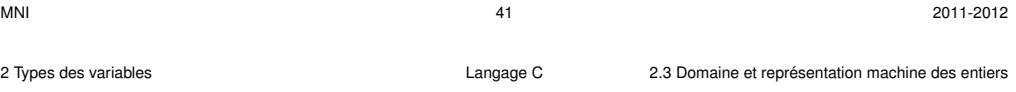

#### **2.3.4 Structure simplifiee de la RAM : affectation de deux entiers ´**

Affectation des deux variables (après déclaration) :

**j=-1; i=10;**

Structure simplifiée de la RAM au cours de l'exécution de ces instructions :

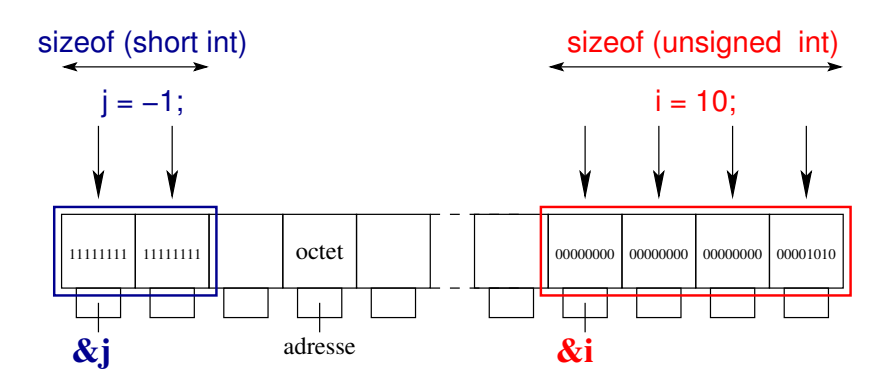

#### De manière générale :

- $-$  **la mémoire est segmentée** (segment élémentaire : 1 octet)
- **chaque segment est associe´ a une adresse `** (nombre entier long non-signe)´

En particulier, lors de la compilation de l'instruction de déclaration :

- réservation d'un nombre d'octets qui dépend du type de la variable (sizeof(type) donne la **taille** en octets du type type)
- attribution d'une **adresse** : celle associée au premier segment occupé ( $\&$  i et  $\&$   $\dot{ }$  sont les adresses de i et  $\dot{ }$  où  $\&$  est l'opérateur adresse)
- si la variable n'a pas été initialisée sa valeur est indeterminée  $(?)$

2 Types des variables Langage C 2.4 Valeurs maximales des entiers en C

**}**

#### **2.4 Valeurs maximales des entiers en C**

```
/* programme limites-int-machine.c */
#include <stdio.h>
#include <stdlib.h>
#include <limits.h> /* valeurs limites definies ici */
int main(void)
{
  /* impression des valeurs limites des entiers sur la machine */
 /* non-signes´ puis signes´ en decimal ´ , hexadecimal ´ et octal */
 /* entier long */
  printf("%-18s %20lu %16lx %22lo\n"
,
```
**"Unsigned-Long-max", ULONG\_MAX, ULONG\_MAX, ULONG\_MAX); printf("%-18s %20ld %16lx % 22lo\n" , "Long-max", LONG\_MAX, LONG\_MAX, LONG\_MAX);**

MNI 44 2011-2012 2 Types des variables **Langage C** 2.4 Valeurs maximales maximales maximales entity entity may be entitled to be entitled to be entitled to be entitled to be entitled to be entitled to be entitled to be entitled to be entit

#### **2.4.1 Valeurs maximales des entiers en C : machine 32 bits**

#### **Unsig-Lng-Lng-max 18446744073709551615 ffffffffffffffff 1777777777777777777777 Long-Long-max 9223372036854775807 7fffffffffffffff 777777777777777777777**

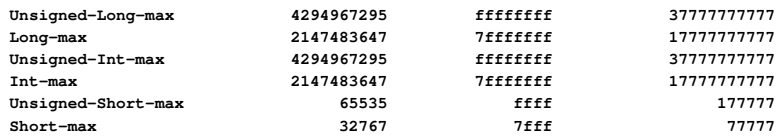

#### **2.4.2 Valeurs maximales des entiers en C : machine 64 bits**

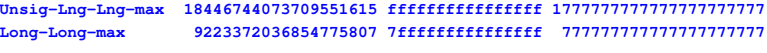

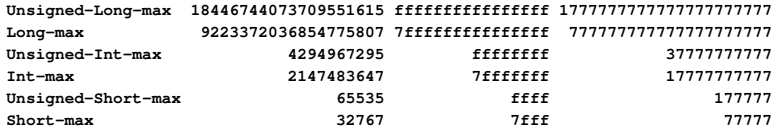

```
/* entier */
printf("%-18s %20u %16x % 22o\n"
,
  "Unsigned-Int-max", UINT_MAX, UINT_MAX, UINT_MAX);
printf("%-18s %20d %16x % 22o\n"
,
  "Int-max", INT_MAX, INT_MAX, INT_MAX);
```
**/\* entier court \*/ printf("%-18s %20hu %16hx % 22ho\n" , "Unsigned-Short-max", USHRT\_MAX, USHRT\_MAX, USHRT\_MAX); printf("%-18s %20hd %16hx % 22ho\n" , "Short-max",SHRT\_MAX, SHRT\_MAX, SHRT\_MAX); exit(0) ;**

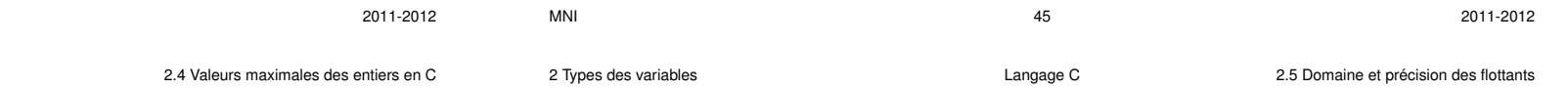

#### **2.5 Domaine et precision des flottants ´**

#### **2.5.1 Codage des flottants**

Un flottant est un nombre réel qui est décrit par (en décimal ici, en machine le codage est en binaire) :

- **un signe**
- **une mantisse** dont le nombre maximal de digits indique la precision ´
- **un exposant** dont le nombre maximal de digits indique le domaine.

Lorsque le nombre maximal de digits est fixé et que l'exposant peut varier on parle de représentation en **virgule flottante**.

*Exemples en base 10 :* (la mantisse m est telle que :  $1 \le m \le 10$ )

 $-100, 5$  correspond à  $1,005 \times 10^2$ 

 $\Rightarrow$  exposant de 2 (1 digit) et mantisse  $m = 1,005$  (3 digits)

 $-1000000020$  correspond à  $1,000000020 \times 10^9$ 

 $\Rightarrow$  exposant de 9 (1 digit) et mantisse  $m = 1,000000020$  (9 digits)

En machine, un flottant codé sur 4 octets est décomposé en :

#### **2.5.2 Domaine et precision des flottants ´**

- **Domaine** fini comme pour les entiers : valeur finie de l'exposant
- **Precision ´** limitee contrairement aux entiers : nombre fini de digits de la mantisse ´ ( $\epsilon$  défini comme la plus grande valeur telle que  $1 + \epsilon = 1$ )

 $\Rightarrow$  les flottants ne peuvent être représentés exactement, en général.

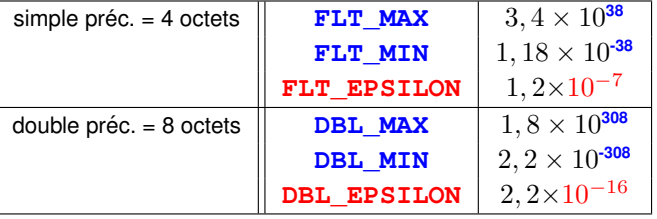

#### *Application :*

Pas de différence entre  $1000000020$  et  $1000000000$  pour des variables du type float puisque la mantisse est de 9 digits alors que le type float autorise une précision de 7 digits au maximum.

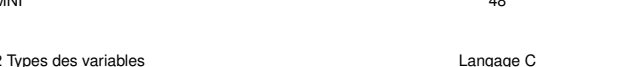

#### **2.6.2 Exemples d'attribut const en C**

```
/* programme const.c */
#include <stdio.h>
#include <stdlib.h>
int main(void) {
  const int i = 2 ; /* non modifiable */
```
**i++ ; /\* => erreur a` la compilation \*/ printf("i vaut %d\n", i);**

```
exit(0);
```
#### **}**

#### Avec gcc par exemple

const.c:9: **error:** increment of read-only variable 'i'

#### **2.6 Constantes**

## **2.6.1 Syntaxe**

Attribut **const** devant le type

#### **const int**  $j = -1$ ;

mais la non-modification des constantes (via une fonction notamment) n'est pas toujours respectée ⇒ on pourra également utiliser la directive **#define** du préprocesseur

```
#define J -1 /* attention: pas de ; */
```
Le préprocesseur substituera  $J$  par  $-1$  partout dans le programme... mais la constante n'est plus typée

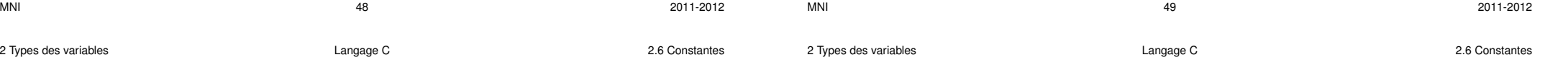

### **2.6.3 Exemples d'utilisation de #define**

**/\* programme const2.c \*/ #include <stdio.h> #include <stdlib.h> #define J 2 /\* preproc ´ . remplace J par 2 \*/**

```
int main(void) {
 J=1 ; /* => erreur a` la compilation */
```
#### **exit(EXIT\_SUCCESS);**

#### **}**

#### Avec gcc par exemple

const2.c:5: invalid lvalue in assignment

#### **3 Operateurs ´** Opérateurs unaires : agissent sur un seul argument. Opérateurs binaires : agissent sur deux arguments. Opérateurs ternaires : agissent sur trois arguments. **3.1 Operateur d'affectation ´** Opérateur binaire évalué de droite à gauche : **lvalue = expression**  $\Rightarrow$  conversions implicites éventuelles (le terme de droite est converti dans le type du terme de gauche) **En cas de conversion il est fortement conseille de l'expliciter : ´ lvalue =**  $(type)$  **expression**  $\Rightarrow$  conversion explicite (opérateur **cast**) Attention aux problèmes d'étendue/précision lors de l'affectation. MNI 52 2011-2012 **/\* programme precision.c \*/ #include <stdio.h> #include <stdlib.h> int main(void) { int a=123456789; float b=0.123456789f; float c; printf("float: %d\nint: %d\n" ,sizeof(float),sizeof(int)); c=(float)a; printf("%d %.10g %.10g\n",a,c,b); /\* passage en double pour plus de precision - attention au f\*/ exit(EXIT\_SUCCESS); } Resultat ´ a l'ex ` ecution : ´ float : 4 int : 4 123456789 123456792 0.123456791 123456789 123456792**

## $3.2$  Opérateurs algébriques

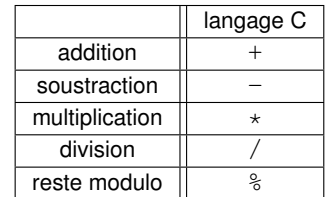

3 Opérateurs **3.2 Opérateurs** algébriques  $\blacksquare$  engage  $\blacksquare$  engage  $\blacksquare$  3.2 Opérateurs algébriques  $\blacksquare$  ang  $\blacksquare$  ang  $\blacksquare$  ang  $\blacksquare$  ang  $\blacksquare$  ang  $\blacksquare$  ang  $\blacksquare$  ang  $\blacksquare$  ang  $\blacksquare$  ang  $\blacksquare$  ang  $\blacksquare$  a

#### **Remarques :**

- opérateurs  $+, -, *, /$  et  $\frac{1}{6}$  : opérateurs binaires agissant de gauche à droite.
- attention à la différence entre les opérateurs algébriques binaires et + d'une part, et les opérateurs unaires de signe  $: -$  (opposé) et  $+$  d'autre part.
- $-$  élévation à la puissance au moyen de la fonction  $\overline{pow}(x,y)$ (inclure le fichier **tgmath.h** dans le code source et ajouter l'option  $-\mathbf{lm}$  à la compilation).

## **3.3 Operateurs de comparaison ´**

## **3.4 Operateurs logiques ´**

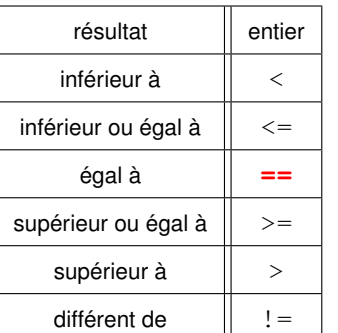

## ET  $\parallel$  & &  $OU$  || ||  $NON$   $\parallel$  !

Attention : ne pas confondre l'opérateur test  $d'$ égalité == avec l'opérateur d'affectation =.

3 Opérateurs **Source And American** C 3.2 Opérateurs algébriques in the set of the set of the contract C ebriques in the set of the set of the contract C ebriques  $\sim$  2.2 Opérateurs algébriques in the set of the set of the

3.8 Opérateurs agissant sur les bits

### **3.5 Incrementation et d ´ ecr ´ ementation en C ´**

- $-$  incrémentation
- $-$  post-incrémentation :  $i +$  incrémente  $i$  d'une unité, après évaluation de l'expression
	- $p=2; n=p++;$  donne n=2 et p=3
- $-$  pré-incrémentation :  $++i$  incrémente  $i$  d'une unité, avant évaluation de l'expression  $p=2; n=++p;$  donne n=3 et p=3
- $-$  décrémentation
- post-décrémentation :  $i$  décrémente  $i$  d'une unité, après évaluation de l'expression  $p=2; n=p--;$  donne n=2 et p=1
- pré-décrémentation :  $-\pm i$  décrémente  $i$  d'une unité, avant évaluation de l'expression

 $p=2; n=-p;$  donne n=1 et p=1

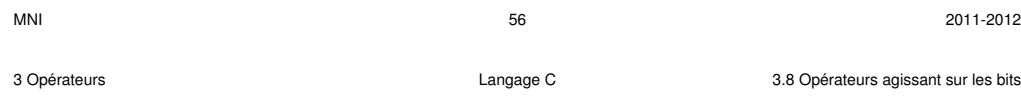

## **3.8 Operateurs agissant sur les bits ´**

Le langage C possède des opérateurs de bas niveau travaillant directement sur les champs de bits.

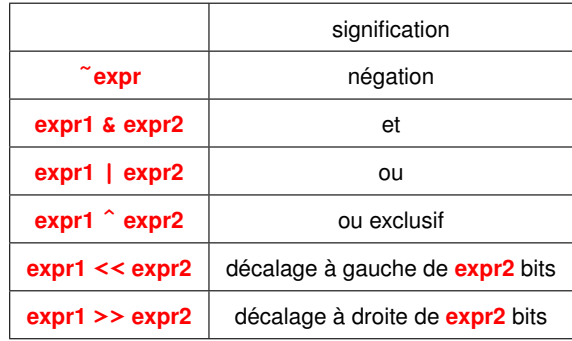

## **3.6** Opérateurs d'affectation composée en C

Opérateurs binaires :

#### **lvalue operateur ´ = expression** ⇒ **lvalue = lvalue operateur ´ expression**

Exemples :

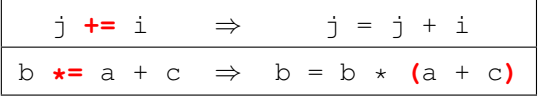

## **3.7 Operateur d'alternative en C ´**

Opérateur ternaire :

```
exp1 ? exp2 : exp3 ⇒ si exp1 est vraie, exp2
                       sinon exp3
```
Exemple :

 $c = (a>b)$  ?  $a : b$  affecte le max de a et b  $\dot{a}$  c

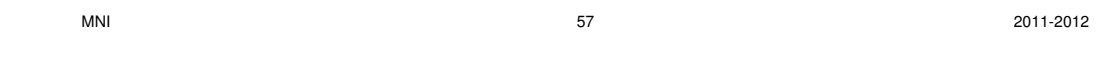

3 Opérateurs **3.9 Opérateurs** C 3.9 Opérateur sizeof en C i erateur sizeof en C i erateur sizeof en C

## **3.9 Operateur sizeof en C ´**

Taille en octets d'un objet ou d'un type (résultat de type  $size\_t$ ). Cet opérateur permet d'améliorer la portabilité des programmes.

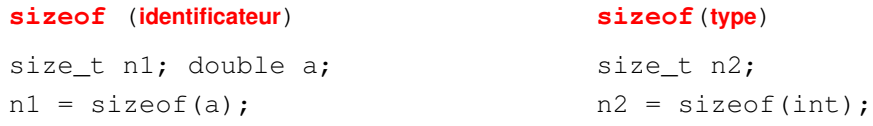

## **3.10 Operateur s ´ equentiel ´ , en C**

**expr1** , **expr2** permet d'évaluer successivement les expressions **expr1** et **expr2**. Utilisé essentiellement dans les structures de contrôle  $(i.f. for. while)$ .

## **3.11 Operateurs ´ & et \* en C**

**&objet** ⇒ adresse de l'objet

**\*pointeur** ⇒ valeur pointée (indirection)

## **3.12 Priorites des op ´ erateurs en C ´**

- operateurs sur les tableaux, fonctions, structures : ´ **[]**, **()**, **->**, **.**
- operateurs unaires ´ **+**, **-**, **++**, **--**, **!**, **˜**, **\***, **&**, **sizeof**, (cast)
- $-$  opérateurs algébriques  $\star$ , /,  $\frac{8}{3}$
- $-$  opérateurs algébriques  $+$ ,  $-$
- $-$  opérateurs de décalage  $\lt\lt\gt$
- $-$  opérateurs relationnels  $\lt \lt = \gt \gt =$
- $=$  opérateurs relationnels  $==$  ! =
- operateurs sur les bits ´ **&**, puis **ˆ**, puis **|**
- operateurs logiques ´ **&&**, puis **||**
- opérateur conditionnel ? :
- operateurs d'affectation ´ **=** et les affectations composees ´
- opérateur séquentiel,

 $\Rightarrow$  indiquer les priorités avec des parenthèses !

```
MNI 60 2011-2012
4 Entrées et sorties standard élémentaires \qquad \qquad Langage C \qquad \qquad 4.1 Généralités
```

```
/* programme printf_scanf.c */
```

```
#include <stdio.h> /* contient printf et scanf */
#include <stdlib.h>
```

```
int main(void) {
  int i;
  float x;
  double y;
  printf("Entrer un entier\n");
/* Ne pas oublier l'operateur ´ adresse dans scanf ! */
  scanf("%d", &i);
  printf("La valeur de i est %d\n", i);
 printf("Entrer deux r´eels: float, double\n");
```

```
scanf("%g %lg", &x, &y);
/* Difference ´ de format scanf/printf pour les flottants !*/
 printf("Les valeurs de x et y sont %g et %g\n", x, y);
```

```
exit(EXIT_SUCCESS);
```
## **4 Entrees et sorties standard ´ el ´ ementaires ´**

## **4.1 Généralités**

Ecriture sur  $stdout = \text{\'ecran}$ :

#### **printf**(**"format"**, **liste d'expressions**)

⇒ afficher à l'écran (stdout) des messages et les valeurs des variables

Lecture depuis  $stdim = clavier$ :

#### **scanf**(**"format"**, **liste d'adresses**)

⇒ lire du clavier (stdin) les valeurs des variables

 $\Rightarrow$  stocker ces valeurs aux **adresses** spécifiées par les arguments

**Attention :** opérateur adresse & dans scanf (en général).

**Format :** spécifier le type par  $\frac{8}{6}$  de chaque variable (gabarit optionnel)

Spécifier **\n** en sortie pour changer de ligne

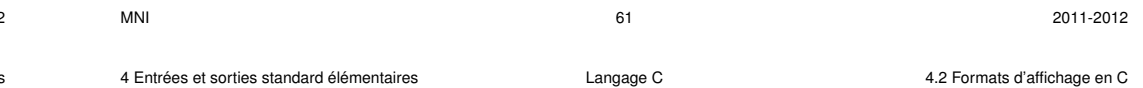

## **4.2 Formats d'affichage en C**

**Attention :** quelques différences entre scanf (type exact) et printf (conversion de type possible)

## **En sortie printf**

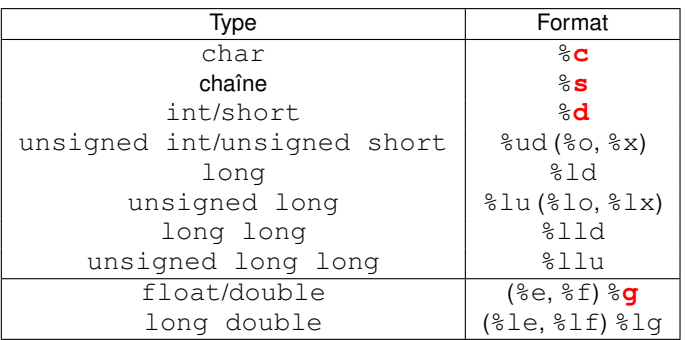

**}**

#### **En entrée** scanf

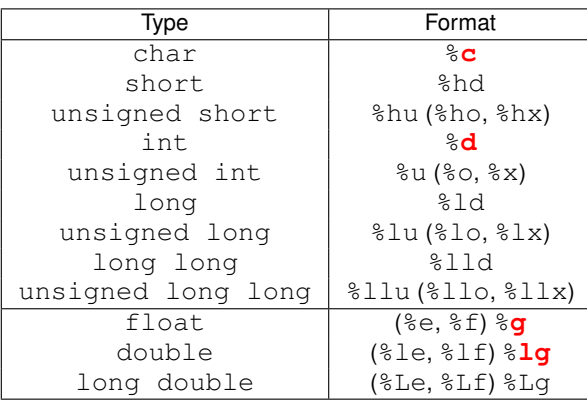

## **4.3 Gabarits d'affichage en C**

#### **4.3.1 Cas des entiers**

Structure générale :  $\frac{1}{2}$ **w**d où **w** est le gabarit d'affichage.

Le gabarit est un nombre qui indique la largeur minimale du champ d'affichage. *Exemple :*  $\S$ 5 $d \rightarrow$  au moins 5 caractères sont réservés à l'affichage de l'entier.

#### **4.3.2 Cas des flottants**

Structure générale :  $\mathbf{w} \cdot \mathbf{p}$ f où w indique la largeur minimale du champ d'affichage (incluant le point décimal) dont **p** caractères sont réservés à la partie décimale (précision).

*Exemple :*  $\$5.3f \rightarrow 5$  caractères sont réservés à l'affichage du flottant dont 3 pour la partie décimale.

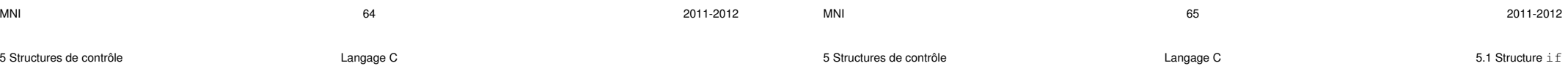

## $5$  Structures de contrôle

**Par défaut :** exécution des instructions une fois,

dans l'ordre dans lequel elles apparaissent dans le code source

 $\Rightarrow$  trop restrictif.

**Structures de contrôle (flow control en anglais) :** permettent de modifier le cheminement lors de l'exécution des instructions.

Différents types de structures de contrôle :

- execution conditionnelle ( ´ **if**) ou aiguillage (**switch**) dans les instructions,
- iteration de certains blocs ( ´ **while**, **for**)
- branchements (**break**, **continue**)

Elles peuvent être **combinées** au sein d'un même programme.

## **5.1 Structure if**

Permet de **choisir** quelles instructions vont être exécutées :

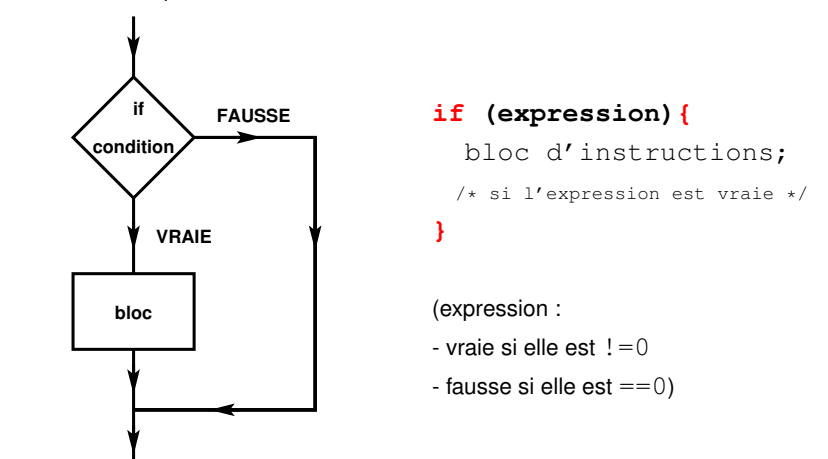

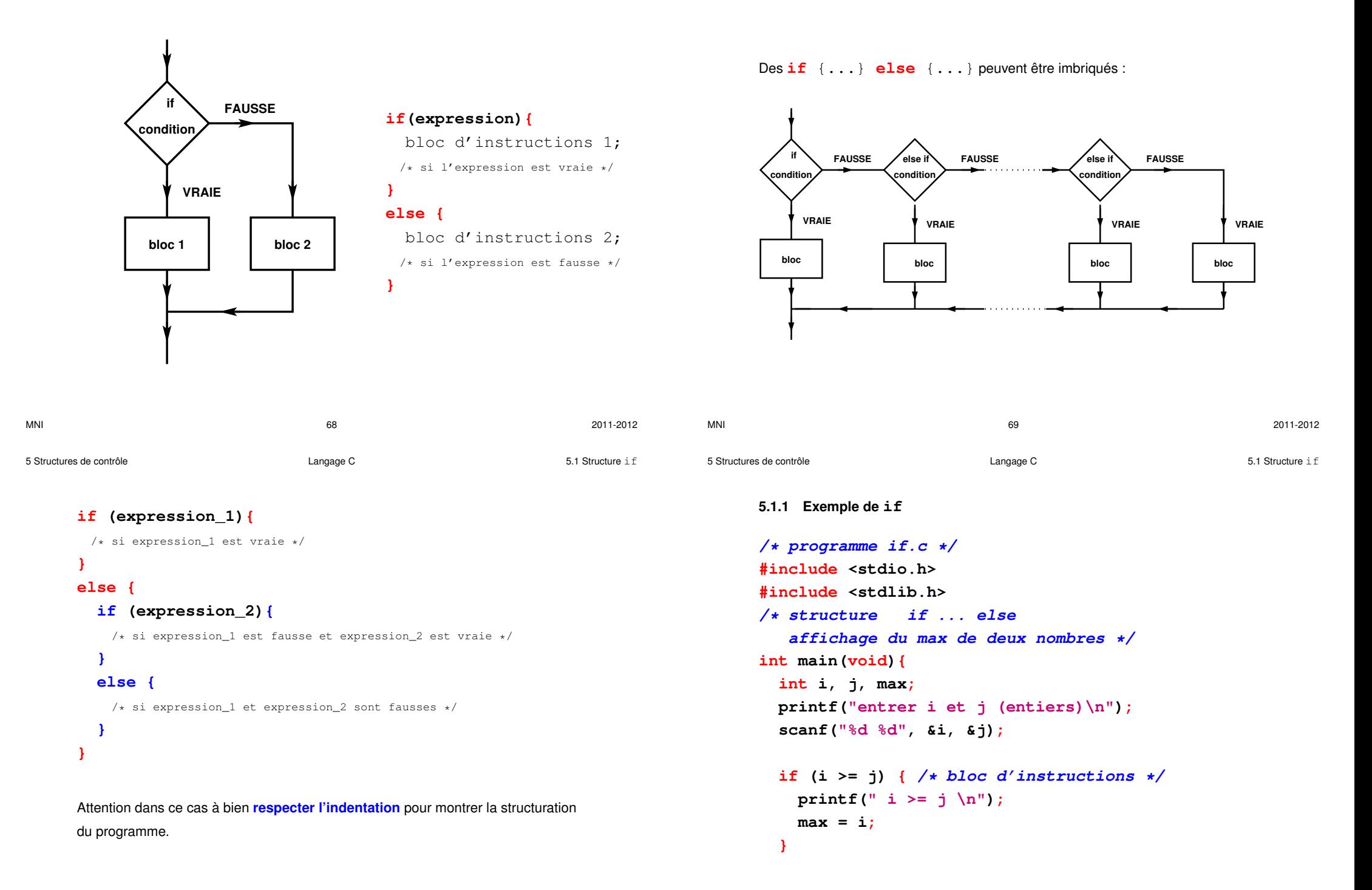

**Aiguillages multiples :**

## **5.2 Structure switch (pas avec des flottants)**

```
else { /* bloc d'instructions */
        max = j;
      }
      printf(" i= %d, j= %d, max = %d\n", i, j, max);
      exit(0);
    }
MNI 2011-2012 2011-2012 2011-2012
                                                                      switch (expression entière) {
                                                                       case sélecteur1 :
                                                                         instructions; /* si expression == selecteur1 */break; /* optionnel */
                                                                       case sélecteur2 :
                                                                         instructions; /* si expression == selecteur2 */break; /* optionnel */
                                                                      ...
                                                                       default : /* optionnel */
                                                                         instructions; /* dans tous les autres cas */
                                                                      }
                                                                      sélecteur : une expression constante entière ou caractère (ex : 3 ou 'z')
                                                                      Si on ne précise pas break, on passe par toutes les instructions suivant le cas
                                                                      sélectionné.
                                                                 MNI 2011-2012 2011-2012 2011-2012
5 Structures de contrôle 5.2 Structure switch
                                                                5 Structures de contrôle 5.2 Structure switch
```
#### **5.2.1 Exemples de switch-case**

```
/* programme case.c */
#include <stdio.h>
#include <stdlib.h>
```

```
/* structure switch case */
int main(void)
{
  int i ;
  printf(" entrer un entier : ");
  scanf("%d", &i);
  printf("\n i = \{d \mid \n \infty, i\};switch (i) { /* debut ´ de bloc */
    case 0 :
      printf(" i vaut 0 \n");
```

```
break; /* necessaire ici ! */
   case 1 :
     printf(" i value 1 \n\| \n\break; /* necessaire ici ! */
   default :
     printf(" i different de 0 et de 1 \n|;} /* fin de bloc */
exit(0);
```
**}**

5 Structures de contrôle **Structure** C 6.2 Structure switch

```
/* programme case1.c */
#include <stdio.h>
#include <stdlib.h>
/* exemple d'utilisation de la structure case sans break
 * pour "factoriser des cas" et les traiter en commun
 */
int main(void)
{
  char c ;
  printf("entrer un caract`ere: est-ce une ponctuation double ?");
  scanf("%c", &c);
  printf("n caractère = %c \n}, c);switch (c) {
     case '?' :
     case '!' :
     case ';' :
MNI 2011-2012 2011-2012 2011-2012 2011-2012 2011-2012
                                                                                   case ':' :
                                                                                     printf("ponctuation double \n");
                                                                                     break ;
                                                                                   default :
                                                                                     printf("autre caractère \n");
                                                                                 }
                                                                                 exit(0) ;
                                                                               }
                                                                              MNI 2011-2012
5.3 Structures de contrôle Structures it example 2 controle Langage C 5.3 Structures itératives ou boucles
                                                                              5 Structures de contrôle 5.3 Structures de contrôle in the control control of the control control control example \sim 5.3 Structures it ératives ou boucles
```
## **5.3 Structures iteratives ou boucles ´**

Elles permettent de répéter plusieurs fois un bloc d'instructions.

#### **5.3.1 Boucle definie ( ´ for)**

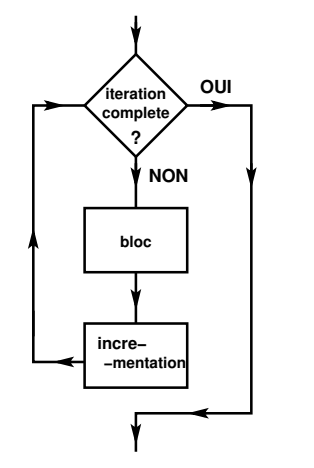

Quand le nombre de répétitions est connu, on utilise **for** :

**for** (expr-1; expr-2; expr-3) { instructions ;

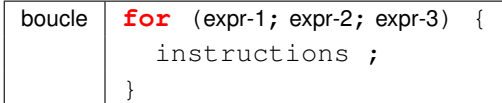

- $\exp r 1$  est effectué une fois avant l'entrée dans la boucle (généralement initialisation d'un compteur de tours)
- $\exp r 2$  est une condition "tant que", évaluée à chaque début de répétition (généralement test sur le compteur de tour)
- $\exp r 3$  est effectué à la fin de chaque répétition (généralement incrémentation du compteur de tours)

}

5 Structures de contrôle **5.3** Structures de contrôle Controle Langage C 5.3 Structures itératives ou boucles

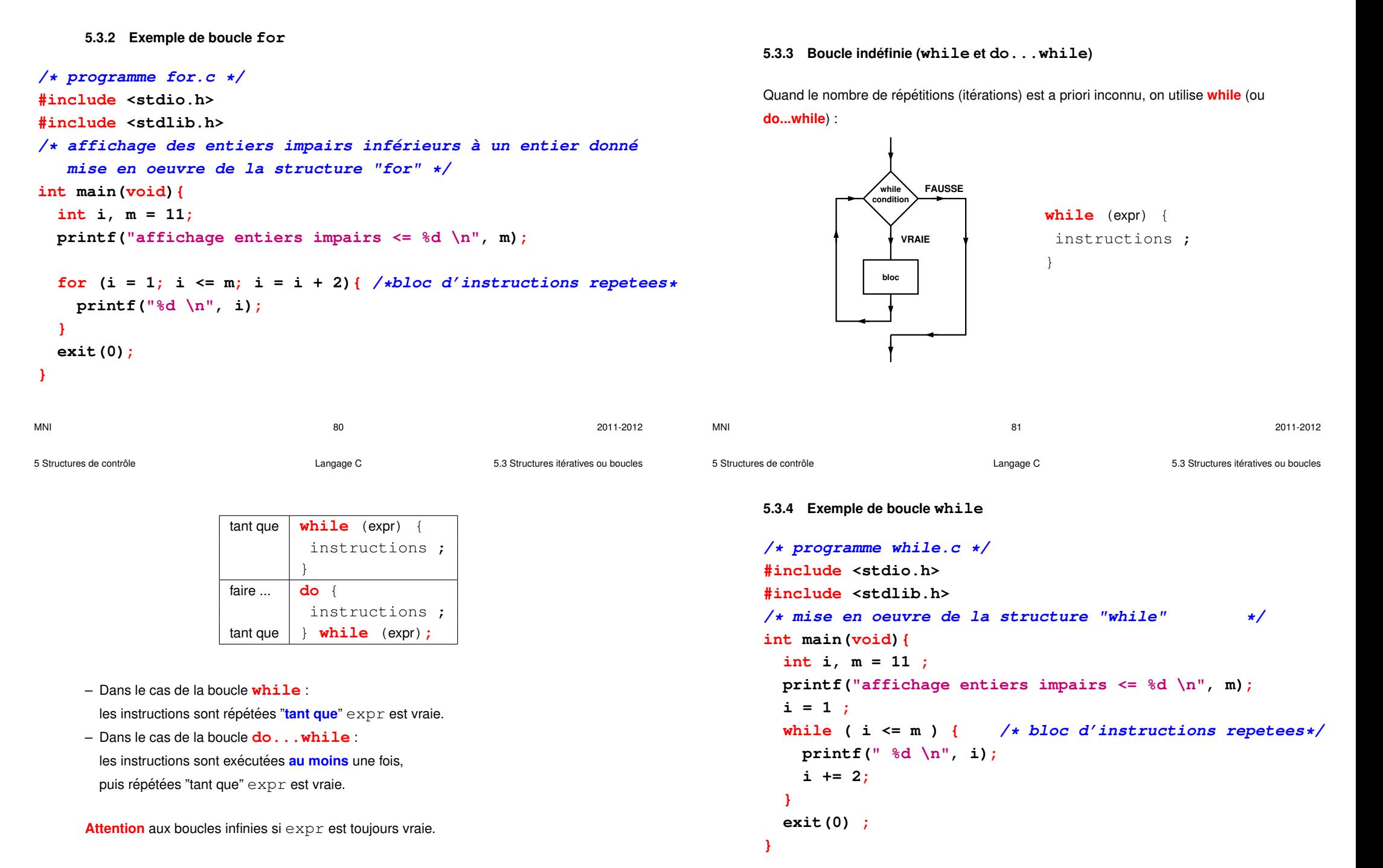

Les branchements permettent de modifier le comportement des boucles. bouclage anticipé **continue**; sortie anticipée **break**;

L'étiquette est un identificateur suivi de : en tête d'instruction.

**branchement goto** étiquette;

#### **5.4.1 Exemple de continue**

```
/* programme recycle.c */
#include <stdio.h>
#include <stdlib.h>
/* recyclage anticipe´ via "continue" */
int main(void)
{
int i = 0 , m = 11;
while ( i < m ) {
   i++;
   if ((i % 2) == 0 ) continue ; /* rebouclage si i pair */
   printf("%d \n", i) ;
}
exit(0) ;
}
```
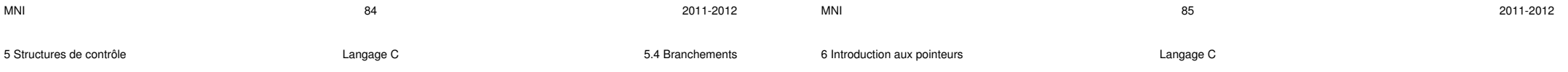

#### **5.4.2 Exemple de break**

**5.4 Branchements**

```
/* programme break.c */
#include <stdio.h>
#include <stdlib.h>
int main(void){ // utilisation de break
 int i = 1, m = 11 ;
 while (1) { /* a priori boucle infinie */
   printf(" %d \n", i);
   i += 2;
   if (i > m) {
      break; // sortie de la boucle
   }
 }
 exit(0) ;
}
```
## **6 Introduction aux pointeurs**

## **6.1** Intérêt des pointeurs

#### **Motivation :**

En C, les pointeurs sont **indispensables**, notamment pour leur utilisation en lien avec les fonctions (mais aussi tableaux, allocation dynamique, etc.)

#### **Definition : ´**

Les pointeurs sont des variables **contenant l'adresse** d'autres variables d'un type donné.

#### **Finalite : ´**

Un pointeur permet d'agir **indirectement** sur une variable : *via son adresse*, au lieu d'agir **directement** sur la variable : *via son identifiant*.

#### **6.2 Declaration et affectation ´**

**6.2.1 Declaration d'une variable ordinaire (rappel) ´**

**short int i; float**  $x$ **;**  $\Rightarrow$  **réservation d'une zone mémoire :** 

- sa **taille** : dépend du type de la variable déclarée
- (sizeof(type) : taille en octets du type type)
- son **emplacement** : adresse du premier octet sur lequel la variable est stockee´ (&var : adresse de la variable var)

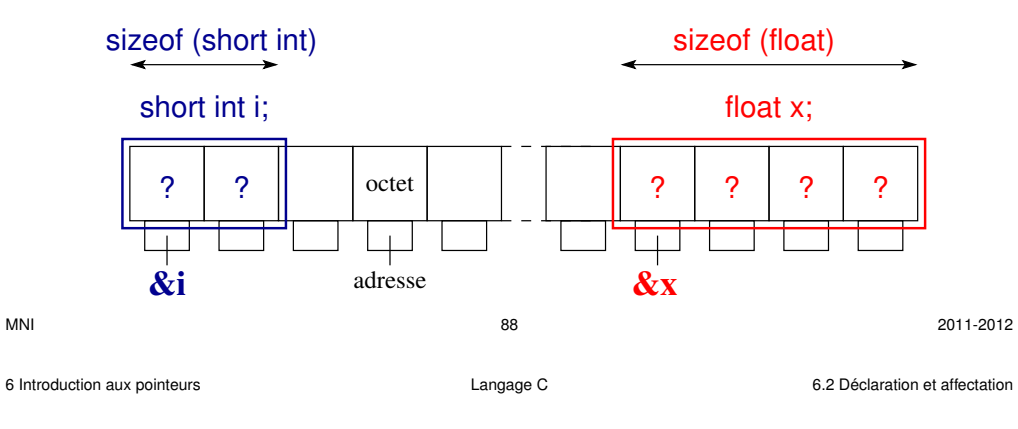

#### **6.2.2 Affectation d'une variable ordinaire (rappel)**

#### **i=10; x=0.2f;**

 $=$  stocker la valeur dans la zone mémoire réservée.

Attention : avant initialisation (= première affectation) la valeur d'une variable est indéterminée

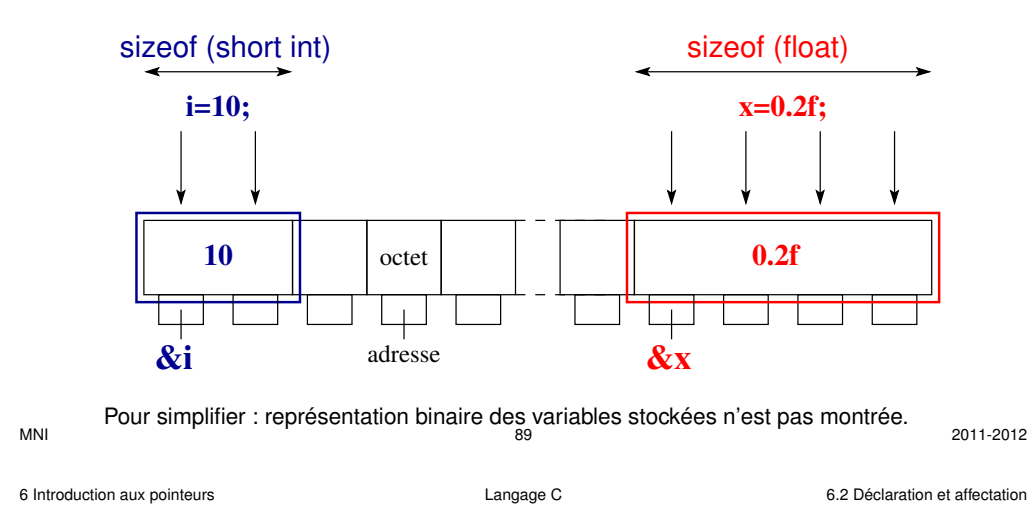

#### **6.2.3 Declaration d'un pointeur ´**

- **short int \*pti; float \*ptx;**
- = réservation d'une zone mémoire pour stocker l'adresse de la variable pointée

#### **Remarques :**

- comme toute autre variable un pointeur possède lui-même une adresse
- contrairement aux variables ordinaires la taille d'un pointeur est fixe (elle ne dépend pas du type de la variable pointée)

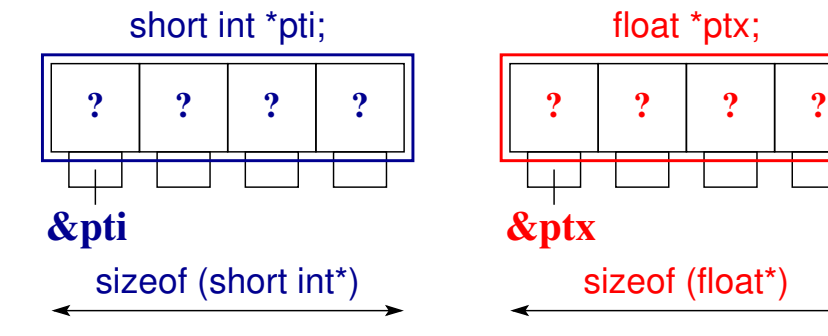

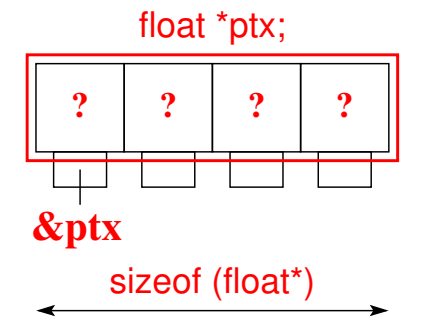

Visualisation des pointeurs et des variables ordinaires :

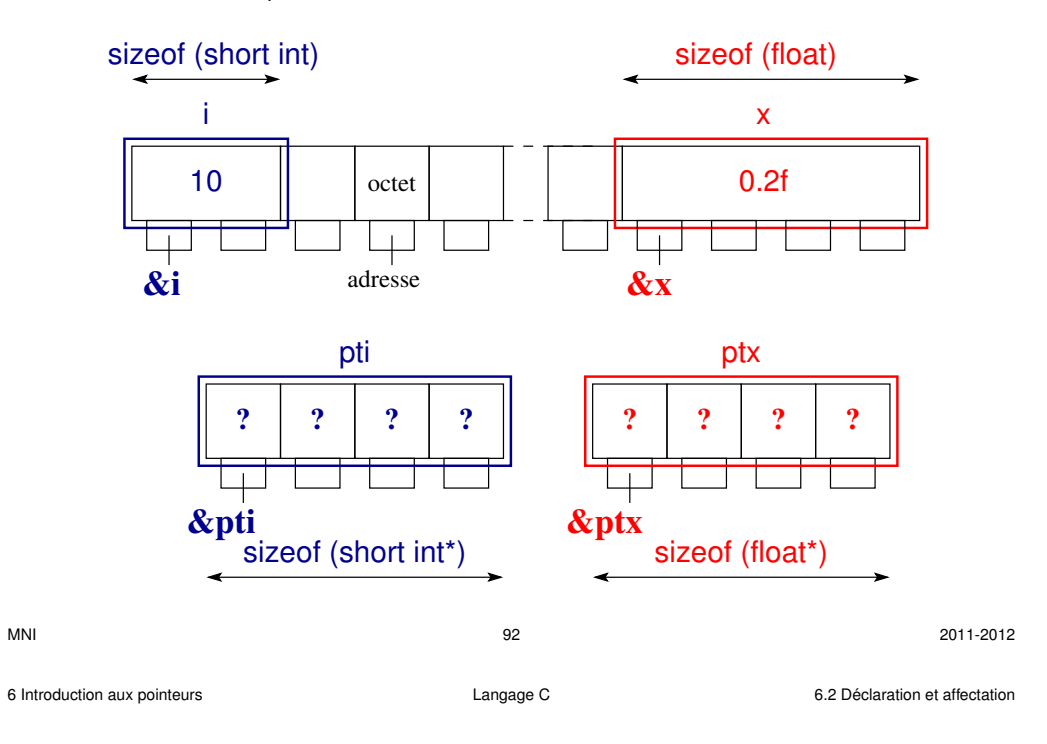

#### Visualisation de l'affectation des pointeurs : **pti=&i**; **ptx=&x;**

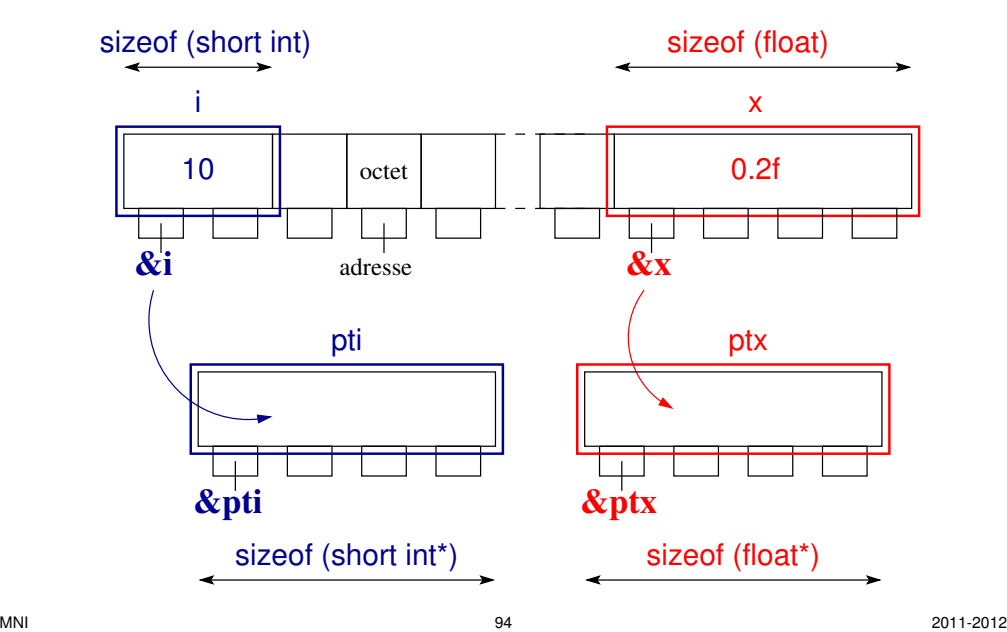

#### **6.2.4 Affectation d'un pointeur**

**Affecter une adresse** à un pointeur :

#### **pti=&i**; **ptx=&x;**

= stocker l'adresse mémoire d'une variable dans la zone mémoire réservée lors de la déclaration du pointeur.

On dit que :

(le pointeur) **pti pointe sur** (la variable) **i**,

(le pointeur) **ptx pointe sur** (la variable) **x**.

#### **A**ttention :

- il faut que les variables  $\pm$  et x aient été déclarées au préalable.
- comme pour une variable ordinaire l'adresse contenue dans le pointeur est indéterminée avant l'initialisation du pointeur
	- ⇒ **initialiser un pointeur avant de le manipuler** (cf. dissociation)

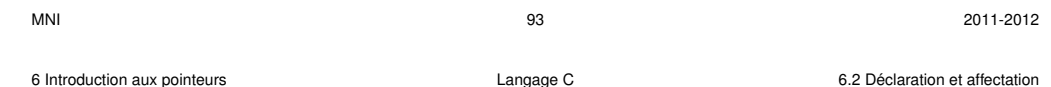

Visualisation après affectation (pti **pointe sur** i et ptx **pointe sur** x) :

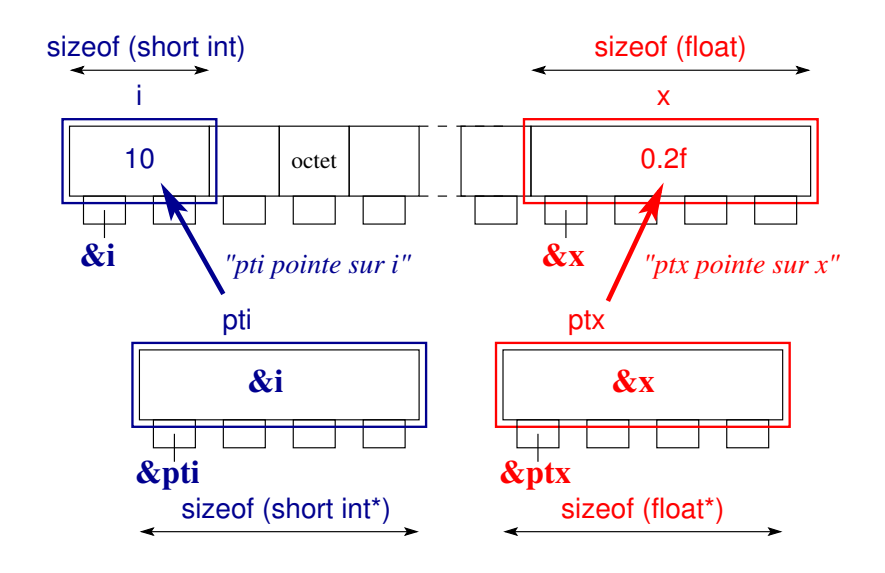

Affectation d'un pointeur de float : pt=**&x**; (pt pointe sur x)

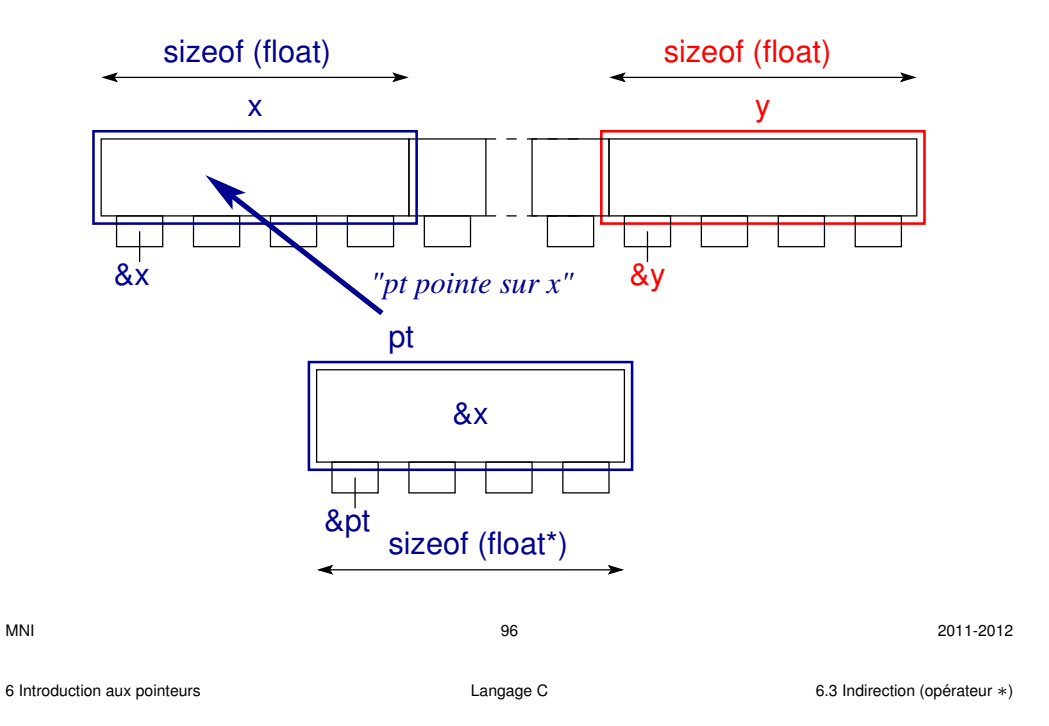

Re-affectation d'un pointeur de float : pt=**&y**; (pt pointe sur y)

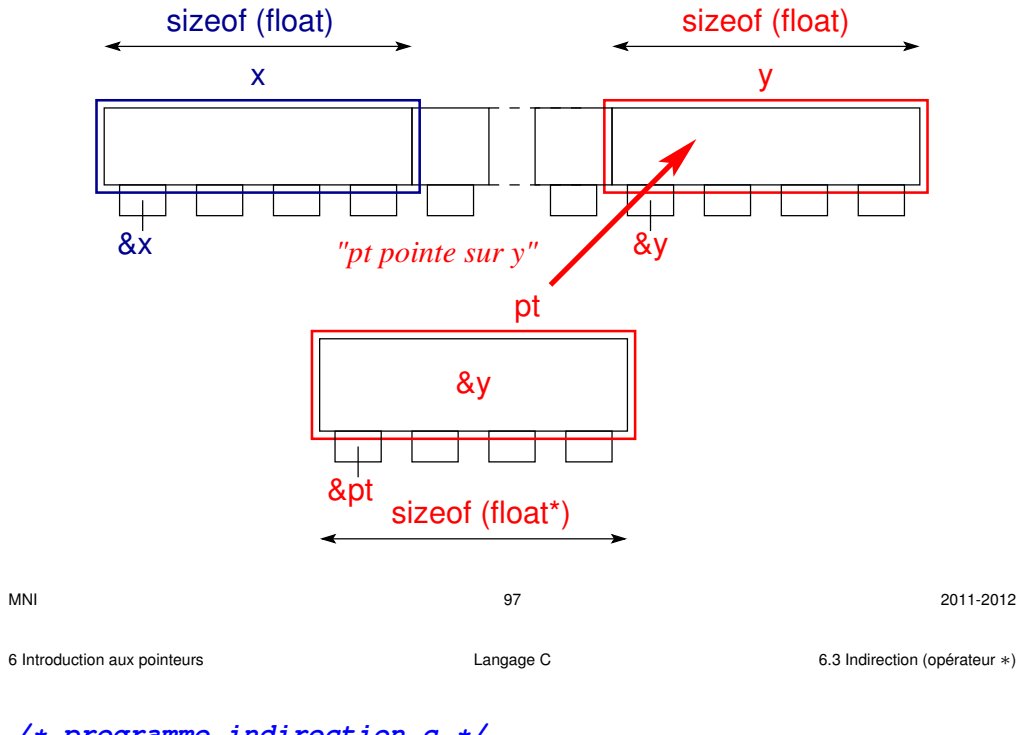

## **6.3** Indirection (opérateur  $*$ )

L'indirection est l'opération permettant d'accéder au contenu de la variable **pointée** via le pointeur (donc indirectement).

## **\*pti=4**;

La variable sur laquelle pointe  $pti$  vaut désormais  $4$ .

Remarque : cette opération est désastreuse si le pointeur n'a pas été initialisé  $\Rightarrow$  modification non-volontaire d'une variable, accès à une zone mémoire interdite (**segmentation fault**)

La déclaration d'un pointeur :

double \*ptd;

peut se lire **\*ptd** est un **double**

```
/* programme indirection.c */
#include <stdio.h>
#include <stdlib.h>
/* modification de la valeur d'une variable */
int main(void) {
  short int i; /* declaration de i */
  short int *pti=&i; /* declaration + affectation de pti */
```

```
i=10; /* initialisation de i par acces direct */
printf("La valeur initiale de i est %d\n", i);
```

```
*pti=4; /* modification indirecte de la valeur de i */
printf("La valeur finale de i est %d\n", i);
```

```
exit(EXIT_SUCCESS);
```

```
}
```
Visualisation de la modification indirecte de la valeur d'une variable (**\*pti=4**;) :

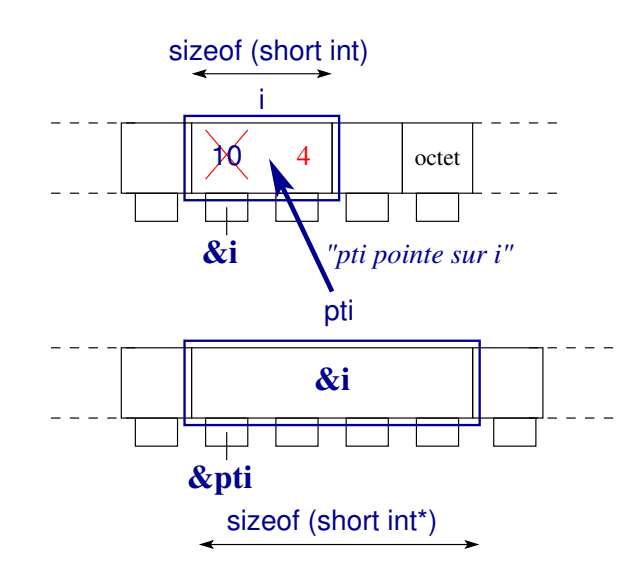

### **6.4 Initialisation des pointeurs et dissociation**

Déclarer un pointeur sans l'initialiser peut entrainer des erreurs.

La dissociation permet de dissocier un pointeur de la variable vers laquelle il pointe :

#### **\*pt=NULL**;

 $\Rightarrow$  à utiliser lors de l'initialisation par défaut des pointeurs.

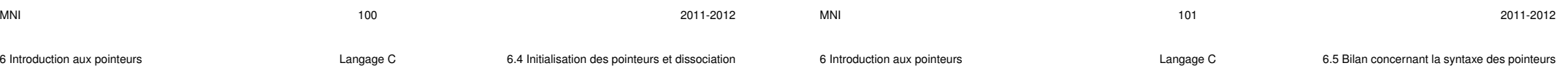

```
/* programme erreur-pointeur.c */
```

```
/* exemple de pointeur non initialise´ => erreur d'acces` memoire ´ */
#include <stdio.h>
#include <stdlib.h>
int main(void){
int i;
/* suivant l'ordre *pi, *pj => ? mais *pj, *pi => pj=0 erreur */
int *pj, *pi;
pi = &i; /* pi devient l'adresse de l'entier i */
/* affichage des valeurs des pointeurs pi et pj */
printf("pi=%lu, pj=%lu\n", (unsigned long int) pi,
                           (unsigned long int) pj);
/* acces` a` une zone interdite quand on affecte 2 a` l'adresse pj */
*pj = 2; /* segmentation fault */
i = 1;
printf("i= %d, *pi= %d , *pj= %d\n", i, *pi, *pj);
exit(EXIT_SUCCESS);
}
```
## **6.5 Bilan concernant la syntaxe des pointeurs**

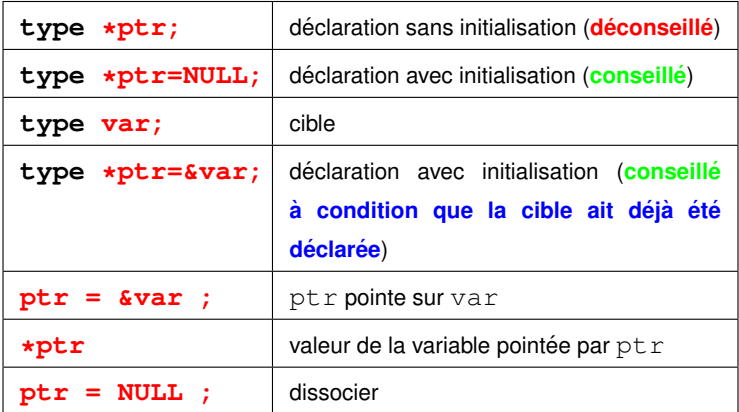

**Processeur 64 bits AMD**

**--------------------------------------------------------------------**

## **6.6 Tailles des types de base et adresses en C**

**--------------------------------------------------------------------**

**Processeur 32 bits AMD**

**-------------------------------------------------------------------- Tailles en octets via sizeof :**

 $char =$  1 short int = 2 int = 4  $long int = 4$ **Adresses converties en unsigned long int :**

**c =3219368569 s =3219368562 i =3219368548 l =3219368536 &c[0]=3219368569 &s[0]=3219368562 &i[0]=3219368548 &l[0]=3219368536 &c[1]=3219368570 &s[1]=3219368564 &i[1]=3219368552 &l[1]=3219368540 &c[2]=3219368571 &s[2]=3219368566 &i[2]=3219368556 &l[2]=3219368544**

**Tailles en octets via sizeof :**

 $f$ loat =  $4$  double =  $8$  long double =  $12$  int  $* = 4$ **Adresses converties en unsigned long int :**

**f =3219368524 d =3219368496 L =3219368448 pi =3219368436 &f[0]=3219368524 &d[0]=3219368496 &L[0]=3219368448 &pi[0]=3219368436 &f[1]=3219368528 &d[1]=3219368504 &L[1]=3219368460 &pi[1]=3219368440 &f[2]=3219368532 &d[2]=3219368512 &L[2]=3219368472 &pi[2]=3219368444**

**-------------------------------------------------------------------- Tailles en octets via sizeof :**

**7.2 Definition d'une fonction ´**

**char = 1 short int = 2 int = 4 long int = 8 Adresses converties en unsigned long int :**

**c =140735477551008 s =140735477550992 i =140735477550976 l =140735477550944 &c[0]=140735477551008 &s[0]=140735477550992 &i[0]=140735477550976 &l[0]=140735477550944 &c[1]=140735477551009 &s[1]=140735477550994 &i[1]=140735477550980 &l[1]=140735477550952 &c[2]=140735477551010 &s[2]=140735477550996 &i[2]=140735477550984 &l[2]=140735477550960**

**Tailles en octets via sizeof :**

 $f$ loat =  $4$  double =  $8$  long double =  $16$  int  $* = 8$ **Adresses converties en unsigned long int :**

Toute fonction possède un entête et un corps et est de la forme :

/\* declaration de variables locales \*/

**Remarque importante** : le C n'autorise pas l'imbrication des fonctions !

 $\Rightarrow$  la définition d'une fonction doit être placée en dehors de celle de toute autre fonction.

/\* liste d'instructions \*/

**f =140735477550928 d =140735477550896 L =140735477550848 pi =140735477550816 &f[0]=140735477550928 &d[0]=140735477550896 &L[0]=140735477550848 &pi[0]=140735477550816 &f[1]=140735477550932 &d[1]=140735477550904 &L[1]=140735477550864 &pi[1]=140735477550824 &f[2]=140735477550936 &d[2]=140735477550912 &L[2]=140735477550880 &pi[2]=140735477550832**

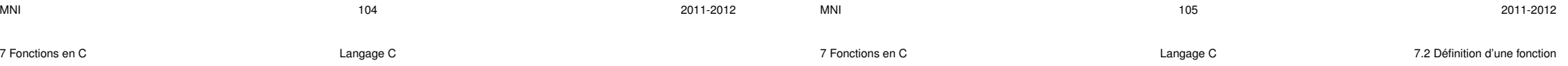

## **7 Fonctions en C**

## **7.1 Gen´ eralit ´ es´**

#### En C, les fonctions sont **indispensables** :

 $\Rightarrow$  la fonction principale main existe obligatoirement.

Une fonction sert à :

- rendre un programme plus lisible,
- $-$  factoriser des opérations répétitives.

Une fonction en C est proche d'une fonction mathématique :

- elle admet une **liste d'arguments formels**,
- elle renvoie une valeur,

le type de la fonction correspond au type de la **valeur de retour**.

#### Distinguer :

– arguments **formels** ou **muets** (*dummy*) dans la definition de la fonction, ´

– arguments **effectifs** dans l'appelant.

**{**

**}**

**type\_retour nom\_fonction**(**type1 arg1**, **type2 arg2**, ...)

/\* instruction de retour avant de quitter la fonction  $*/$ 

7 Fonctions en C Langage C 7.2 Definition d'une fonction ´

7 Fonctions en C Langage C 7.2 Definition d'une fonction ´

L'entête d'une fonction est de la forme :

**type\_retour nom\_fonction**(**type1 arg1**, ..., **typen argn**)

 $où$  :

- **type\_retour** est le **type de la valeur de retour de la fonction**,
- **nom\_fonction** est l'**identifiant de la fonction**,
- **arg1**, ..., **argn** sont les **arguments formels** (ou **muets**) de la fonction de types respectifs **type1**, ..., **typen**.

Le **corps** d'une fonction est placé entre  $\{$  et  $\}$  :

- il commence par la declaration de ´ **variables locales a la fonction `** ,
- $-$  il se poursuit par une liste d'instructions propres à la fonction,
- il se termine une **instruction de retour a la fonction appelante `** :
	- return **expression de retour** ;

où le type de **expression** de retour définit celui de la fonction.

**7.2.1 Exemples de fonctions renvoyant une valeur**

Exemple d'une fonction de nom  $\text{fonc}$ , de type  $\text{float}$ , à un argument de type int et ne possédant pas de variable locale :

**float fonc(int x) /\* entete de la fonction \*/ { /\* corps de la fonction \*/ return x/2.f ; /\* instruction de retour \*/ }**

**Remarque importante** : le corps d'une fonction doit au moins contenir une instruction de retour

```
MNI 2011-2012
                                                                         MNI 2011-2012 2011-2012 2011-2012
7 Fonctions en C Langage C 7.2 Definition d'une fonction ´
     Exemple d'une fonction de nom som, de type int, à un argument de type
     const int et possédant deux variables locales i et s de type int :
     int som(const int p) /* entete de la fonction */
                          { /* corps de la fonction */
     /* somme des p premiers entiers */
       int i , s; /* declaration des variables locales */
       s = 0; /* liste d'instructions */
       for (i = 0; i <= p; i++){
           s += i;
       }
       return s ; /* instruction de retour */
     }
                                                                        7 Fonctions en C Langage C 7.2 Definition d'une fonction ´
                                                                              7.2.2 Exemple d'une fonction sans retour
                                                                              Une fonction sans retour est une fonction a` effet de bord (side effect)
                                                                              ⇒ de type void
                                                                              void som(const int p) /* entete de la fonction */
                                                                              { /* corps de la fonction */
                                                                              /* somme des p premiers entiers */
                                                                                int i , s; /* variables locales */
                                                                                s = 0;
                                                                                for (i = 0; i <= p; i++){
                                                                                   s += i;
                                                                                }
                                                                                /* l'affichage est un effet de bord: */
                                                                                printf("Somme des %d premiers entiers: %d\n", p, s) ;
                                                                                return ; /* aucune valeur rendue */
```
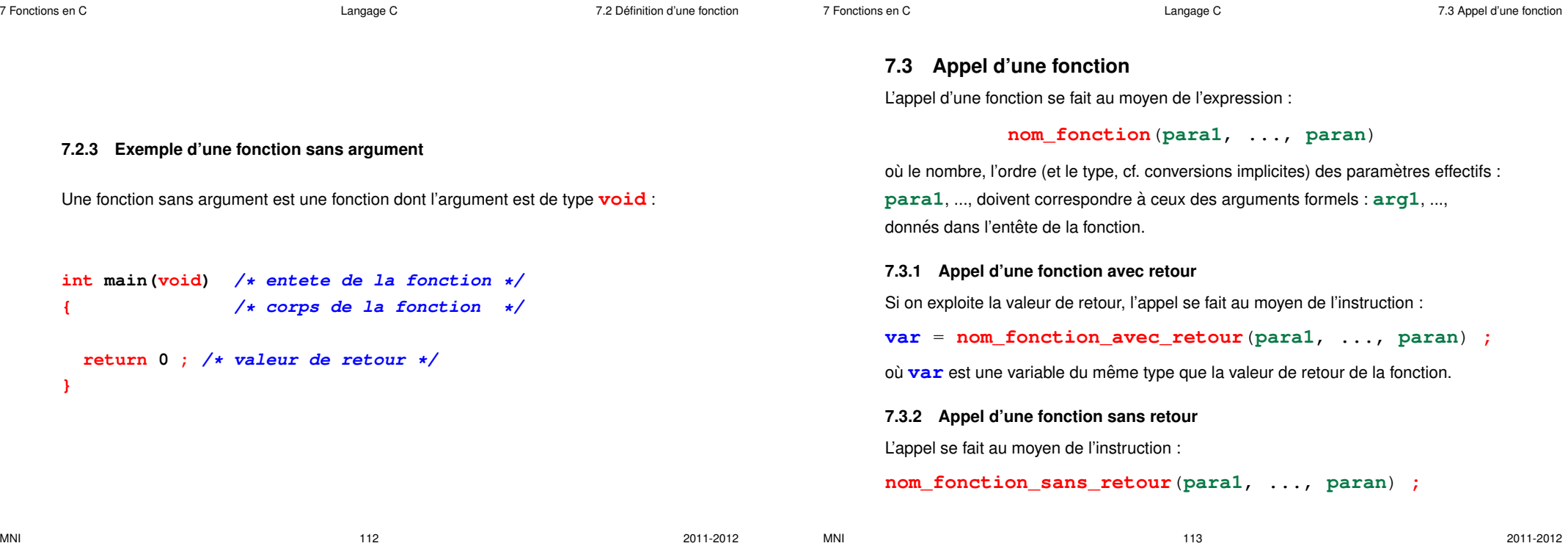

#### **7.3.3 Appel d'une fonction sans argument**

Il faut garder les parenthèses suivant le nom de la fonction.

Fonction avec retour : l'appel se fait, en général, au moyen de l'instruction :

7 Fonctions en C Langage C 7.3 Appel d'une fonction

**var** = **nom\_fonction\_sans\_argument**() **;**

où **var** est une variable du même type que la valeur de retour de la fonction.

**Fonction sans retour :** l'appel se fait au moyen de l'instruction :

**nom\_fonction\_sans\_argument**() **;**

**7.4 Declaration d'une fonction ´**

**Une fonction doit etre d ˆ eclar ´ ee (et/ou d ´ efinie) avant d' ´ etre appel ˆ ee. ´**

La déclaration permet au compilateur de :

– verifier la concordance entre le nombre d'arguments dans l'appel et dans la ´ définition,

7 Fonctions en C Langage C 7.4 Declaration d'une fonction ´

– de mettre en place des conversions implicites (pour les arguments et la valeur de retour) entre l'appel et la définition.

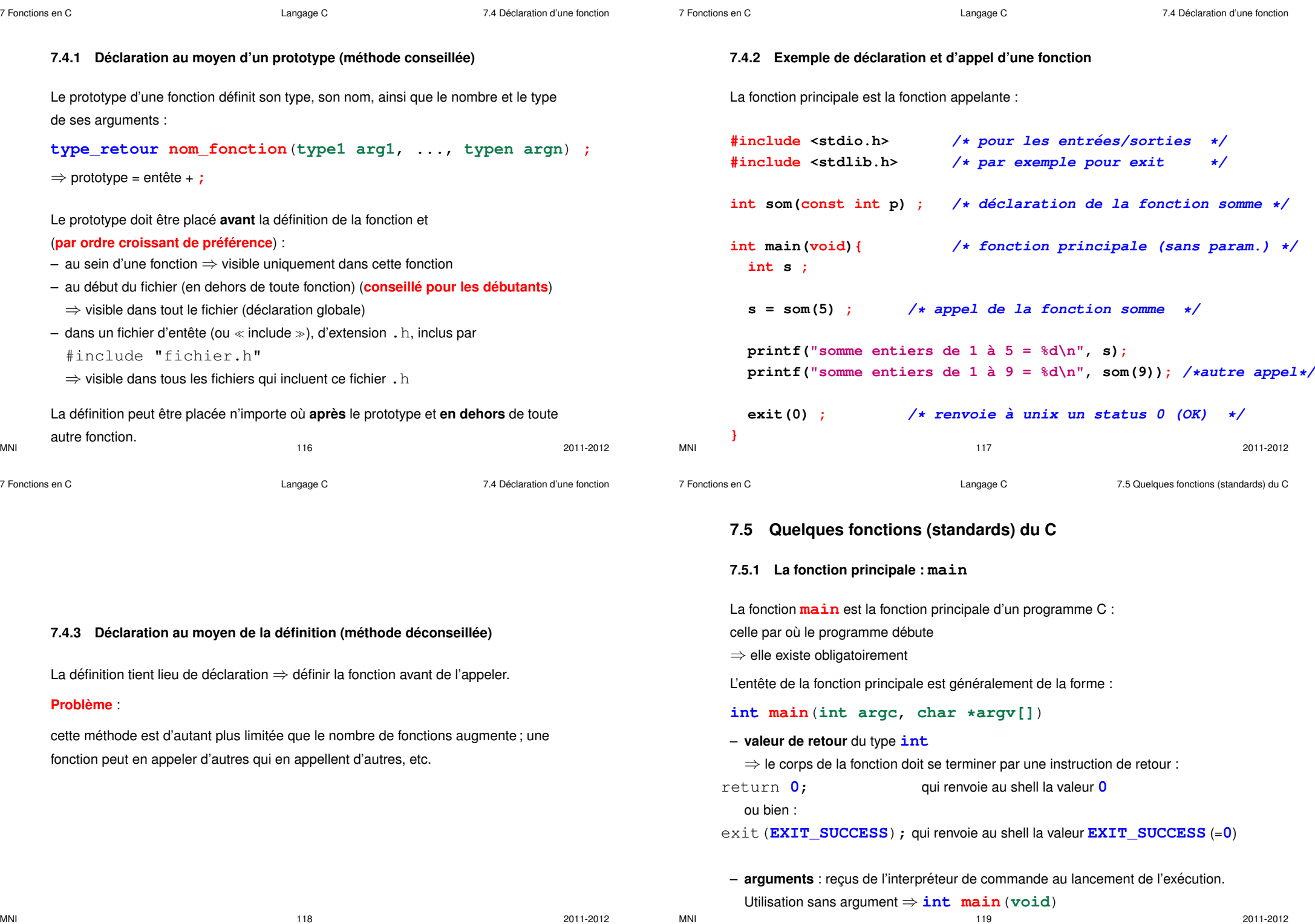

**7.5.2 La fonction exit**

 $Prototype$ 

 $-1$  ou

7 Fonctions en C Langage C 7.5 Quelques fonctions (standards) du C

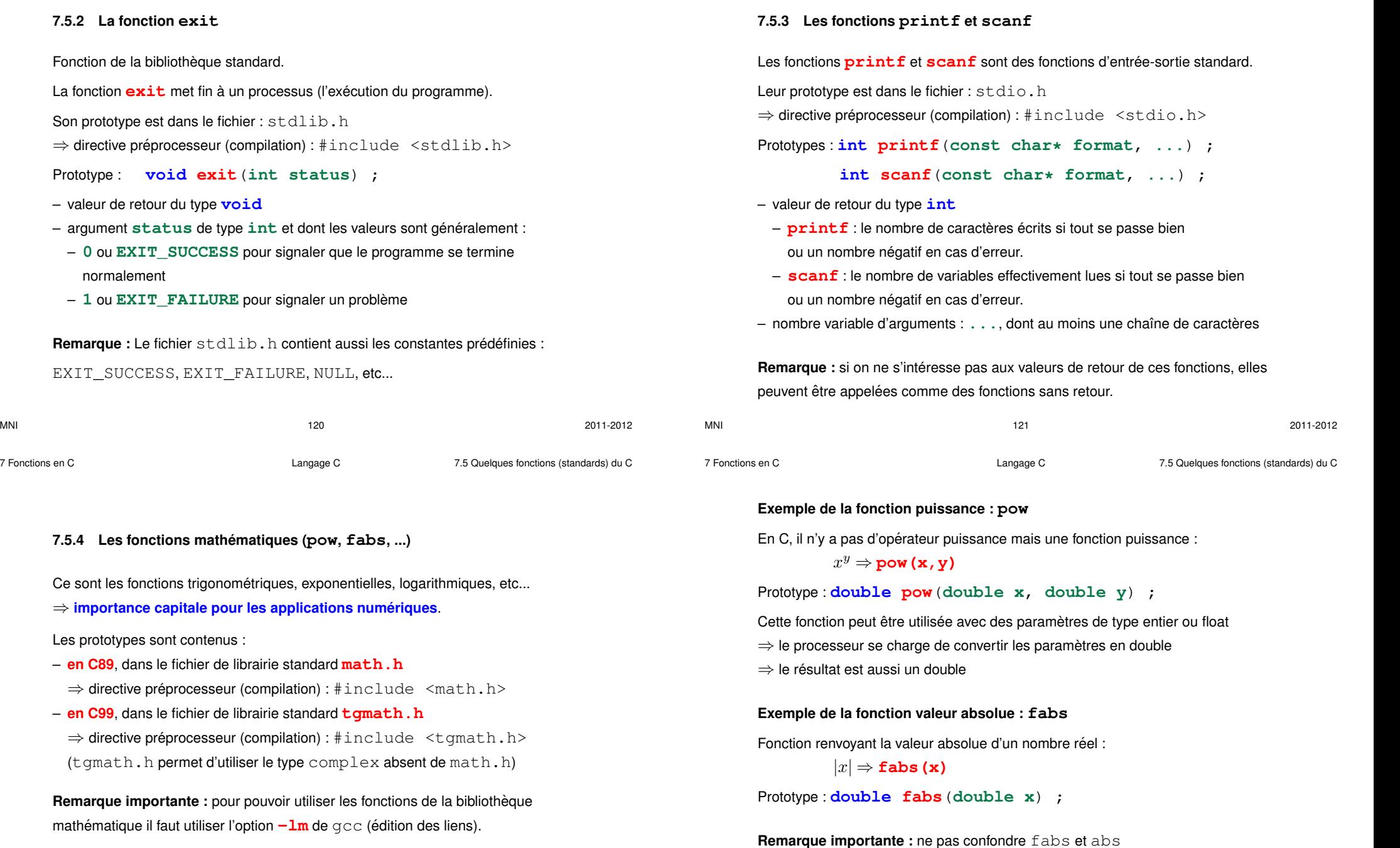

Prototype de abs : **int abs**(**int i**) ;

MNI 2011-2012 2011-2012 2011-2012 2011-2012

7 Fonctions en C Langage C 7.5 Quelques fonctions (standards) du C

**7.5.5 Exemple d'un programme utilisant math.h**

```
/* programme math_exemples.c */
#include <stdio.h> /* entrees-sorties */
#include <stdlib.h> /* exit et EXIT_SUCCESS */
#include <math.h> /* fonctions mathematiques */
```

```
int main(void){
 int i=2;
  double x=-0.5, y;
```

```
y = abs(x); /* attention: conversion en entier */
printf("Valeur absolue entiere de %g: %g\n", x, y);
```

```
y = fabs(x);
printf("Valeur absolue reelle de %g: %g\n", x, y);
```
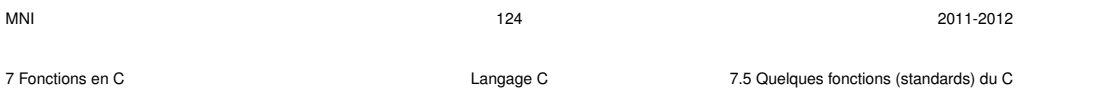

#### **7.5.6 Liste des fonctions mathematiques standards ´**

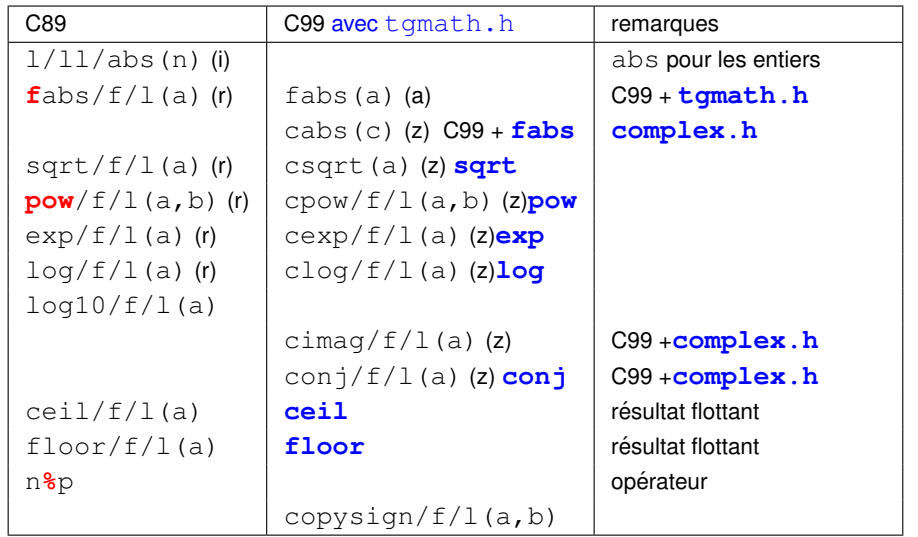

```
y = pow(x, (double) i);printf(" \sqrt[8]{q} puissance \sqrt[8]{d} = \sqrt[8]{q} \cdot \sqrt[8]{q}, x, i, y);
```
**exit(EXIT\_SUCCESS);**

#### **}**

Compilation avec :

gcc-mni math\_exemples.c **-lm** -o math\_exemples.x

Résultat de l'exécution :

**Valeur absolue de -0.5:** 0

**Valeur absolue de -0.5:** 0.5

**-0.5 puissance 2 =** 0.25

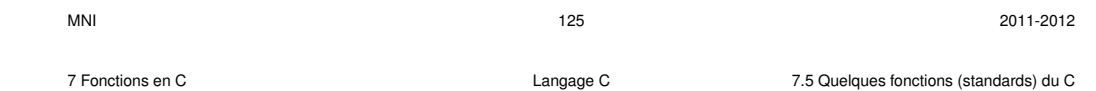

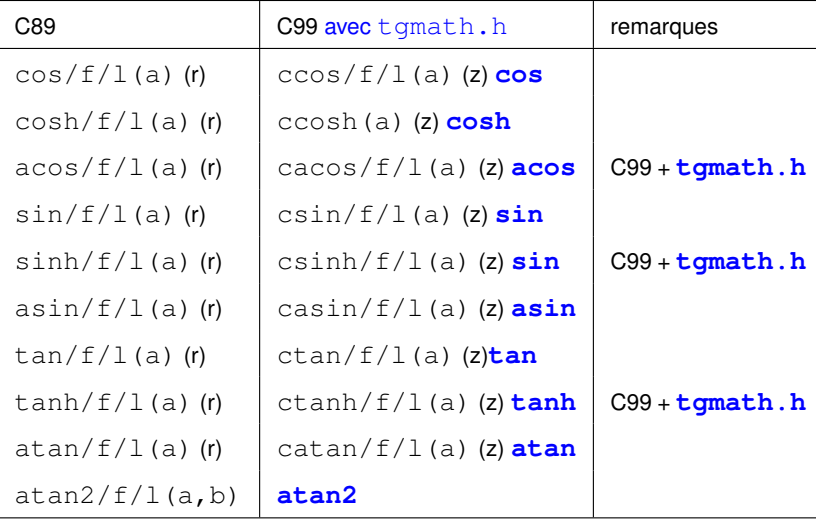

**Remarque :** accès via le shell à la documentation en ligne au moyen de la commande :

man 3 nom fonction

7 Fonctions en C Langage C 7.6 La portee des variables ´

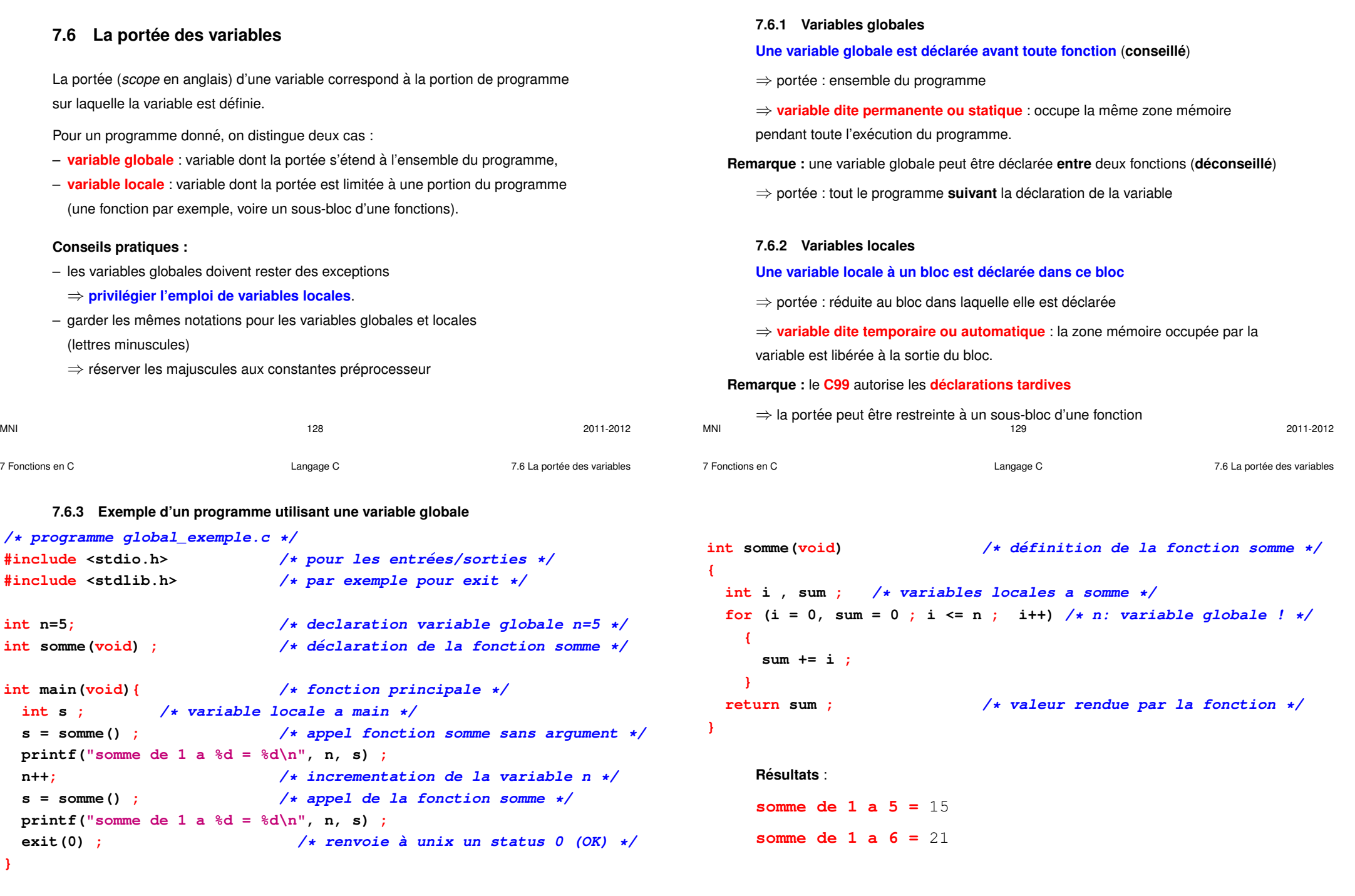

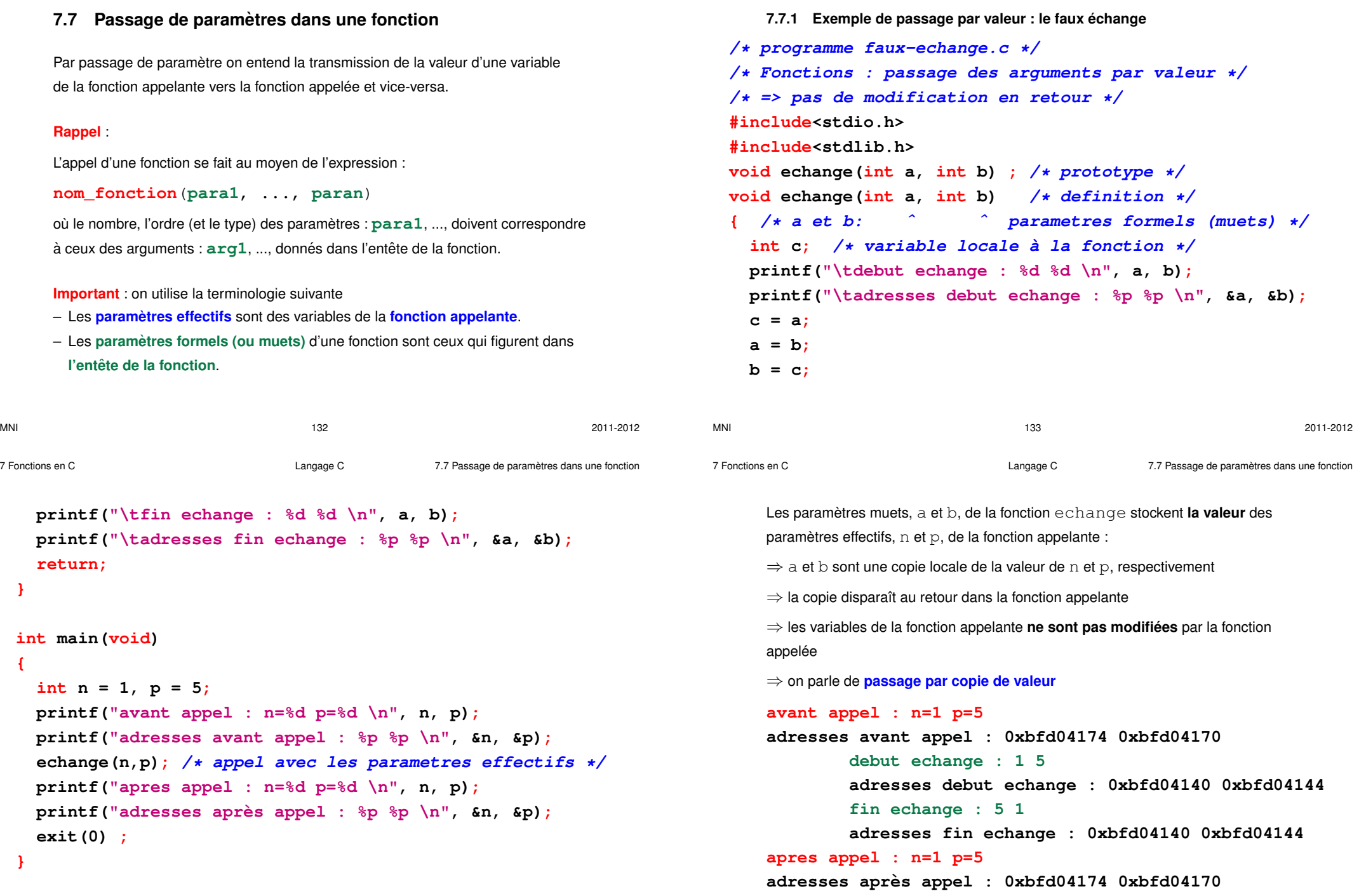

#### **7.7.2 Le faux echange : visualisation de la RAM ´ a l'ex ` ecution ´**

Dans la fonction main avant l'appel à la fonction echange : int **n=1**; int **p=5**;

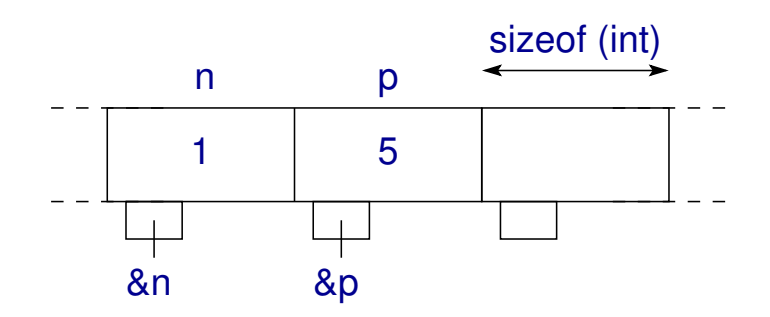

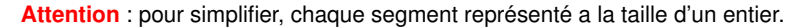

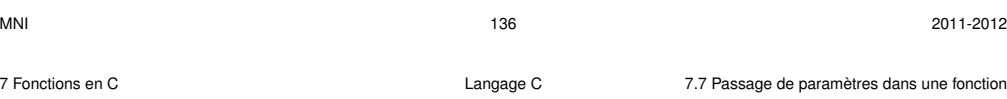

A l'appel de la fonction echange : passage par copie de valeur  $\Rightarrow$  échange de **a** et **b** 

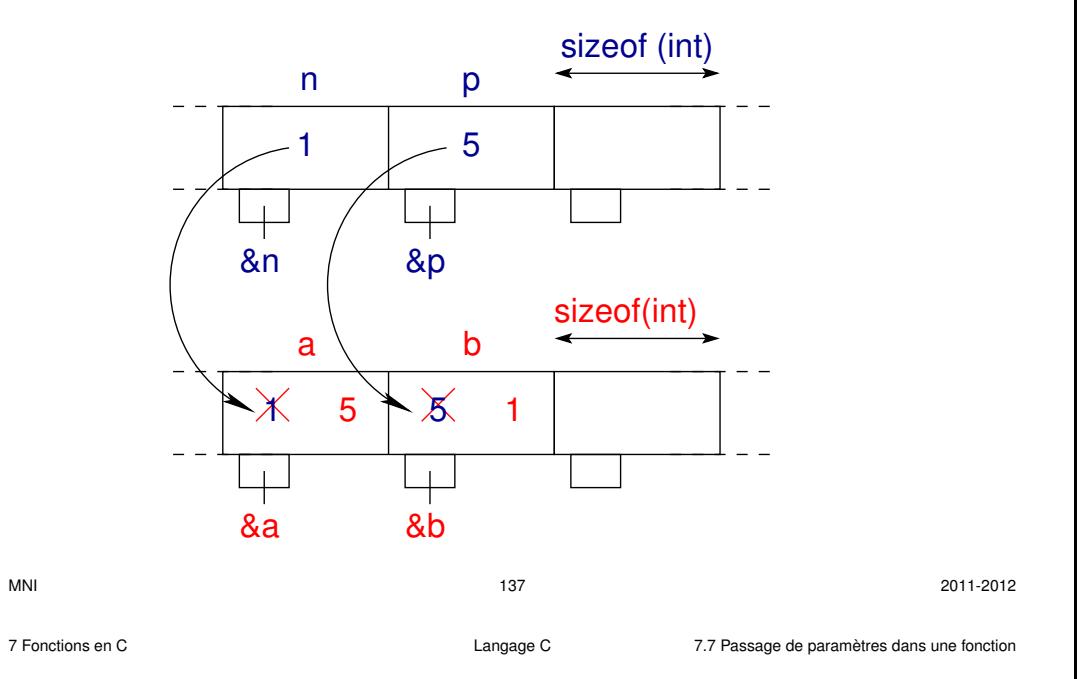

**7.7.3 Exemple de passage par adresse : le vrai echange ´**

Au retour à la fonction main les valeurs de **n** et **p** restent inchangées :

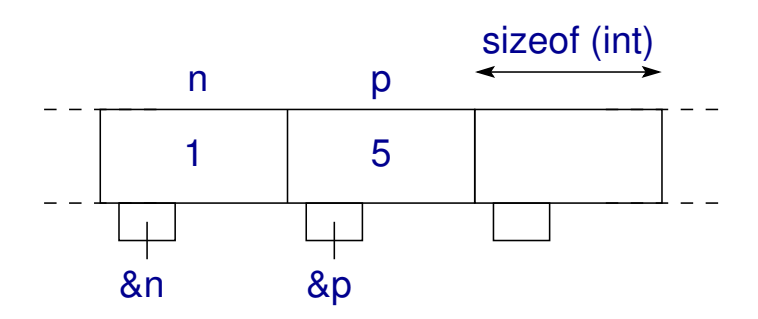

```
/* programme echange.c */
/* Fonctions : passage des adresses en arguments (par valeur) */
/* => modification en retour */
#include<stdio.h>
#include<stdlib.h>
void echange(int *ptra, int *ptrb); /* prototype */
void echange(int *ptra, int *ptrb){ /* definition */
/* ptra et ptrb ˆ ˆ pointeurs sur des entiers */
 int c; /* variable locale a` la fonction (pas pointeur) */
  printf("\tdebut echange : %d %d \n"
, *ptra, *ptrb);
 printf("\tadresses debut echange : %p %p \n", ptra, ptrb);
  c = *ptra;
 *ptra = *ptrb;
  *ptrb = c;
```

```
printf("\tfin echange : %d %d \n"
, *ptra, *ptrb);
  printf("\tadresses fin echange : %p %p \n", ptra, ptrb);
  return;
}
int main(void)
{
  int n = 1, p = 5;
  printf("avant appel : n=%d p=%d \n", n, p);
  printf("adresses avant appel : %p %p \n", &n, &p);
  echange(&n, &p); /* appel avec les adresses */
  printf("apres appel : n=%d p=%d \n", n, p);
  printf("adresses après appel : \wp p \in \n \Lambda", \epsilon n, \epsilon p);
  exit(0) ;
}
                                                                                    Les paramètres muets, ptra et ptrb, de la fonction echange stockent
                                                                                    l'adresse des paramètres effectifs, n et p, de la fonction appelante :
                                                                                    ⇒ ptra et ptrb sont des pointeurs sur n et p, respectivement
                                                                                    de la fonction appelante
```

```
\Rightarrow la fonction appelée travaille sur la même zone mémoire que la fonction appelante
     \Rightarrow la fonction appelée modifie (indirectement) la valeur de plusieurs paramètres
     ⇒ on parle de passage par copie d'adresse
     avant appel : n=1 p=5
     adresses avant appel : 0xbffbf524 0xbffbf520
              debut echange : 1 5
              adresses debut echange : 0xbffbf524 0xbffbf520
              fin echange : 5 1
              adresses fin echange : 0xbffbf524 0xbffbf520
     apres appel : n=5 p=1
     adresses apr`es appel : 0xbffbf524 0xbffbf520
MNI 2011-2012
```
7 Fonctions en C Langage C 7.7 Passage de parametres dans une fonction `

#### **7.7.4 Le vrai echange : visualisation de la RAM ´ a l'ex ` ecution ´**

 $M$ NI 2011-2012

7 Fonctions en C Langage C 7.7 Passage de parametres dans une fonction `

Dans la fonction main avant l'appel à la fonction  $echance:$ int **n=1**; int **p=5**;

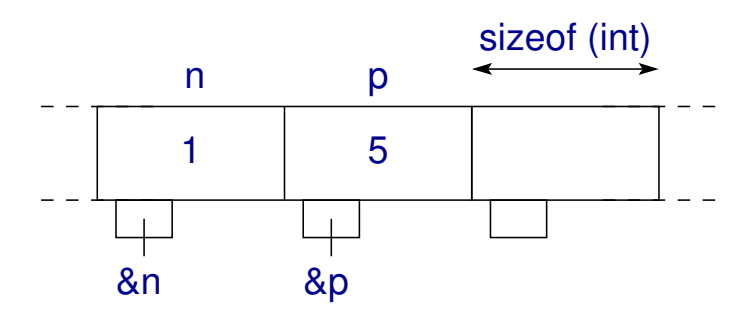

Attention : pour simplifier, chaque segment représenté a la taille d'un entier ou d'un pointeur sur un entier.

A l'appel de la fonction echange : passage par copie d'adresse  $\Rightarrow$  échange de **\*ptra** et **\*ptrb** 

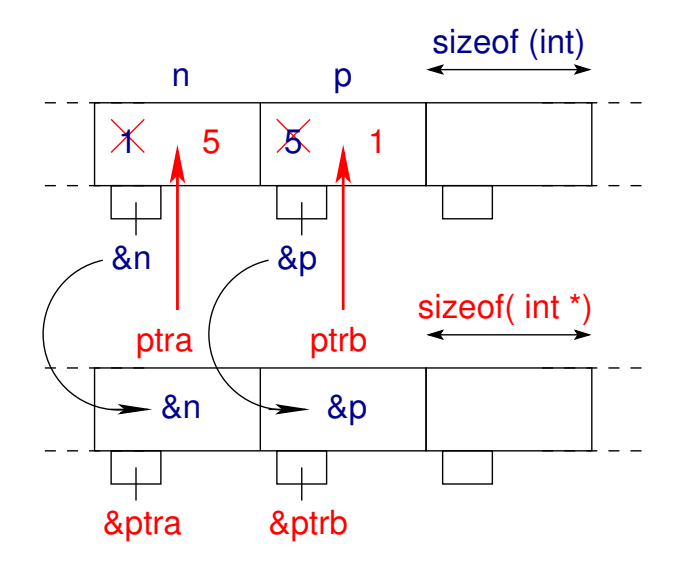
Au retour à la fonction main les valeurs de **n** et **p** ont bien été échangées :

n p

 $5 \mid X \mid 1$ 

&n &p

sizeof (int)

### **7.7.5 Bilan sur le passage de parametres `**

Si l'on souhaite **modifier une seule variable** de la fonction appelante :

⇒ privilégier le **passage par copie de valeur** des variables que l'on ne souhaite pas modifier

(conversions implicites possibles)

⇒ utiliser la **valeur de retour** de la fonction pour modifier la variable concernee´

Si l'on souhaite **modifier deux variables ou plus** de la fonction appelante :

⇒ privilégier le **passage par copie d'adresse** des variables à modifier (pointeurs) (chaque pointeur **doit** être du même type que la variable pointée)

⇒ passage par valeur des variables que l'on ne souhaite pas modifier

**7.9 Complément sur les fonctions : la récursivité** 

**int fact(int n){ /\* calcul recursif ´ de factorielle \*/**

**factorielle = 1 ; /\* fin de la recursion \*/**

Fonction récursive = fonction qui s'appelle elle-même

**7.9.1 Exemple de fonction recursive : factorielle ´**

**/\* programme fct\_recurs.c \*/**

**int factorielle; if ( n > 0 ){**

**return factorielle;**

 $\Rightarrow$  fonction avec ou sans retour selon les besoins

**Remarque importante :** dans le passage par copie d'adresse il faut respecter exactement le type (éviter la conversion de type de pointeur)

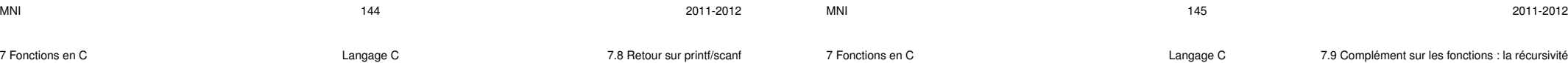

### **7.8 Retour sur printf/scanf**

printf ne modifie pas les variables qu'il reçoit en argument

```
⇒ passage par copie de valeur
```

```
Dans la fonction appelante :
```
double  $x = 0.2$ ; float  $y = 3.4f$ ; int  $n = 10$ ;

```
printf("x=%g, y=%g, n=%d\n", x, y, n);
```
(conversions implicites possibles)

scanf modifie la valeur des variables qu'il reçoit à partir du deuxième argument

⇒ il est possible de modifier la valeur de **plusieurs** variables

⇒ **passage par copie de valeur** du premier argument

⇒ **passage par copie d'adresse** des arguments qui suivent

Dans la fonction appelante :

```
double x ; float y ; int n ;
```
scanf("%lg %g %d", **&x**, **&y**, **&n**);

(attention : le pointeur doit être du même type que la variable pointée)

**} else {**

**}**

**}**

**/\* attention aux depassements ´ de capacite´ non testes´ en entier \*/**

 $factorielle = n * fact(n-1);$  /\*  $provoque$  *un* autre appel à fact \*/

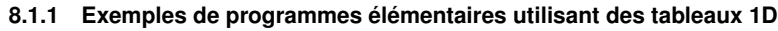

```
/* fichier tableaux-elem1d_1.c */
#include <stdio.h>
#include <stdlib.h>
```

```
int main(void){
  int i;
```

```
// declaration + affectation d'un tableau de 3 reels (double)
double tab1d[3] = {0.5, 1.5, 2.5}; // taille fixe de 3
// ˆ un seul indice: tableau 1D
// impression du tableau a l'aide d'une boucle for:
for (i=0; i<3; i++){ // attention: indice i varie de 0 a 2
  printf("element %d du tableau = tab1d[%d] = %g\n", i+1, i, tab1d[i]);
}
```

```
exit(EXIT_SUCCESS);
```
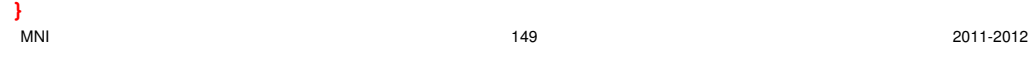

```
8 Tableaux Langage C 8.1 Definition et usage ´
```

```
/* fichier tableaux-elem1d_2.c */
#include <stdio.h>
#include <stdlib.h>
int main(void){
 int i;
 // declaration d'un tableau de 3 reels (double):
 double tab1d[3]; // taille fixe de 3
 // ˆ un seul indice: tableau 1D
 // affectation du tableau a l'aide d'une boucle for:
 for (i=0; i<3; i++){ // attention: indice i varie de 0 a 2
   tab1d[i] = (double) i + 0.5;
 }
```

```
// impression du tableau a l'aide d'une boucle for:
for (i=0; i<3; i++){ // attention: indice i varie de 0 a 2
  printf("element %d du tableau = tab1d[%d] = %g\n', i+1, i, tab1d[i]);
}
exit(EXIT_SUCCESS);
```
**8 Tableaux**

# **8.1 Definition et usage ´**

Un **tableau** est un ensemble "rectangulaire" d'éléments :

- **de meme type ˆ** ,
- reper´ es au moyen d' ´ **indices entiers**,
- stockés en mémoire à des **adresses contigues**.

L'ensemble de ces éléments est identifié par un *identifiant unique* : le nom du tableau.

Les tableaux sont utilisés lorsque l'on manipule plusieurs objets de même type,

### **ayant un lien entre eux** :

- les différentes valeurs d'une fonction (vecteur de  $N$  points),
- les coordonnées de plusieurs points
- (matrice de  $N$  points  $\times 2$  (ou 3) coordonnées)
- etc...

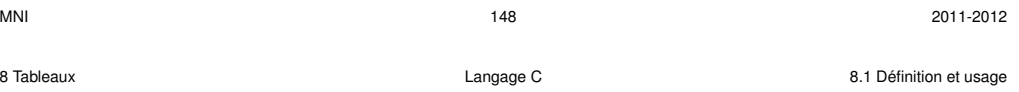

### **Resultat ´ a l'ex ` ecution : ´**

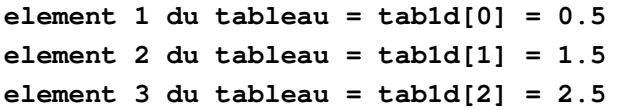

### $Caractéristiques de ce programme :$

 $-$  affectation globale du tableau dès sa déclaration (initialisation)

– utilisation d'une boucle pour l'impression des éléments du tableau

8 Tableaux **8** Tableaux **1988** Superintendence C **8.1** Définition et usage C and a set use of the usage C and the usage C and the usage C and the use of the use of the use of the use of the use of the use of the use of the

### **8.1.2 Exemples de programmes el´ ementaires utilisant des tableaux 2D ´**

**// declaration + affectation d'un tableau de 6 entiers**

**/\* fichier tableaux-elem2d\_0.c \*/**

**#include <stdio.h> #include <stdlib.h> int main(void){ int i, j;**

```
element 3 du tableau = tab1d[2] = 2.5
     Caractéristiques de ce programme :– utilisation d'une boucle pour l'affectation du tableau
     – utilisation d'une boucle pour l'impression des éléments du tableau
MNI 2011-2012
                                                                            int tab2d[2][3] = {{1,2,3},{4,5,6}}; // taille fixe de 6
                                                                            // ˆ ˆ deux indices: tableau 2D
                                                                            // impression du tableau a l'aide de deux boucles for:
                                                                            for (i=0; i<2; i++){ // attention: indice i varie de 0 a 1
                                                                              for (j=0; j<3; j++){ // attention: indice i varie de 0 a 2
                                                                                printf("tab2d[%d][%d] = %d\n", i, j, tab2d[i][i];}
                                                                            }
                                                                            exit(EXIT_SUCCESS);
                                                                          }
                                                                          MNI 2011-2012
8 Tableaux 8 Tableaux B 1 Definition et usage C 8.1 Definition et usage \overline{a}Résultat à l'exécution :
     tab2d[0][0] = 1
                                                                          8 Tableaux 8 Tableaux 1988 C 8.1 Definition et usage C 8.1 Definition et usage
                                                                          /* fichier tableaux-elem2d_1.c */
                                                                          #include <stdio.h>
                                                                          #include <stdlib.h>
                                                                          int main(void){
                                                                            int i, j;
                                                                            // declaration d'un tableau de 6 entiers
                                                                            int tab2d[2][3]; // taille fixe de 6
                                                                            // ˆ ˆ deux indices: tableau 2D
                                                                            // affectation du tableau
                                                                            for (i=0; i<2; i++){ // attention: indice i varie de 0 a 1
                                                                              for (j=0; j<3; j++){ // attention: indice i varie de 0 a 2
                                                                                tab2d[i][j] = 3*i + j + 1;}
                                                                            }
                                                                            // impression du tableau sous forme de matrice:
                                                                            for (i=0; i<2; i++){ // attention: indice i varie de 0 a 1
                                                                              for (j=0; j<3; j++){ // attention: indice i varie de 0 a 2
```
### **Resultat ´ a l'ex ` ecution : ´**

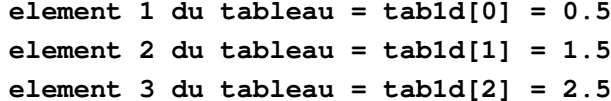

**tab2d[0][1] = 2**  $tab2d[0] [2] = 3$ **tab2d[1][0] = 4**  $tab2d[1] [1] = 5$  $tab2d[1] [2] = 6$ 

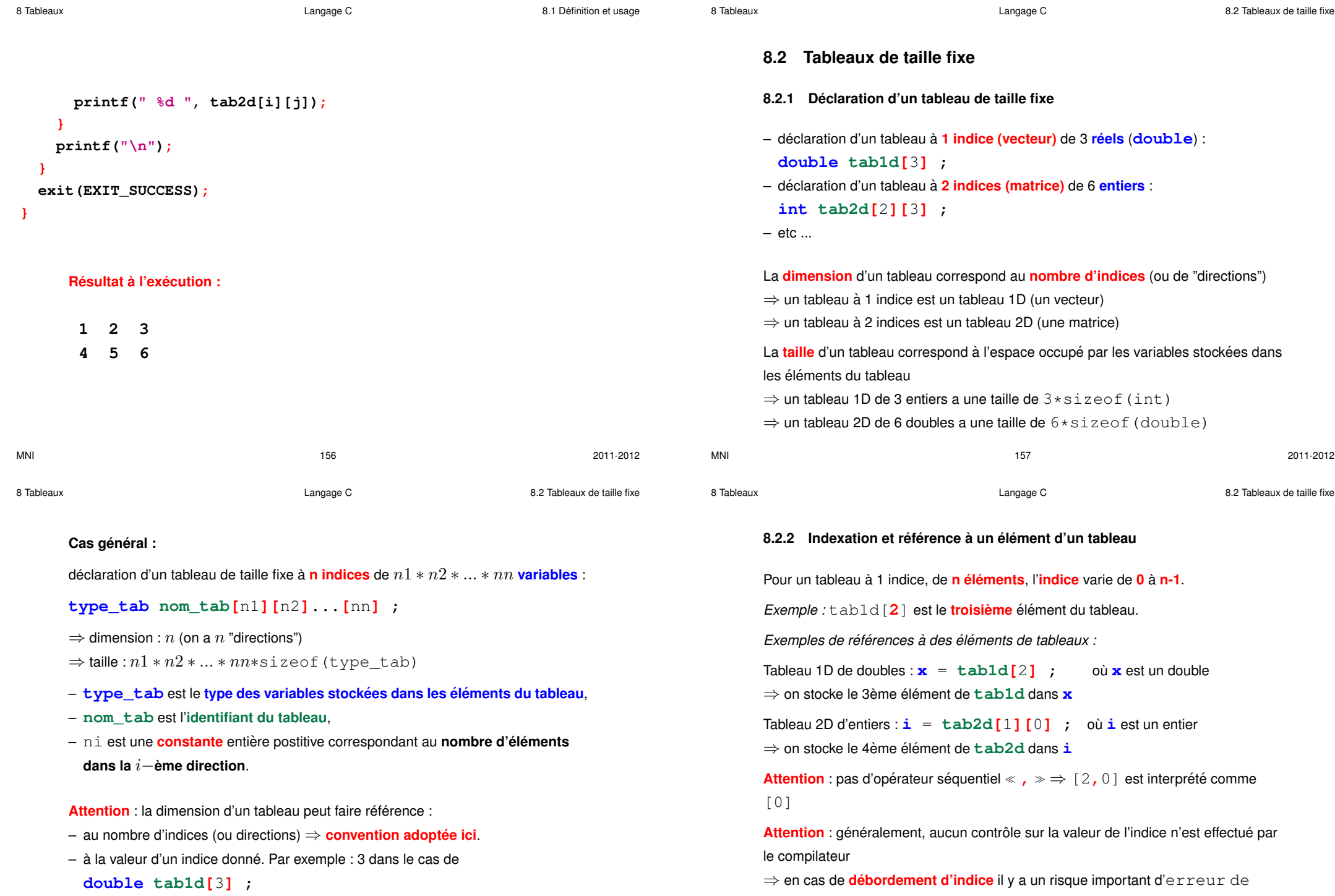

MNI 159 2011-2012

### **8.2.3 Declaration d'un tableau 1D : visualisation de la RAM ´**

**Déclarer** un tableau ⇒ **réserver une zone mémoire** pour stocker l'ensemble de ses éléments :

- la **taille** de cette zone dépend du type du tableau et du nombre de ses éléments,
- l'emplacement des éléments du tableau en mémoire correspond à des adresses **contigues¨** .

Exemple de déclaration d'un tableau à 1 dimension : **double** tab1d[3] ;

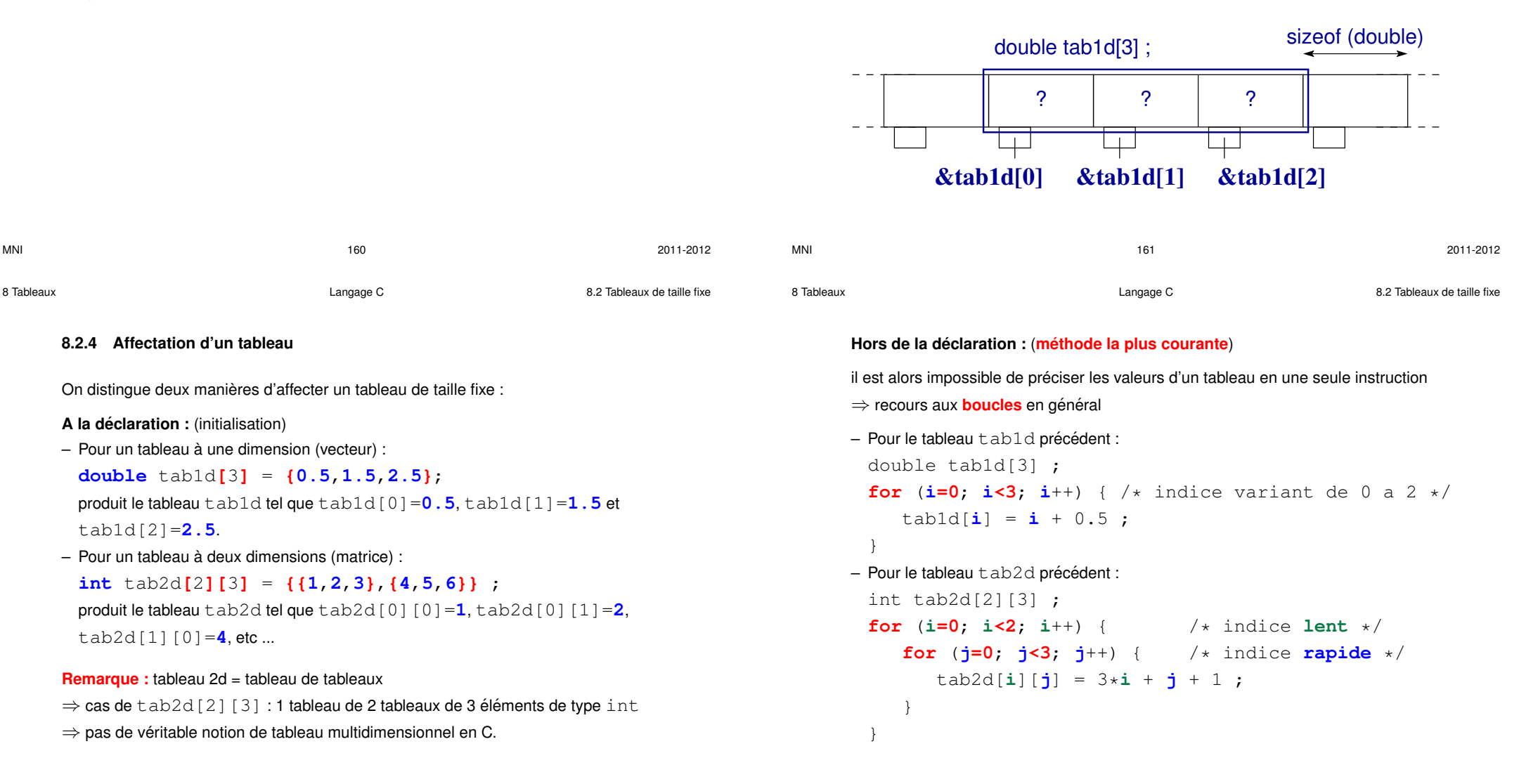

segmentation (voir plus loin)

**8.2.4 Affectation d'un tableau**

**A la declaration : ´** (initialisation)

tab2d[1][0]= $4$ , etc ...

tab1d[2]=**2.5**.

– Pour un tableau à une dimension (vecteur) :

– Pour un tableau a deux dimensions (matrice) : `

**Remarque :** tableau 2d = tableau de tableaux

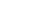

### **8.2.5 Affectation d'un tableau 1D : visualisation de la RAM**

Exemple d'initialisation d'un tableau :

$$
double tab1d[3] = \{0.5, 1.5, 2.5\};
$$

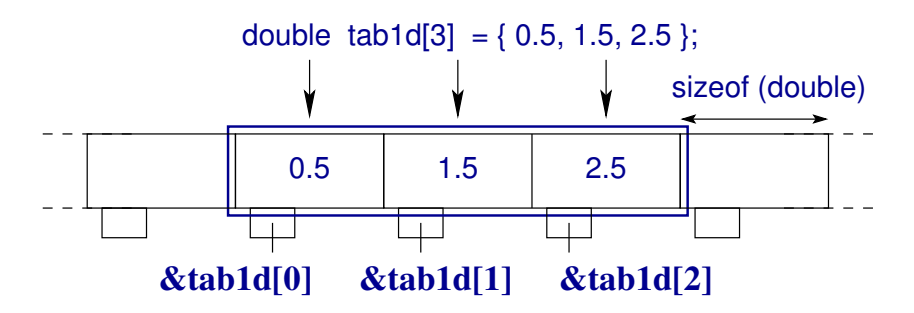

# **Attention** : en cas de **débordement d'indice** il y a un risque important

d'erreur de segmentation

### **8.2.6 Affectation d'un tableau 2D : visualisation de la RAM**

Exemple d'initialisation d'un tableau 2D :

$$
int tab[2][3] = \{ \{1, 2, 3\}, \{4, 5, 6\} \};
$$

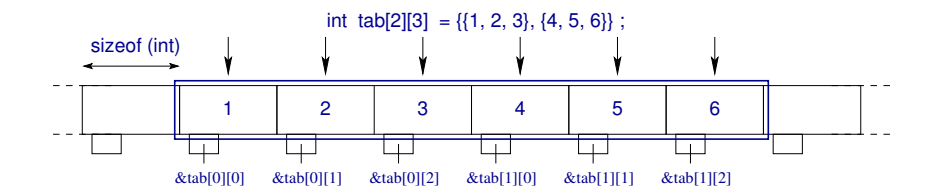

### **Remarque importante :**

Dans le cas de tableaux à plusieurs dimensions **l'indice des éléments contigus est l'indice le plus à droite.** 

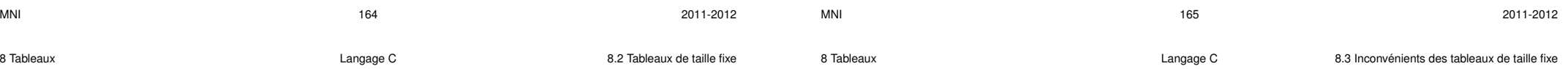

### **8.2.7 Ordre des el´ ements de tableaux 2D en C ´**

Dans le cas de tableaux à plusieurs dimensions

**l'indice qui défile le plus vite** est celui des éléments contigus

- ⇒ c'est donc **l'indice le plus a droite `** .
- Ainsi, dans le cas d'un tableau 2D :
- 1er indice = "lignes" de la matrice
- $-$  2ème indice (le plus rapide) = "colonnes" de la matrice

**Conséquence :** la boucle la plus interne est sur l'indice rapide

⇒ augmente la vitesse de calcul

(un bon compilateur optimise automatiquement le code de cette maniere) `

# **8.3 Inconvenients des tableaux de taille fixe ´**

Très fréquemment, on est amené à exécuter un même programme sur un ensemble d'éléments dont le nombre varie d'une exécution à l'autre (exemple : la résolution avec laquelle on examine une fonction)

⇒ l'utilisation des tableaux de taille fixe (tel que ci-dessus) nécessite une modification de nombreuses lignes de code (risque d'erreurs)

On étudiera trois manières de remédier à cet inconvénient :

- l'utilisation d'une **directive preprocesseur ´**
- l'utilisation de **tableaux automatiques**,
- l'**allocation dynamique** (prochain chapitre)

```
8.3.1 Directive préprocesseur (ancienne méthode)
Utiliser une directive du préprocesseur pour paramétrer la taille :
```
**#define N** 20 (noter l'utilisation de la majuscule)

```
int main(void) {
int i, j;
 int tab2d[N][2*N+1] ;
  ...
  for (i=0; i < N; i++) {
  ...
    for (j=0; j<2*N+1; i++) {
  ...
```
**Avantage :** changer la taille du tableau ne nécessite que la modification de la 1ère liane.

**Inconvénient :** changer la taille du tableau nécessite une recompilation.

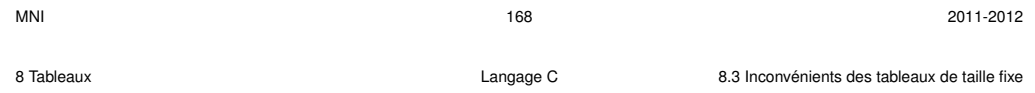

```
printf("impression du tableau 2D t[i][j]=10*i+j+11\n");
printf("en faisant varier \vec{\tau} à i \text{fix}\hat{e}\langle n^n \rangle;
for (i=0; i<LIGNES; i++) { // indice lent
    for (j=0; j<COLONNES; j++) { // indice rapide
       printf("%d ", t[i][j]) ;
    }
    printf("\n") ;
}
exit(0) ;
```

```
}
```
### **Resultat ´ a l'ex ` ecution : ´**

```
impression du tableau 2d t[i][j]=10*i+j+11
en faisant varier j `a i fix´e
11 12 13 14 15
21 22 23 24 25
31 32 33 34 35
```

```
/* programme tableaux-elem2d_2.c */
#include <stdio.h>
#include <stdlib.h>
#define LIGNES 3 // taille dans la 1ere direction
#define COLONNES 5 // taille dans la 2eme direction
```

```
int main(void) {
 int i, j;
  // declaration d'un tableau de 15 elements:
  int t[LIGNES][COLONNES]; // taille fixe de 15
```

```
// affectation du tableau:
```

```
for (i=0; i<LIGNES; i++) { // indice lent
 for (j=0; j<COLONNES; j++) { // indice rapide
   t[i][i] = 10*i + i + 11;
 }
}
```
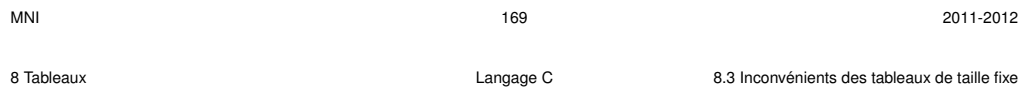

### **8.3.2 Declaration tardive et tableau automatique (m ´ ethode conseill ´ ee) ´**

En **C99**, on peut profiter de la possibilité offerte par les **déclarations tardives** :

```
int n ;
scanf("%d", \&n) ; /* on demande à l'utilisateur la taille */
double tab[n] ;
```
Le tableau tab est déclaré **APRES** une instruction  $\Rightarrow$  déclaration tardive.

### **Avantage :**

Le code est compilé une fois pour toutes. La valeur de n est modifiée à l'exécution seulement (taille "variable").

**Remarque importante :** Il faut affecter n **AVANT** de déclarer le tableau. Le code suivant compile, mais a de grandes chances de provoquer une erreur : int n ; double tab[n] : /\* la valeur de n est indéfinie ici !!\*/

```
8.3.3 Exemple de programme utilisant un tableau automatique
   /* programme declar-tardive.c */
   #include <stdio.h>
   #include <stdlib.h>
   //--------- attention: norme C99 --------------------------
   int main(void) {
     int n; // taille du tableau 1D (vecteur)
     printf("Entrer la taille du vecteur\n");
     scanf("%d", &n); // taille fixee par l'utilisateur
     /* tableau de taille variable => decl. tardive
     on peut utiliser tab partout sous sa declaration: */
     double tab[n];
     printf("*** Saisie des elements ***\n");
     for (int i=0; i<n; i++) { // decl. tardive de i locale au sous-bloc
       printf("tab[%d] ? ", i);
        scanf("%lg", &tab[i]);
     } // sortie du sous-bloc: la zone memoire occupee par i est liberee
MNI 2011-2012
                                                                                         printf("*** Affichage des elements ***\n");
                                                                                         for (int i=0; i<n; i++) { // decl. tardive de i locale au sous-bloc
                                                                                            // i est une nouvelle variable sans lien avec la prec´ edente ´
                                                                                            printf("tab[%d] = %g\n', i, tab[i]);}
                                                                                         exit(EXIT_SUCCESS);
                                                                                       }
                                                                                          Entrer la taille du vecteur
                                                                                          3
                                                                                          *** Saisie des elements ***
                                                                                          tab[0] ?
                                                                                          tab[1] ?
                                                                                          tab[2] ?
                                                                                          *** Affichage des elements ***
                                                                                          tab[0] = 2.5
                                                                                          tab[1] = -4.45tab[2] = 0.123
                                                                                    MNI 2011-2012
8 Tableaux Langage C 8.4 Tableaux et pointeurs en C
      8.4 Tableaux et pointeurs en C
      8.4.1 Notions de base
      – un tableau est un pointeur constant sur le premier el ´ ement du tableau ´ ,
      – la valeur de ce pointeur est l'adresse du premier el´ ement du tableau ´ .
      Exemple : float tab[9] ;
      ⇒ tab est un pointeur vers tab[0]
      ⇒ tab correspond a` &tab[0]
      \Rightarrow *tab correspond à tab[0]
      L'affectation globale tab = ... est donc impossible
      Application :
      scanf("%g", tab): /* equivalente a: scanf("%g", \&tab[0]): */
      \Rightarrow conversion de tab en un pointeur constant vers tab [0]
                                                                                    8 Tableaux Langage C 8.4 Tableaux et pointeurs en C
                                                                                          8.4.2 Arithmetique des pointeurs ´
                                                                                          On peut faire des opérations arithmétiques (addition, soustraction) sur des pointeurs
                                                                                          \Rightarrow cela revient à se déplacer dans la mémoire.
                                                                                          Exemple dans le cas d'un tableau : float tab[9] ;
                                                                                          ⇒ tab + i correspond a` &tab[i]
                                                                                          \Rightarrow *(tab + i) correspond à tab[i]
                                                                                          Exemple dans le cas d'un pointeur ordinaire : float *pf ;
                                                                                          pf = \&tab[3] ; /* equivalente a: pf = tab + 3; */
                                                                                          si pf correspond a` &tab[3] ⇒ pf++ correspond a` &tab[4]
                                                                                          si pf correspond à \&tab[3] \Rightarrow pf-- correspond à \&tab[2]
                                                                                          \Rightarrow pf sous-tableau commençant au 4<sup>e</sup> élément de tab
                                                                                          (attention : on peut revenir en arrière)
```

```
8.4.3 Retour sur l'ordre des el´ ements de tableaux 2D en C ´
/* programme tableaux-elem2d_3.c */
#include <stdio.h>
#include <stdlib.h>
#define LIGNES 3 // taille dans la 1ere direction
#define COLONNES 5 // taille dans la 2eme direction
int main(void) {
 int i, j;
 int t[LIGNES][COLONNES]; // taille fixe de 15
 int *k = &t[0][0]; // pointeur sur t[0][0]
 // affectation du tableau:
 for (i=0; i<LIGNES; i++) { // indice lent
    for (j=0; j<COLONNES; j++) { // indice rapide
     t[i][i] = 10*i + i + 11;}
  }
```

```
printf("impression du tableau 2D t[i][j]=10*i+j+11\n");
printf("en faisant varier \dot{\theta} à i fixé\n");
for (i=0; i<LIGNES; i++) { // indice lent
  for (j=0; j<COLONNES; j++) { // indice rapide
    printf("%d ", t[i][j]) ;
  }
  printf("\n") ;
}
printf("impression du tableau 2D t[i][j]=10*i+j+11\n");
printf("en suivant l'ordre en memoire\n");
for (i=0; i<LIGNES*COLONNES; i++) {
  printf("%d "
, *(k+i)) ; // ou meme k[i]
}
printf("\n") ;
printf("=> l'indice le plus a droite varie le plus vite\n") ;
exit(0) ;
```
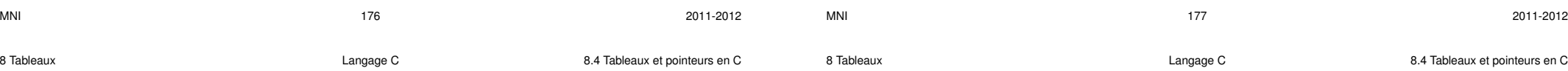

**}**

#### **Resultat ´ a l'ex ` ecution : ´**

```
impression du tableau 2d t[i][j]=10*i+j+11
en faisant varier j à i fixé
11 12 13 14 15
21 22 23 24 25
31 32 33 34 35
impression du tableau 2d t[i][j]=10*i+j+11
en suivant l'ordre en mémoire
11 12 13 14 15 21 22 23 24 25 31 32 33 34 35
```
⇒ l'indice **le plus a droite `** varie le plus vite

### **8.4.4 Sous-tableau 1D avec un pointeur**

```
/* programme sous-tab1d.c */
#include <stdio.h>
#include <stdlib.h>
#define N 10 // taille du tableau 1D
/* manipulation d'un sous-tableau 1d avec un pointeur */
int main(void) {
double tab[N]; // declaration du tableau 1D initial
double *ptrd=NULL; // pointeur sur le meme ˆ type
                   // que les el´ emts ´ du tableau
int i;
```

```
for (i = 0 ; i < N ; i++) {
 tab[i] = (double) i ; // remplissage du tableau
}
```
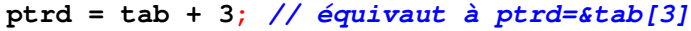

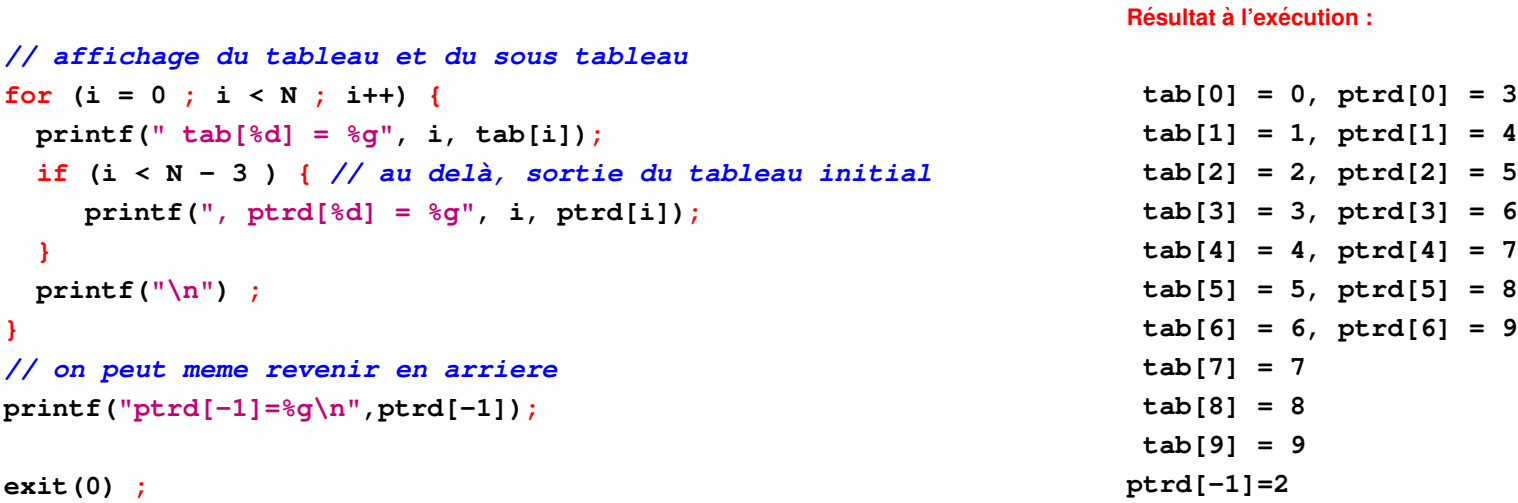

```
}
```
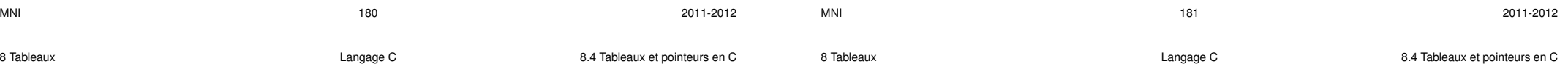

### **8.4.5 Tableaux 2D et pointeurs**

**Un tableau 2D correspond a un tableau de tableau `** : **int** tab2d**[**2**][**3**]** = **{{1**,**2**,**3}**,**{4**,**5**,**6}}** ; Un **tableau 2D** correspond donc à un **pointeur de pointeur** : – tab2d est un **pointeur sur un pointeur d'entier**. Sa valeur constante est l'adresse du premier élément du tableau : tab2d correspond à &tab2d[0] – tab2d[i] pour i=0,1 est aussi un pointeur constant. Sa valeur constante est l'adresse du premier élément de la ligne  $\pm$  du tableau :

Donc : **\*(\*(**tab2d+i**)**+j**)** correspond a` tab2d[i][j].

```
/* fichier tab2d_defer.c */
#include <stdio.h>
#include <stdlib.h>
#define N 3 // taille fixe dans la 1ere direction
#define P 4 // taille fixe dans la 2eme direction
int main(void) {
   int tab2[N][P]; // tableau 2D de taille 12
   for (int i=0; i < N; i++) {
      for (int j=0; j < P; j++) {
         tab2[i][j]=i*j;
        printf("%d ", tab2[i][j]);
      }
     printf("\n");
```
tab2d[i] correspond a` **\*(**tab2d+i**)** et donc a` &tab2d[i][0].

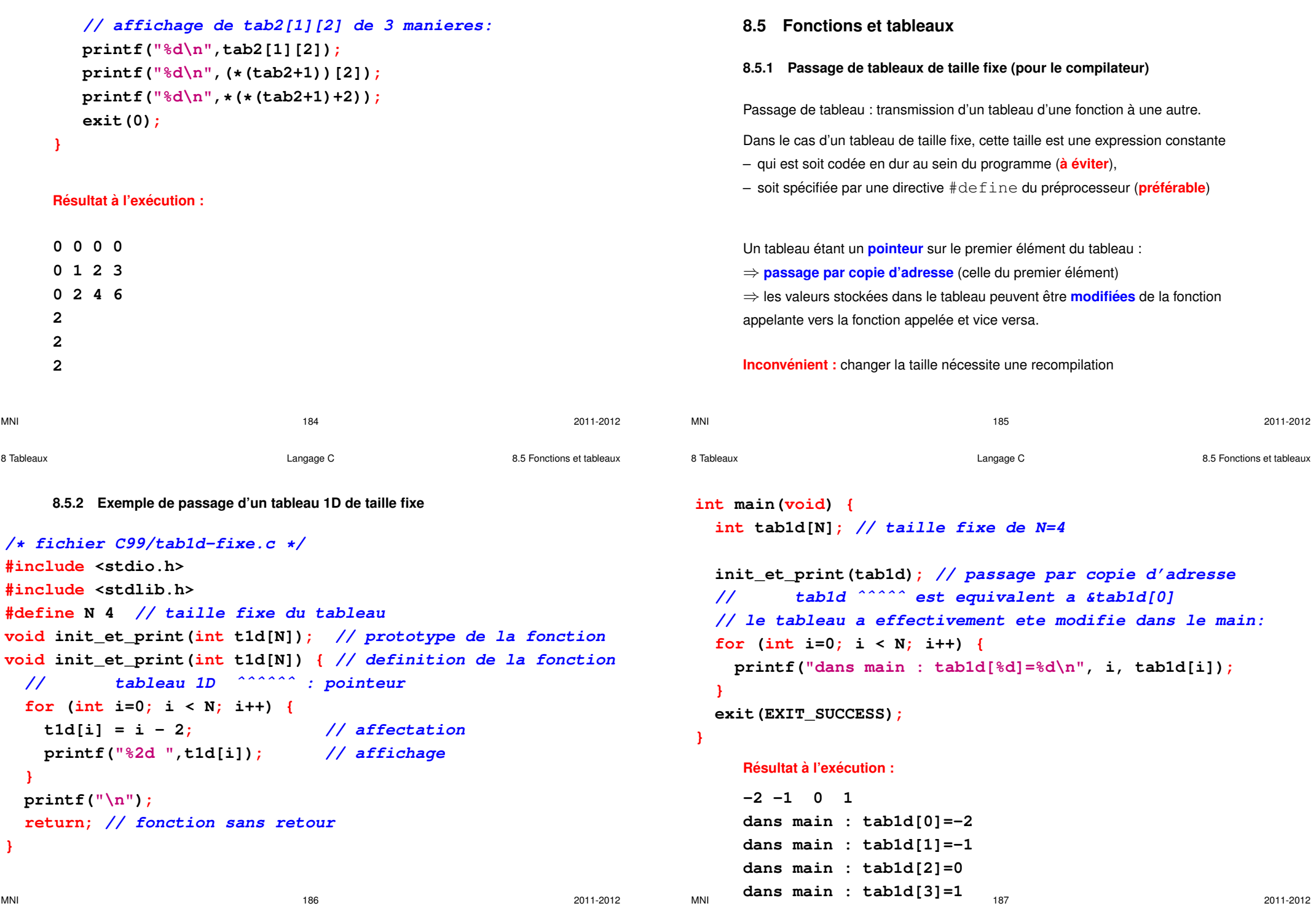

**}**

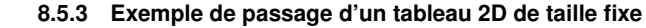

```
/* fichier C99/tab2d-fixe.c */
#include <stdio.h>
#include <stdlib.h>
#define N 4 // taille fixe dans la premiere direction
#define P 8 // taille fixe dans la deuxieme direction
void init_et_print(int t2d[N][P]); // prototype de la fonction
void init_et_print(int t2d[N][P]) { // definition de la fonction
 // tableau 2D ˆˆˆˆˆˆˆˆˆ : pointeur de pointeur
  for (int i=0; i < N; i++) {
   for (int j=0; j < P; j++) {
     t2d[i][j]=i-j; // affectation
     printf("%2d ",t2d[i][j]); // affichage
    }
   printf("\n");
  }
  return; // fonction sans retour
}
```
**8.5.4 Passage de tableau de taille inconnue a la compilation `**

```
int main(void) {
  int tab2d[N][P]; // taille fixe de NxP=32
```
**init\_et\_print(tab2d); // passage par copie d'adresse // tab2d ˆˆˆˆˆ est equivalent a &tab2d[0] // le tableau a effectivement ete modifie dans le main: printf("dans main : tab2d[0][4]=%d\n",tab2d[0][4]); exit(EXIT\_SUCCESS);**

# **Resultat ´ a l'ex ` ecution : ´**

 $0 -1 -2 -3 -4 -5 -6 -7$ **1 0 -1 -2 -3 -4 -5 -6 2 1 0 -1 -2 -3 -4 -5 3 2 1 0 -1 -2 -3 -4 dans main : tab2d[0][4]=-4**

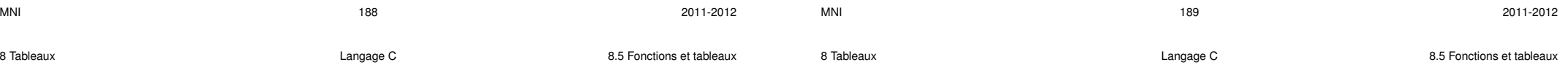

# **8.5.5 Exemple de passage d'un tableau 1D de taille variable**

```
Taille inconnue ⇒ utiliser les tableaux automatiques
\Rightarrow la taille peut être choisie à l'exécution du programme
Le passage se fait toujours par copie d'adresse
\Rightarrow modification possible du tableau dans la fonction appelante.
Attention a la syntaxe ` : dans la liste des arguments de la fonction,
il faut déclarer la taille du tableau AVANT le tableau lui-même.
Exemple : cas d'un tableau 2D
la fonction doit avoir un entête du type :
void init et print(int n, int p, int t[n][p])
\Rightarrow déclarer n et p avant t dans les arguments de la fonction
                                                                                          /* fichier C99/tab1d-var.c */
                                                                                          #include <stdio.h>
                                                                                          #include <stdlib.h>
                                                                                          //--------- attention: norme C99 ---------------------------
                                                                                          // passage en argument d'un tableau 1d de taille variable
                                                                                          // => il faut aussi passer la taille du tableau a` la fct
                                                                                          // => il ft declarer ´ la taille du tabl. AVANT le tableau
                                                                                          void init_et_print(const int n, int t[n]);
                                                                                          // ATTENTION: ˆˆˆˆˆ n non modifiable dans la fonction
                                                                                          void init_et_print(const int n, int t[n]) {
                                                                                            for (int i=0; i < n; i++) {
                                                                                              t[i] = i - 2; // affectation
                                                                                              printf("%2d ",t[i]); // affichage
                                                                                            }
                                                                                            printf("\n");
                                                                                            return; // fonction sans retour
```
### **8.5.6 Exemple de passage d'un tableau 2D de taille variable**

```
int main(void) {
  int n;
 printf("Entrer n: ");
  scanf("%d", &n);
  int tab[n]; // tableau de taille variable, definie par l'utilisateur
  init_et_print(n,tab); // passage par copie d'adresse de tab
 printf("dans main : tab[n-1]=%d\nu", tab[n-1];
  exit(EXIT_SUCCESS);
```
### **}**

```
Entrer n: 4
-2 -1 0 1
dans main : tab[n-1]=1
```
MNI 2011-2012 2011-2012 2011-2012 2011-2012

8 Tableaux Langage C 8.5 Fonctions et tableaux

```
/* fichier C99/tab2d-var.c */
#include <stdio.h>
#include <stdlib.h>
//--------- attention: norme C99 ---------------------------
// passage en argument d'un tableau 2d de taille variable
// => il faut aussi passer la taille du tableau a` la fct
// => il ft declarer ´ la taille du tabl. AVANT le tableau
void init_et_print(const int n, const int p, int t[n][p]);
// ATTENTION: ˆˆˆˆˆ n et ˆˆˆˆˆ p non modifiables dans la fonction
void init_et_print(const int n, const int p, int t[n][p]) {
 for (int i=0; i < n; i++) {
   for (int j=0; j < p; j++) {
     t[i][j]=i-j; // affectation
     printf("%2d ",t[i][j]); // affichage
    }
   printf("\n");
  }
 return; // fonction sans retour
```
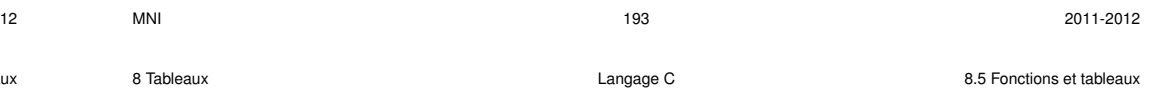

### **8.5.7 Limite des tableaux automatiques**

### **Les tableaux automatiques sont la solution a utiliser dans la plupart des cas `**

Comme toutes les variables considérées jusqu'ici, ces tableaux sont visibles dans le programme :

- $-$  après leur déclaration et au sein du **bloc dans lequel ils sont déclarés**.
- dans les **fonctions appelees ´** dans ce bloc, pourvu qu'ils soient passes comme ´ argument.

### **Limitation :**

les tableaux automatiques, s'ils sont déclarés dans une fonction, ne sont pas **visibles dans la fonction appelante**.

### **Remarque :**

En fait, ces tableaux sont déclarés sur la « pile » : c'est-à-dire la partie de la mémoire gérée **automatiquement** par l'ordinateur.

# **}**

```
int main(void) {
  int n, p;
 printf("Entrer n et p: ");
  scanf("%d %d", &n, &p);
  int tab[n][p]; // taille variable, definie par l'utilisateur
  init_et_print(n,p,tab); // passage par copie d'adresse de tab
 printf("dans main : tab[n-1][p-1]=%d\nu", tab[n-1][p-1];
  exit(EXIT_SUCCESS);
```

```
Entrer n et p: 2 8
0 -1 -2 -3 -4 -5 -6 -7
1 0 -1 -2 -3 -4 -5 -6
dans main : tab[n-1][p-1]=-6
```
8 Tableaux **B** and a set of the control of the Langage C 8.5 Fonctions et tableaux

8 Tableaux **8** Tableaux **Langage C** 8 **12 Fonctions et tableaux** 8.5 Fonctions et tableaux

**/\* fichier C99/tab-pile2.c \*/ #include <stdio.h> #include <stdlib.h> // -------------- attention: norme C99 ------- // limite des tableaux automatiques: // declares dans une fonction ils ne sont PAS // visibles dans la fonction appelante void print\_1D(const int n, const int t[n]); // n ˆˆˆˆˆ et t ˆˆˆˆˆ non modifiables int \* retour\_tab(const int nn); // ˆ retourne un pointeur de int (tableau 1D de int) void print\_1D(const int n, const int t[n]) { printf("impression du tableau dans print\_1d:\n"); for (int i = 0; i < n; i++) { printf("%d ", t[i]) ; // pas de modification de t } printf("\n"); return; // fonction sans retour** MNI 2011-2012 2011-2012 2011-2012 2011-2012 **} print\_1D(nn, tab); } int main(void) { scanf("%d", &n);** 8 Tableaux Langage C 8.5 Fonctions et tableaux **exit(0) ; Avertissement a la compilation : ` tab-pile2.c: In function 'retour\_tab': tab-pile2.c:23: attention : cette fonction retourne l'adresse d'une variable locale Problème (aléatoire)** à l'exécution : **entrer la taille n du tableau: 5 impression du tableau dans print\_1d: 0 1 2 3 4** visible. **Remarque :**

**int \* retour\_tab(const int nn){ int tab[nn]; // declaration locale de tab for (int i=0; i<nn; i++) { tab[i] = i; // affectation de tab return tab; // fonction retournant un tableau de int**

**int n, \*t=NULL; // declaration de t sans initialisation printf("entrer la taille n du tableau: \n");**

**t = retour\_tab(n); // appel de la fonction tab\_var**

```
printf("impression du tableau dans le main:\n");
for (int i = 0; i < n; i++) {
  printf("%d ", t[i]) ; // retourne n'importe quoi !
```
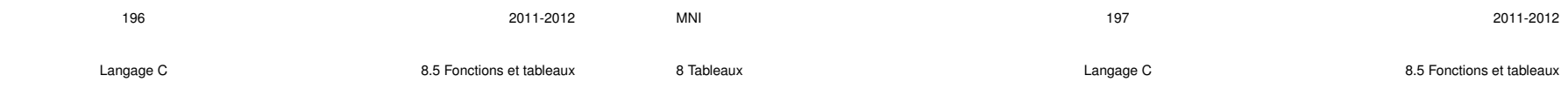

```
}
```

```
}
```
**}**

**impression du tableau dans le main: -1228844832 32767 438773941 62 4**

Ce type de problème survient aussi dans le cas suivant :

- un fichier de données contient la taille d'un tableau et les valeurs de ses éléments,
- on veut écrire une fonction qui lit ce fichier,  $\ll$  alloue  $\gg$  le tableau et le remplit,
- $-$  cette fonction est appelée (par exemple) dans  $main$ .

**Problème :** impossible d'utiliser le tableau dans le main puisqu'il n'y est pas

**Solution :** utiliser un tableau dynamique ⇒ allocation dynamique.

Les tableaux dynamiques sont déclarés sur le « tas » : c'est-à-dire la partie de la mémoire gérée **manuellement** par le programmeur. Le tas permet d'assurer une **visibilite´** des variables.

# **9 Allocation dynamique (sur le tas)**

# **9.1 Motivation**

Du point de vue de l'allocation de mémoire, on distingue trois types de tableaux :

- $-$  **tableaux statiques** : occupent un emplacement bien défini avant exécution
- **tableaux automatiques :** pas d'emplacement défini avant exécution
	- ⇒ alloués/désalloués "automatiquement" (sur la **pile** (*stack* en anglais))
- $-$  **tableaux dynamiques** : pas d'emplacement défini avant exécution ⇒ alloués/désalloués "manuellement" (sur le tas (*heap* en anglais))

### **Avantage des tableaux dynamiques** :

- leur taille peut varier pendant l'execution du programme comme pour les tableaux ´ automatiques,
- $-$  les tableaux dynamiques peuvent être alloués dans une fonction et retournés dans une autre contrairement aux tableaux automatiques.

# **C'est au programmeur de se charger de l'allocation et de la liberation de la ´**

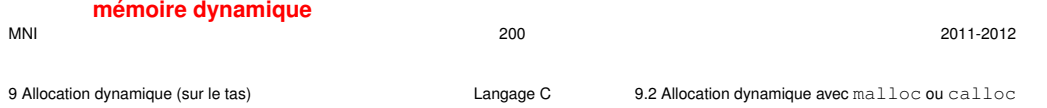

Prototype de calloc :

# **void \*calloc**(**size\_t nb\_bloc**, **size\_t taille**) ;

- Deux arguments **taille** : nombre d'octets a allouer. `
- nb\_bloc : nombre de blocs consécutifs de **taille** octets à allouer,
- **taille** : nombre d'octets par bloc.
- Une valeur de retour du type **void \*** (**pointeur** sur void) :
- l'adresse de l'emplacement alloué si tout se passe bien,
- le pointeur **NULL** en cas de probleme. `

La fonction  $cal$  l  $loc$  initialise tous les octets alloués à zéro binaire (OK pour les entiers, problème possible pour les réels)

*Exemple :* allocation d'un tableau 1D de 10 doubles

```
double *ptr = NULL ;
```
 $ptr = (double * ) calloc(10, sizeof(double))$  ;

# **9.2 Allocation dynamique avec malloc ou calloc**

Deux fonctions standard permettent d'allouer un espace mémoire sur le tas.

Leur prototype est dans le fichier : stdlib.h

 $\Rightarrow$  directive préprocesseur (compilation) :  $\#$ include <stdlib.h>

Prototype de malloc : **void \*malloc**(**size\_t taille**) ;

- Un argument **taille** : nombre d'octets a allouer. `
- Une valeur de retour du type **void \*** (**pointeur** sur void) :
- l'adresse de l'emplacement alloue si tout se passe bien, ´
- le pointeur **NULL** en cas de probleme. `

 $\mathbf{ptr} = \mathbf{NULL}$ ; (pour plus de sécurité)

*Exemple :* allocation d'un tableau 1D de 10 doubles

**double \*ptr** = **NULL** ;

```
ptr = (double *) malloc(10*sizeof(double)) ;
```

```
Le pointeur peut être ensuite utilisé avec le formalisme tableau
(ptr[0]...ptr[9])
```
**Noter :** conversion de **void \*** en **double \*** et utilisation de sizeof

MNI 201 2011-2012

9.3 Libération dynamique (sur le tas) langage C 9.3 Libération de la mémoire allouée avec fine

# **9.3 Liberation de la m ´ emoire allou ´ ee avec ´ free**

La gestion de la mémoire dynamique (le  $\ll$  tas  $\gg$ ) est manuelle  $\Rightarrow$  la libération de l'espace alloué est à faire par le programmeur. La fonction standard  $f$ ree permet de libérer la mémoire allouée dynamiquement. (son prototype est dans le fichier :  $stdlib.h$ ) Prototype de free : **void free**(**void \*adr**) ; – Un argument **adr** : adresse de l'emplacement à libérer, (**adr** est un pointeur qui aura été initialisé par malloc ou calloc) – Aucune valeur de retour. *Exemple :* allocation puis libération d'un tableau 1D de 10 doubles **double \*ptr** = **NULL** ;  $ptr = (double * ) calloc(10, sizeof(double))$ ; ... **free**(**ptr**) ;

**}**

**}**

**}**

**9.5 Exemple d'allocation dynamique d'un tableau 1D**

**/\* ----- allocation dynamique d'un tableau 1D ---- \*/**

**int \*p=NULL; // pointeur sur entier local => NULL**

**p=(int \*)calloc(n, sizeof(int)); // affectation pointeur if**  $(p == NULL)$   $\frac{1}{2}$  **j**  $\frac{1}{3}$  **i**  $\frac{1}{3}$  **i**  $\frac{1}{3}$  **i**  $\frac{1}{3}$  **i**  $\frac{1}{3}$  **i**  $\frac{1}{3}$  **i**  $\frac{1}{3}$  **i**  $\frac{1}{3}$  **i**  $\frac{1}{3}$  **i**  $\frac{1}{3}$  **i**  $\frac{1}{3}$  **i**  $\frac{1}{3}$  **i**  $\frac{1}{3}$  **i**  $\frac{1}{3}$  **i** 

**return p; // ... retour dans main avec le pointeur nul**

**p[i]=i; // pointeur sur entier = tableau 1D de int**

**return p; // fonction retourne le pointeur (tableau 1D)**

**p colonnes**

[0][p−1]

**n ligness**

MNI 205 2011-2012

9 Allocation dynamique (sur le tas) Langage C 9.6 Exemple d'allocation dynamique d'un tableau 2D

**9.6 Exemple d'allocation dynamique d'un tableau 2D**

[0][0]  $[1]$ [0]  $[0]$   $\leftarrow$   $\rightarrow$   $[0][0]$   $\leftarrow$  float

[n−1][0]

**/\* fichier alloc-tab1d2.c \*/**

**int \* alloc\_et\_init(const int n) {**

**for (int i=0; i < n; i++) {**

Tableau 2D en  $C \Rightarrow$  pointeur de pointeur

[1]

**float \*\* float \***

[n−1]

**printf("Erreur d'allocation\n");**

**#include <stdio.h> #include <stdlib.h>**

# **9.4 Attention aux fuites de memoire ´**

```
int *adr = NULL ;
n = 1 ;
\mathbf{adr} = (\mathbf{int} \cdot \mathbf{\hat{x}}) \quad \mathbf{calloc}(100, \text{ sizeof(int)});\mathbf{adr} = \mathbf{\& n} ; /* fuite de memoire */
```
Plus aucun pointeur ne pointe vers l'espace alloué par  $calloc!$ 

⇒ cette partie de la mémoire est perdue pour le restant du programme, il est impossible d'v accéder à nouveau.

(il aurait fallu libérer la mémoire allouée avant de réaffecter **adr**)

 $\Rightarrow$  particulièrement grave dans les boucles.

Des fuites de mémoires massives peuvent provoquer un plantage du programme.

**Remarque :** certains langages (Java, mais pas C) ont des mécanismes de *garbage collector* pour detecter ces espaces perdus. ´

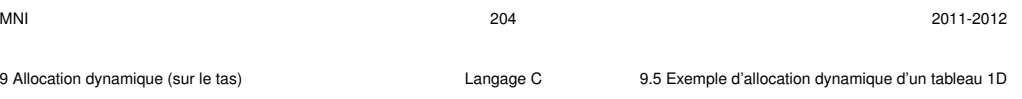

```
int main(void) {
```

```
int n, *pti = NULL; // pointeur sur entier local => NULL
printf("Entrer n ");
scanf("%d",&n);
pti = alloc_et_init(n); // affectation par retour fonction
if (pti != NULL) { // si l'allocation marche...
  for (int i=0; i < n; i++) {
   printf("%d ",pti[i]);// ... affichage du tableau 1D
```
### **} }**

```
print(f("n");
free(pti); // liberation ´ de l'espace
pti=NULL; // securit ´ e´
exit(0);
```
### **}**

**Entrer n 6**

```
0 1 2 3 4 5
```
[i] [i][0] [i][p−1]

```
/* fichier alloc-tab2d.c */
#include <stdio.h>
#include <stdlib.h>
int ** alloc2d(const int n, const int p) {
   int *pespace=NULL, **ptab=NULL;
// 1) Allocation de l'espace pour la matrice
   pespace=(int *)calloc(n*p, sizeof(int));
   if (pespace == NULL) { // pb allocation
      return ptab;
   }
// 2) Allocation du vecteur de pointeurs
   ptab=(int **)calloc(n,sizeof(int *));
   if (ptab == NULL) \{ \}/ pb allocationreturn ptab;
   }
MNI 208 2011-2012
9 Allocation dynamique (sur le tas) Langage C 9.6 Exemple d'allocation dynamique (sur le tableau 200
```

```
for (int j=0; j < p; j++) {
       pti[i][j]=i*j;
       printf("%d ",pti[i][j]);
    }
    printf("\n");
  }
}
free(pti[0]); // liberation ´ de la matrice
free(pti); // liberation ´ du vecteur
pti=NULL; // securit ´ e´
exit(0);
```
**}**

```
Entrer n et p 3 6
0 0 0 0 0 0
0 1 2 3 4 5
0 2 4 6 8 10
```

```
// 3) Affectation au debut de chaque ligne
   for (int i=0; i < n; i++) {
      ptab[i]=&pespace[i*p];
        // ou pespace + i*p
   }
   return ptab; // !! ptab est declar ´ e´ sur le tas
}
```

```
int main(void) {
    int n, p, \star \star pti = NULL; \angle \star initialisation \land NULL \star \angle
```

```
printf("Entrer n et p ");
scanf("%d %d",&n, &p);
pti=alloc2d(n, p);
if (pti != NULL) { // allocation OK
  for (int i=0; i < n; i++) {
```
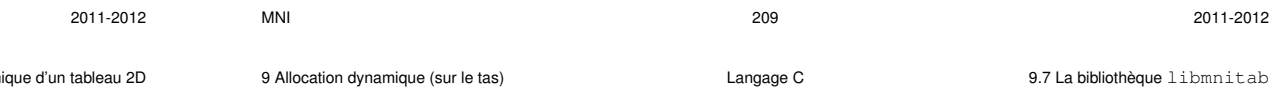

# **9.7 La bibliotheque ` libmnitab**

Dans le cas des tableaux sur le tas : **utiliser la bibliotheque ` libmnitab**

- $\Rightarrow$  directive préprocesseur #include "mnitab.h"
- ⇒ compilation avec gcc**+**mni ou gcc**+**mni-c99
- $\Rightarrow$  édition des liens avec  $-lmn$ itab

Cette bibliothèque contient de nombreuses fonctions permettant de gérer la mémoire dynamique.

### *Exemples :*

- Allocation et liberation de tableau 1D de doubles : ´ **double \*double1d**(**int n**) pour allouer l'espace et **void double1d libere** (double \*vec) pour libérer l'espace – Allocation et liberation de tableaux 2D de floats : ´ **float \*\*float2d**(**int n**, **int p**) pour allouer l'espace et **void float2d libere** (float \*\*mat) pour libérer l'espace
	- d'autres fonctions de calcul de min ou de max...

**9.7.1 Exemple de passage d'un tableau dynamique 1D**

```
/* fichier C99/tab1d-dyn.c */
#include <stdio.h>
#include <stdlib.h>
#include "mnitab.h" // utilisation de la bibliotheque libmnitab
// passage en argument d'un tableau 1d dynamique
// => il faut aussi passer la taille du tableau a` la fct
void init_et_print(int n, double *t);
void init_et_print(int n, double *t) {
 for (int i=0; i < n; i++) {
   t[i] = (double) 1/(i + 1.); // affectation
   printf("%4g ",t[i]); // affichage
  }
 printf("\n");
 return; // fonction sans retour
}
```

```
int main(void) {
  int n;
  double *tab=NULL; // declaration d'un pointeur sur un double
  printf("Entrer n: ");
  scanf("%d", &n);
  tab = double1d(n); // allocation dynamique au moyen de la bibliotheque
  init_et_print(n,tab); // passage par copie d'adresse de tab
  printf("dans main : tab[n-1]=%q\n',tab[n-1]);
  double1d_libere(tab); // liberation de l'espace memoire
  tab = NULL; // par precaution
  exit(EXIT_SUCCESS);
```

```
Entrer n: 4
   1 0.5 0.333333 0.25
dans main : tab[n-1]=0.25
```
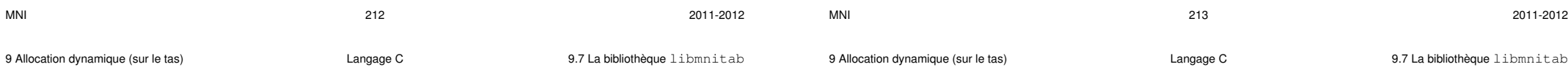

**}**

#### **9.7.2 Exemple de passage d'un tableau dynamique 2D**

```
/* fichier C99/tab2d-dyn.c */
#include <stdio.h>
#include <stdlib.h>
#include "mnitab.h" // utilisation de la bibliotheque libmnitab
// passage en argument d'un tableau 2d dynamique
// => il faut aussi passer la taille du tableau a` la fct
void init_et_print(int n, int p, double **t);
void init_et_print(int n, int p, double **t) {
 for (int i=0; i < n; i++) {
   for (int j=0; j < p; j++) {
     t[i][j]=(double) 1./(i+j+1.); // affectation
     printf("%10g ",t[i][j]); // affichage
   }
   printf("n");
  }
  return; // fonction sans retour
}
```

```
int main(void) {
```

```
int n, p;
double **tab=NULL; // declaration d'un double pointeur sur un double
printf("Entrer n et p: ");
scanf("%d %d", &n, &p);
tab = double2d(n,p); // allocation dynamique d'un tableau 2d de doubles
init_et_print(n,p,tab); // passage par copie d'adresse de tab
printf("dans main : tab[n-1][p-1]=%q\nu", tab[n-1][p-1];
double2d_libere(tab); // liberation de la memoire allouee
tab = NULL; // dissociation du pointeur
exit(EXIT_SUCCESS);
```

```
}
```
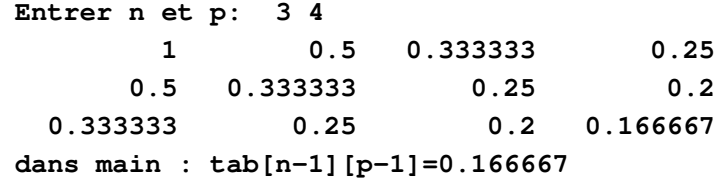

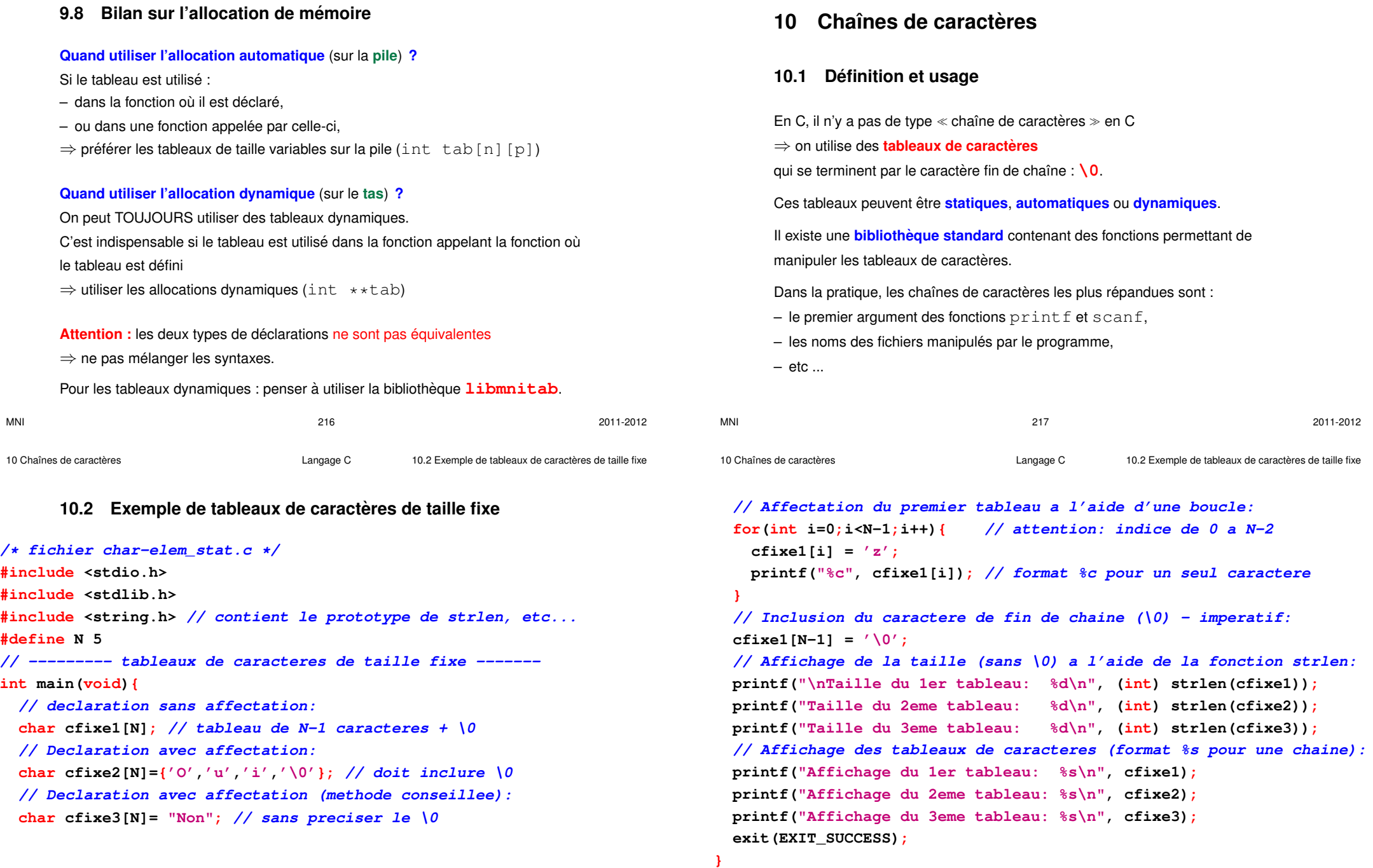

# 10.3 Exemple de tableaux de caractères de taille quelconque

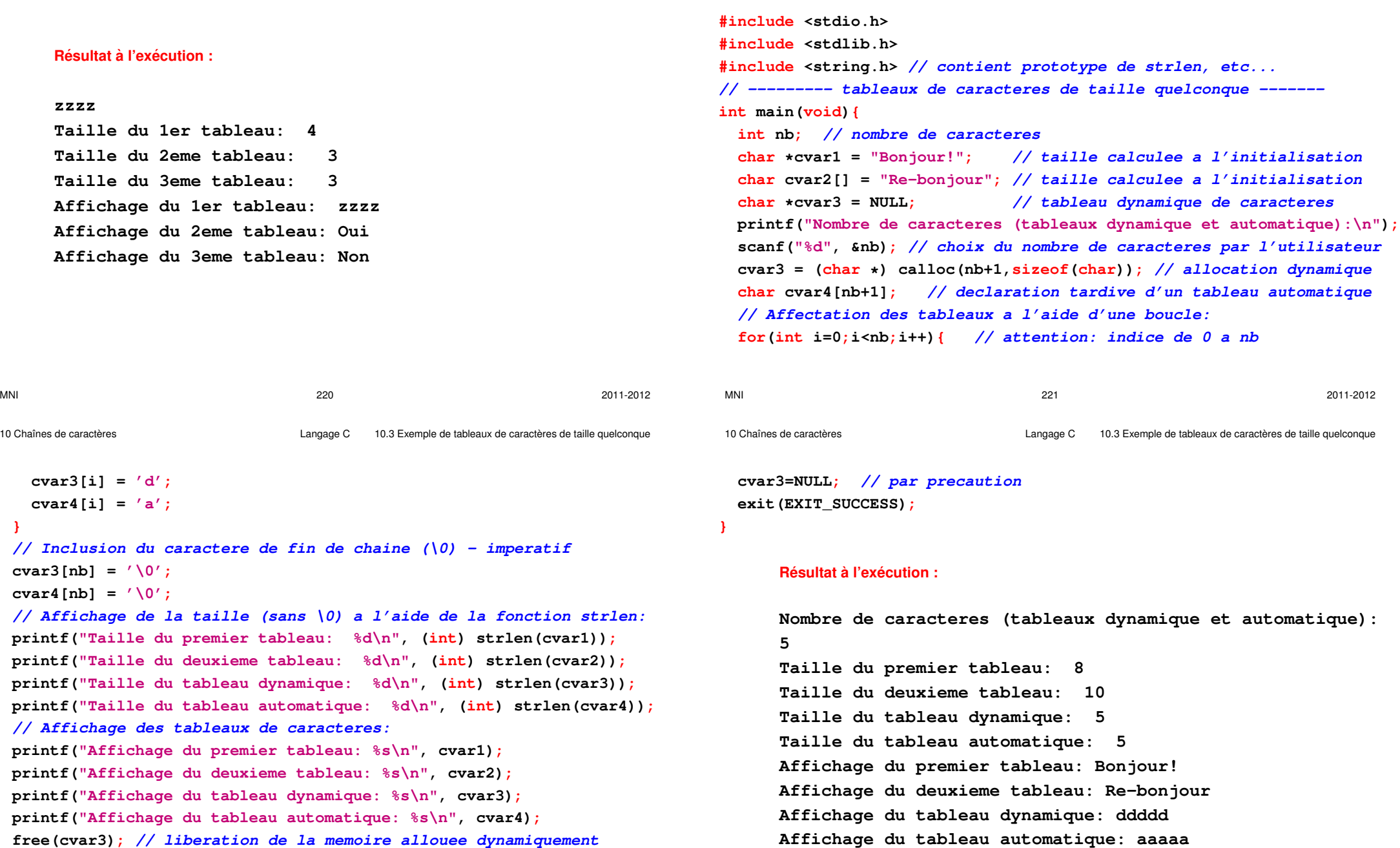

**free(cvar3); // liberation de la memoire allouee dynamiquement**

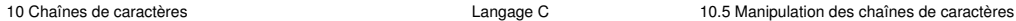

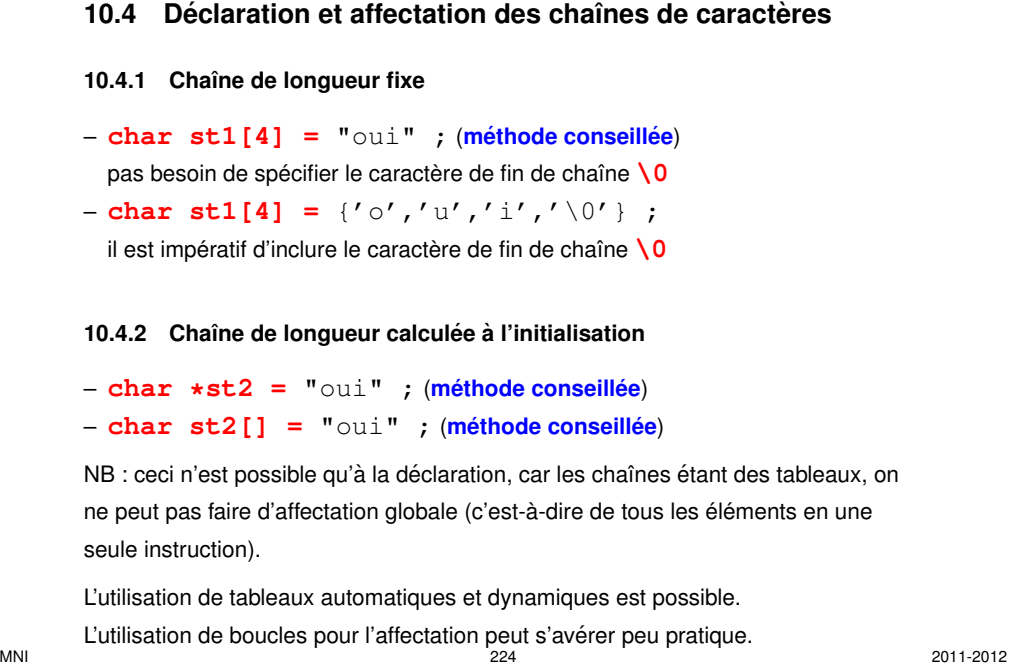

10 Chaînes de caractères **Langage C** 10.5 Manipulation des chaînes de caractères in the caracteres cha content des cha

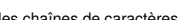

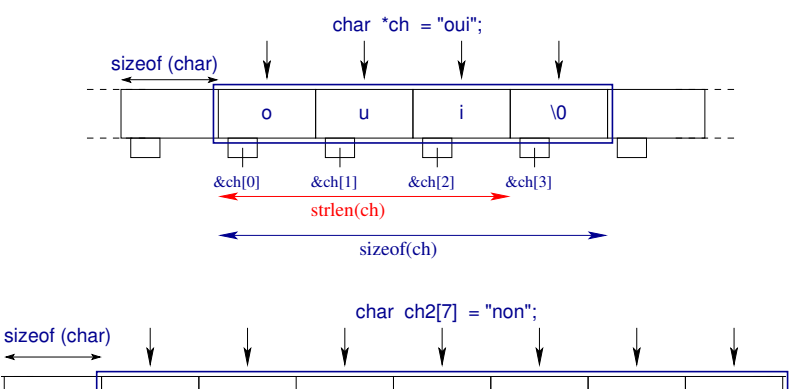

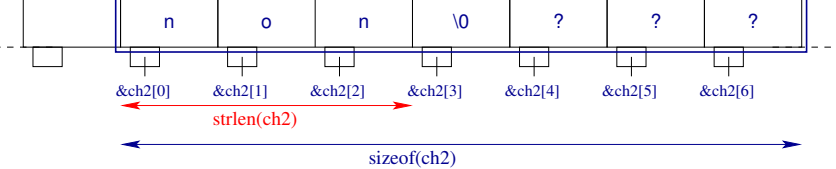

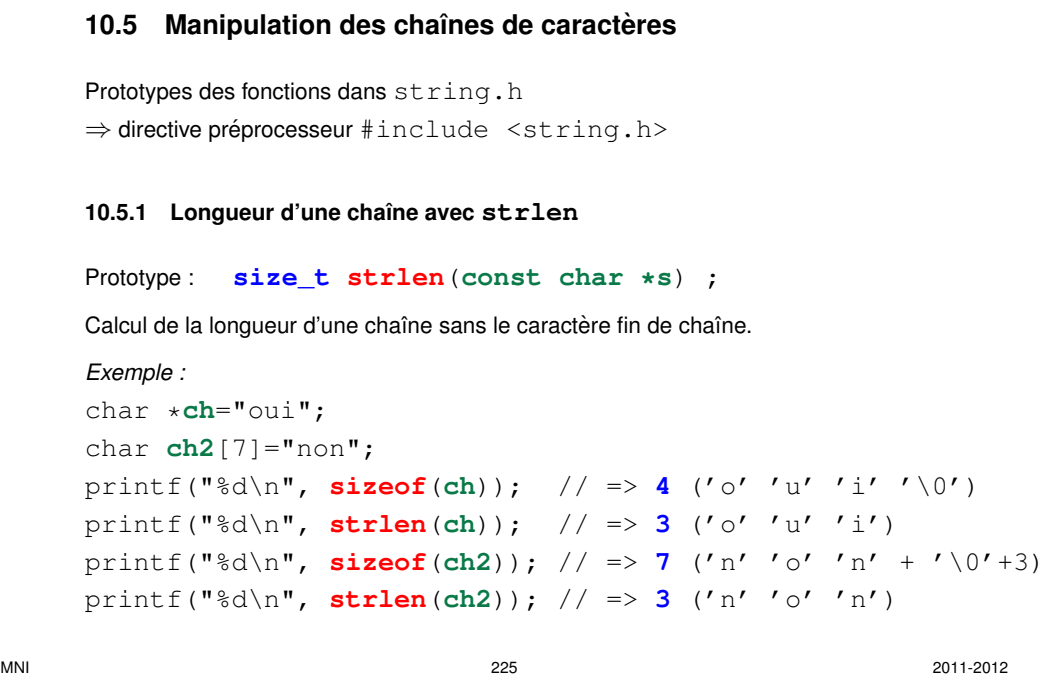

10 Chaînes de caractères **10.5 Manipulation des chaînes de caractères** Langage C intervention des chaînes de caractères

### 10.5.2 Concaténation de chaînes avec strcat

### Prototype :

```
char *strcat(char *dest, const char *source) ;
```
Concatène (ajoute) la chaîne source à la chaîne dest et renvoie un pointeur sur **dest**. Gère le caractère  $\setminus 0$ .

**Attention : dest doit etre de longueur suffisante ˆ** au risque de

```
segmentation fault. La contrainte sur la taille de dest est :
```
 $sizeof(dest) \geq strlen(dest) + strlen(source) + 1$ 

### *Exemple :*

**strcat**(**ch2**,**ch**); // concatenation printf("%s\n",**ch2**); // => **nonoui** printf("%d\n", **strlen**(**ch2**)); // => **6**

Noter le format %s dans printf

&ch2[0] &ch2[1] &ch2[2] &ch2[3] &ch2[4] &ch2[5] &ch2[6]

₩

strcat(ch2.ch) :

o u i \0

Ħ

đ

نب

ch

sizeof(ch)

&ch[0] &ch[1] &ch[2] &ch[3]

strlen(ch)

نجا

Ħ

o | u | i | \0

₩

₩

sizeof(ch2)

MNI 228 2011-2012

10 Chaînes de caractères **Langage C** 10.5 Manipulation des chaînes de caractères in the caracteres cha cha cha content des chaînes de caractères in the caracteres in the caracteres in the caracteres in the caracteres in th

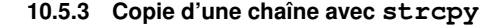

#### Prototype :

**char \*strcpy**(**char \*dest**, **const char \*source**) ;

Copie la chaˆıne **source** dans la chaˆıne **dest** et renvoie un pointeur sur **dest**. La valeur de retour est d'intérêt limité.

**Attention : dest doit être de longueur suffisante** au risque de

segmentation fault. La contrainte sur la taille de **dest** est :

**sizeof**(**dest**) >= **strlen**(**dest**) + **strlen**(**source**) + 1

**Attention :** la fonction strcpy **ne gère pas le caractère**  $\setminus$  0. Le programmeur doit s'assurer qu'il est présent dans source avant d'effectuer la copie.

#### *Exemple :*

```
char *ch="oui"; // chaine de 3 caracteres + \setminus0
char ch2[7]; // chaine de taille totale 7
strcpy(ch2,ch); // copie
printf("%s\n", ch2); // => oui
```
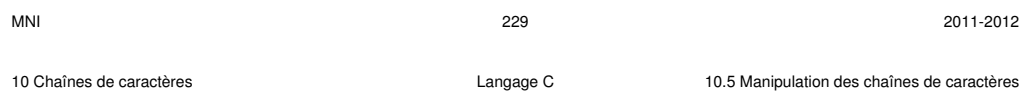

#### 10.5.4 Comparaison de chaînes avec strcmp

n o n

⊟

strlen(ch2)

₩

sizeof (char)

```
Prototype :
```
sizeof (char)

┳

**int strcmp**(**const char \*s1**, **const char \*s2**) ;

Renvoie un **entier positif, nul** ou **négatif** si s1 est plus grand, égal, plus petit que **s2** (dans l'ordre lexicographique).

### *Exemple :*

```
char *ch="oui";
char ch2[7]="non";
printf("%d\n", strcmp(ch,ch2)); // \Rightarrow 1 ("oui" > "non")
```
**10.5.5 Recherche d'un caractere dans une chaˆıne avec ` strchr** Prototype : **char \*strchr**(**const char \*s**, **int c**) ; Renvoie un **pointeur de caractère** vers la première occurrence de c dans la chaîne **s**, ou **NULL** si **c** n'est pas trouvé. *Exemple :* char \***ch**="oui"; char \***pc**; **pc** = **strchr**(**ch**, **'u'**);

 $print(f("d\nu", pc - ch);$  // => **1** (car ch[1]='u')

10 Chaînes de caractères **Langage C** 10.5 Manipulation des chaînes de caractères in the caracteres cha content of

### **10.5.6 Recherche d'une sous-chaˆıne dans une chaˆıne avec strstr** Prototype : **char \*strstr**(**const char \*foin**, **const char \*aiguille**) ; Renvoie un *pointeur* vers la première occurrence de la sous-chaîne aiquille dans la chaîne foin, ou **NULL** si aiguille n'est pas trouvée. *Exemple :* char \***ch2**="nonoui"; char \***aig**="nou", \***pc**; **pc** = **strstr**(**ch2**, **aig**); printf("%d\n", **pc** - **ch2**); // => **2** MNI 232 2011-2012 **11.1 Introduction** Jusqu'à présent, nos programmes fonctionnaient en interactif, et utilisaient les entrées-sorties dites **standard** – lecture des entrées sur le **clavier** (stdin)  $-$  écriture des sorties sur l'écran (stdout)  $\Rightarrow$  utilisation de printf et scanf (prototypes dans stdio.h) Pour utiliser des informations stockées de facon permanente, ou pour stocker des informations, on a besoin de manipuler des **fichiers**. En particulier : – **ouvrir/fermer un fichier a partir d'un programme `** ,  $-$  **accéder au contenu du fichier** (de manière séquentielle ou directe),  $-$  effectuer des opérations sur le fichier (lecture/écriture). ⇒ utilisation de fopen, fclose, fprintf, fscanf, ... (prototypes dans stdio.h) MNI 233 2011-2012 11 Entrees–sorties Langage C 11.1 Introduction ´ **11.1.1 Rappel : les fonctions printf et scanf** Les fonctions **printf** et **scanf** sont des fonctions d'entrée-sortie standard. Leur prototype est dans le fichier : stdio.h ⇒ directive préprocesseur (compilation) : #include <stdio.h> Prototypes : **int printf**(**const char\* format**, **...**) ; 11 Entrees–sorties Langage C 11.1 Introduction ´ **11.1.2 Exemple introductif /\* programme lecture-elem.c \*/ #include <stdio.h> #include <stdlib.h> //--------- exemple entree/sortie ------------------------- // on suppose qu'on dispose de fichiers contenant deux champs:**

- **int scanf**(**const char\* format**, **...**) ;
- valeur de retour du type **int**
- **printf** : le nombre de caractères écrits si tout se passe bien ou un nombre négatif en cas d'erreur.
- **scanf** : le nombre de variables effectivement lues si tout se passe bien ou un nombre négatif en cas d'erreur.
- nombre variable d'arguments : . . . , dont au moins une chaîne de caractères

Remarque : si on ne s'intéresse pas aux valeurs de retour de ces fonctions, elles peuvent être appelées comme des fonctions sans retour.

# **11 Entrees–sorties ´**

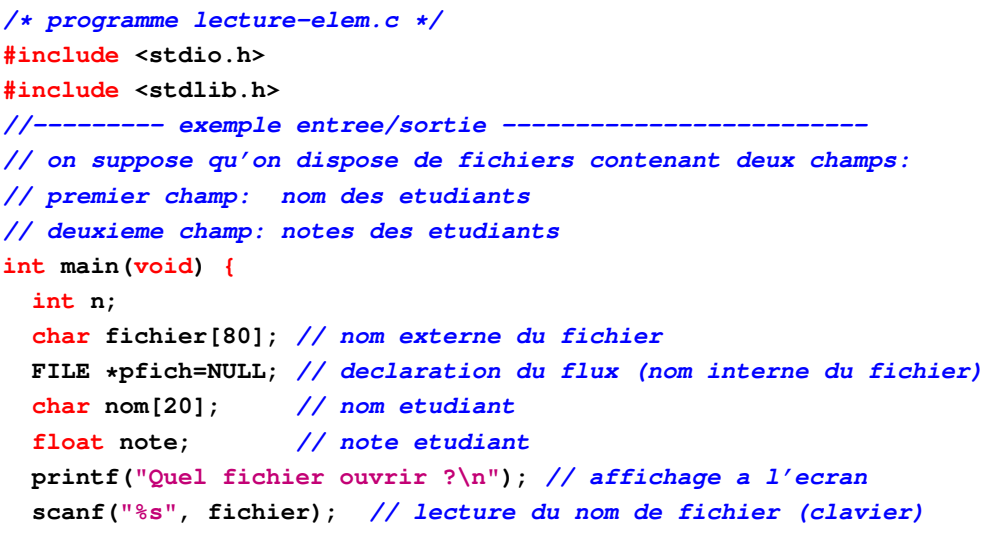

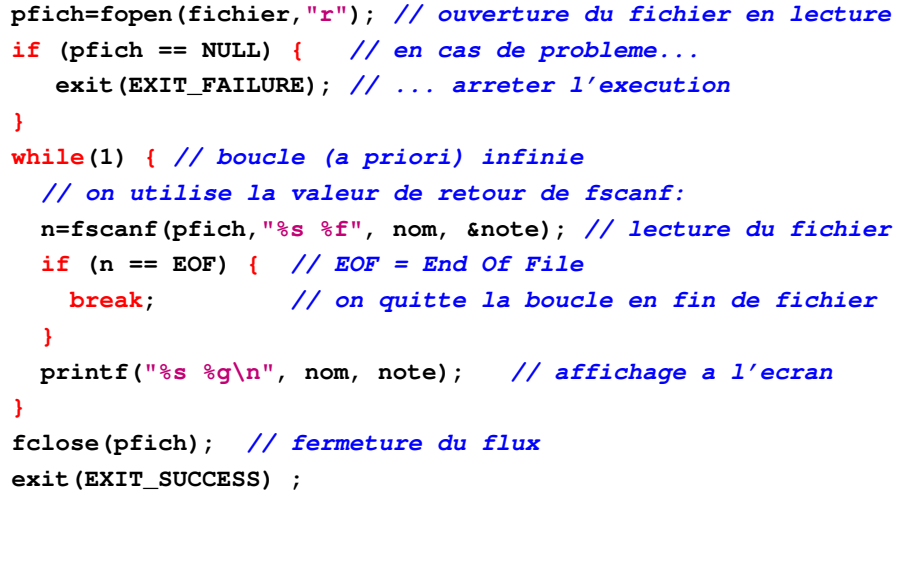

# 11.2 Type de fichiers et accès

### **On distingue deux types de fichiers :**

- fichier binaire : fichier dans lequel les données sont écrites comme en mémoire.
- **fichier formate : ´** c'est un fichier texte.

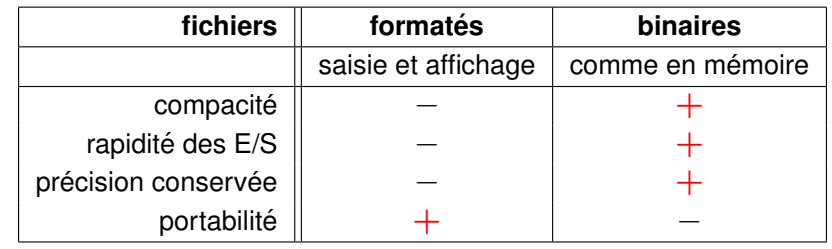

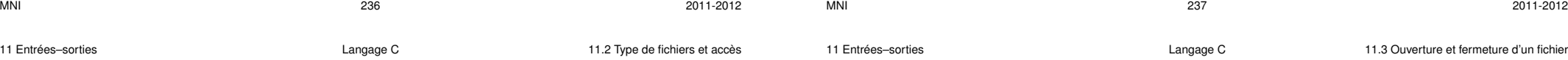

### **On distingue deux manières d'accéder aux informations du fichier :**

- $-$  **accès séquentiel (le plus courant)** : on lit/écrit dans l'ordre dans lequel les informations apparaissent/apparaîteront.
- $-$  **accès direct :** on lit/écrit à un endroit particulier du fichier dont les enregistrements sont indexés.

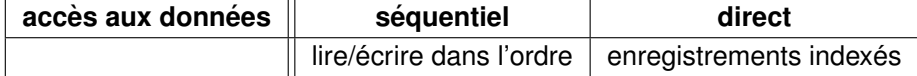

### **Par défaut l'accès est séquentiel.**

L'accès direct se fait au moyen de fonctions  $f$ seek,  $ftell, ...$ 

# **11.3 Ouverture et fermeture d'un fichier**

On associe un **nom externe de fichier** (une chaîne de caractères) à un **nom interne dans le programme** (un pointeur sur FILE). Le nom interne est aussi appelé flux.

### **11.3.1 Declaration d'un flux ´**

Un flux est un pointeur sur une structure de type FILE. FILE est le type d'un objet contenant toutes les informations nécessaire à la gestion d'un fichier

La déclaration d'un flux pfich se fait au moyen de l'instruction :

FILE \*pfich = NULL; // pfich: nom interne ou flux

**Important** : initialiser pfich à NULL.

**Remarque** : aucun lien effectif à ce niveau entre le flux et le fichier.

11 Entrées–sorties and the Langage C 11.3 Ouverture et fermeture d'un fichier  $\blacksquare$ 

# **11.3.2 Ouverture d'un flux avec fopen**

Le lien entre nom interne et nom externe est fait à l'ouverture d'un flux.

Prototype :

**FILE \*fopen(const char \*nom\_externe, const char \*mode) ;**

### **Valeur de retour :**

pointeur sur FILE (flux) si tout se passe bien et le pointeur NULL sinon.

⇒ toujours tester la valeur retournée pour s'assurer de la bonne ouverture du flux

### **Arguments :**

- **nom\_externe** : chaîne de caractères indiquant le nom externe du fichier,
- mode : chaîne de caractères indiquant le mode d'ouverture du fichier

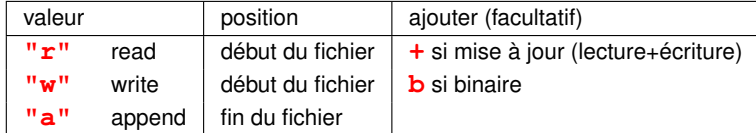

Mode **"r"** : erreur si le fichier n'existe pas

Mode **"w"** : le fichier est créé s'il n'existe pas, écrasé s'il existe

Mode "a" : le fichier est créé s'il n'existe pas ; écriture à la fin du fichier s'il existe

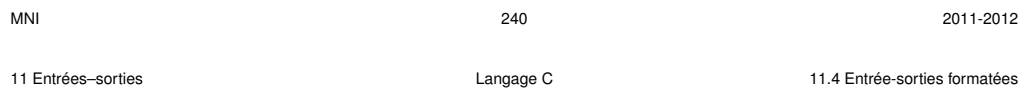

# **11.4 Entrée-sorties formatées**

Les opérations sur les fichiers se font sous forme texte.

Il est recommandé d'utiliser un flux ouvert en mode texte (le cas par défaut).

# **11.4.1 Ecriture avec fprintf**

# **int fprintf(FILE\* stream, const char\* format, ...) ;**

Appartient à la famille de printf: indiquer le *flux* en plus.

### **Valeur de retour :** la fonction **fprintf** renvoie

- $-$  le nombre de caractères écrits  $si$  tout se passe bien,
- ou un nombre négatif en cas d'erreur.

### **Remarques :**

- printf = **f**printf(**stdout**,...)
- Pour écrire des messages d'erreurs, il vaut mieux utiliser : **f**printf(**stderr**, **"Erreur..."**) que printf(**"Erreur..."**)

**11.3.3 Fermeture d'un flux avec fclose**

Prototype : **int fclose(FILE \*stream) ;**

**11.3.4 Exemple d'ouverture/fermeture d'un fichier**

# **/\* programme fich.c \*/**

**#include <stdio.h> #include <stdlib.h> int main(void) { FILE \*pfich = NULL; // important: initialiser pfich a NULL pfich=fopen("../rep1/rep2/toto.txt" , "w"); if (pfich == NULL) { // en cas de probeme... printf("Le fichier ../rep1/rep2/toto.txt n'existe pas\n"); exit(EXIT\_FAILURE); // ... arreter l'execution }**

### **// ... instructions...**

**fclose(pfich); // fermer le flux avant d'arreter l'execution exit(EXIT\_SUCCESS);**

```
}
```
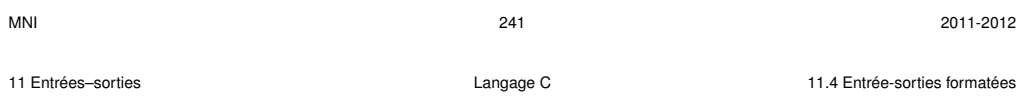

# **11.4.2 Lecture avec fscanf**

# **int fscanf(FILE\* stream, const char\* format, ...) ;**

Appartient à la famille de scanf : indiquer le flux en plus.

### **Valeur de retour :** la fonction **fscanf** renvoie

- le nombre de variables attendues si tout se passe bien,
- un nombre négatif en cas d'erreur.

L'entier retourné peut être égal à la constante  $EOF$  (end of file) si l'on a atteint la fin du fichier.

**Remarque :** scanf = **f**scanf(**stdin**,...)

#### 11.4.3 Bilan sur les entrées-sorties formatées

Il existe deux familles de 3 fonctions en C pour lire/écrire :

- sur les entrée/sortie standards
- dans les fichiers
- dans les chaînes de caractères

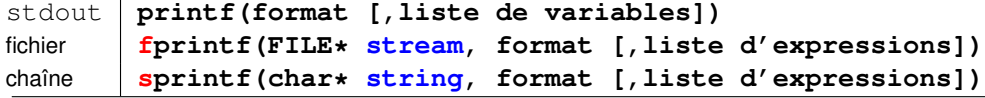

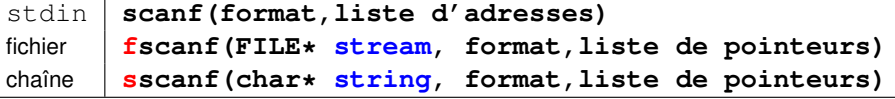

# **11.5 Entrées-sorties non formatées (binaires)**

Les opérations sur les fichiers se font sous forme binaire. Il est fortement recommandé d'utiliser un flux ouvert en mode binaire.

### **11.5.1 Lecture avec fread**

Prototype : **size\_t fread(void \*ptr, size\_t taille, size\_t nbloc, FILE \*stream) ;**

### La fonction **fread** :

- lit **nbloc** (le plus souvent 1) de taille **taille** dans le flux **stream** et les écrit à partir de l'adresse ptr.
- retourne le nombre de blocs effectivement lu ⇒ erreur si ce nombre est different de ´ **nbloc**. Cette erreur peut être la rencontre de la fin du fichier.

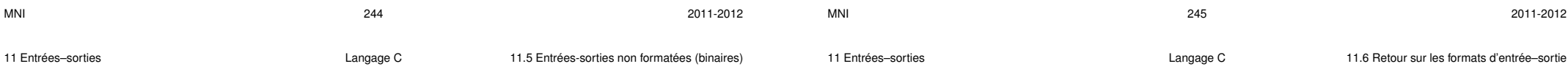

# 11.6 Retour sur les formats d'entrée-sortie

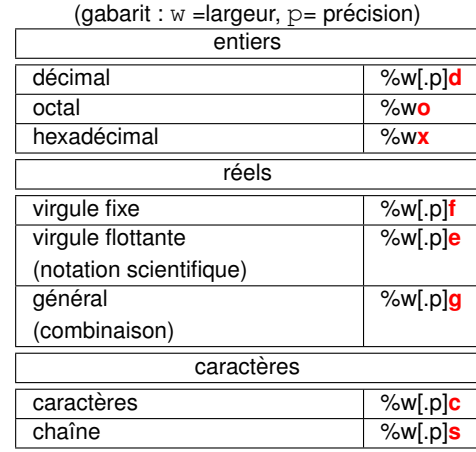

Voir la section entrées-sorties standard élémentaires.

# **11.5.2 Ecriture avec ´ fwrite**

### Prototype :

**size\_t fwrite(const void \*ptr, size\_t taille, size\_t nbloc, FILE \*stream) ;**

### La fonction **fwrite** :

- ecrit ´ **nbloc** (le plus souvent 1) de taille **taille** situes´ a l'adresse ` **ptr** dans le flux **stream**.
- retourne le nombre de blocs effectivement ecrits ´
	- ⇒ erreur si ce nombre est different de ´ **nbloc**.

descripteurs prime

 $\Rightarrow$  risque d'accès mémoire non réservée

La largeur **w** est facultative pour les formats  $d, f, f \in \mathbb{R}$ ,  $d, f \in \mathbb{R}$ Si la largeur **w** est insuffisante, elle est élargie pour écrire l'expression. Si le nombre de descripteurs  $\neq$  nb d'éléments de la liste d'E/S, le nb de **/\* programme lecture.c \*/**

# **11.7 Exemple de lecture de fichier formate en C ´**

**#include <stdio.h> #include <stdlib.h> /\* lecture du fichier donnees \*/ int main(void) {**  $char$  **nom**[20] ; /\* limitation des chaînes à 20 caractères  $*/$ **char article[50] ; int nombre ; float prix, dette ; int n , ligne=1;** FILE  $*pf = NULL$  ; /\* pointeur sur le flux d'entrée \*/ **//char \*fichier ="donnees"; /\* nom du fichier formate´ \*/ char fichier[80];**

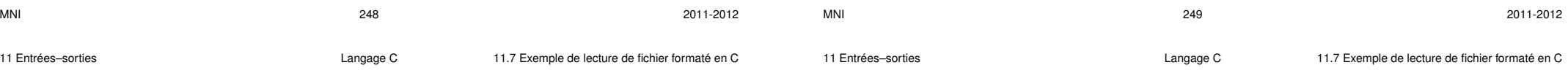

```
printf("Quel fichier ouvrir ?\n");
scanf("%s", fichier); // lecture du nom de fichier
pf=fopen(fichier,"r"); // ouverture du fichier
if (pf == NULL) { // pb d'ouverture
   fprintf(stderr, "erreur ouverture du fichier %s\n", fichier) ;
   exit (EXIT_FAILURE) ;
}
printf("Le fichier %s s'ouvre correctement\n", fichier) ;
while(1) { // boucle de lecture des donnees ´
  n=fscanf(pf,"%s %s %d %f",nom,article,&nombre,&prix);
  if (n == EOF) { // on quitte la boucle en fin de fichier
     break;
  }
```

```
if (n == 4) { /* si fscanf a reussi ´ a` convertir 4 variables */
      dette = nombre * prix ;
      printf("%s %s \t %2d x %6.2f = %8.2f\n",nom,article,
             nombre,prix,dette);
      ligne++;
  } else {
      fprintf(stderr, "problème fscanf ligne \delta d \n\cdot", ligne);
      exit (EXIT_FAILURE) ;
  }
}
/* sortie normale par EOF */
printf("fin de fichier %d lignes lues \n", ligne-1);
fclose(pf) ; /* fermeture du fichier */
exit(EXIT_SUCCESS) ;
```
# 11.8 Fonctions supplémentaires

### **Lecture**

```
char *fgets(char *s,
      int size, FILE *stream)
```
permet de lire  $size$  caractères dans la chaîne  $s$  à partir du flux  $stream$  $(eventu$ ellement  $stdim$ .

Contrairement à fscanf (stream, "%s",...), fgets ne s'arrête pas à la rencontre d'un caractère espace mais en fin de ligne.

La valeur de retour est l'adresse de la chaîne lue quand tout s'est bien passé, ou égale à NULL en cas d'erreur.

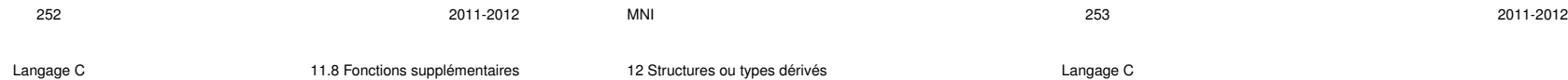

# **12 Structures ou types dérivés**

### **12.1 Intérêt des structures**

humidité, vitesse, orientation du vent.

**Tableau** = agrégat d'objets de même type repérés par un indice entier **Structure** = agrégat d'objets de types différents (chaînes de caractères, entiers, flottants, tableaux...) repérés par un nom de champ.  $\Rightarrow$  représentation de données composites et manipulation champ par champ ou globale (passage en argument des procédures simplifié) Structures statiques : champs de taille fixe Structures dynamiques : comportant des champs de taille variable On utilise une structure quand les objets manipulés ont un lien entre eux :  $-$  différentes informations associées à une personne : nom, prénom, adresse, numéro de téléphone, ...  $-$  différentes informations associées à un point du plan : nom, abscisse, ordonnée. – échantillon de mesure sous ballon sonde : altitude, pression, température,

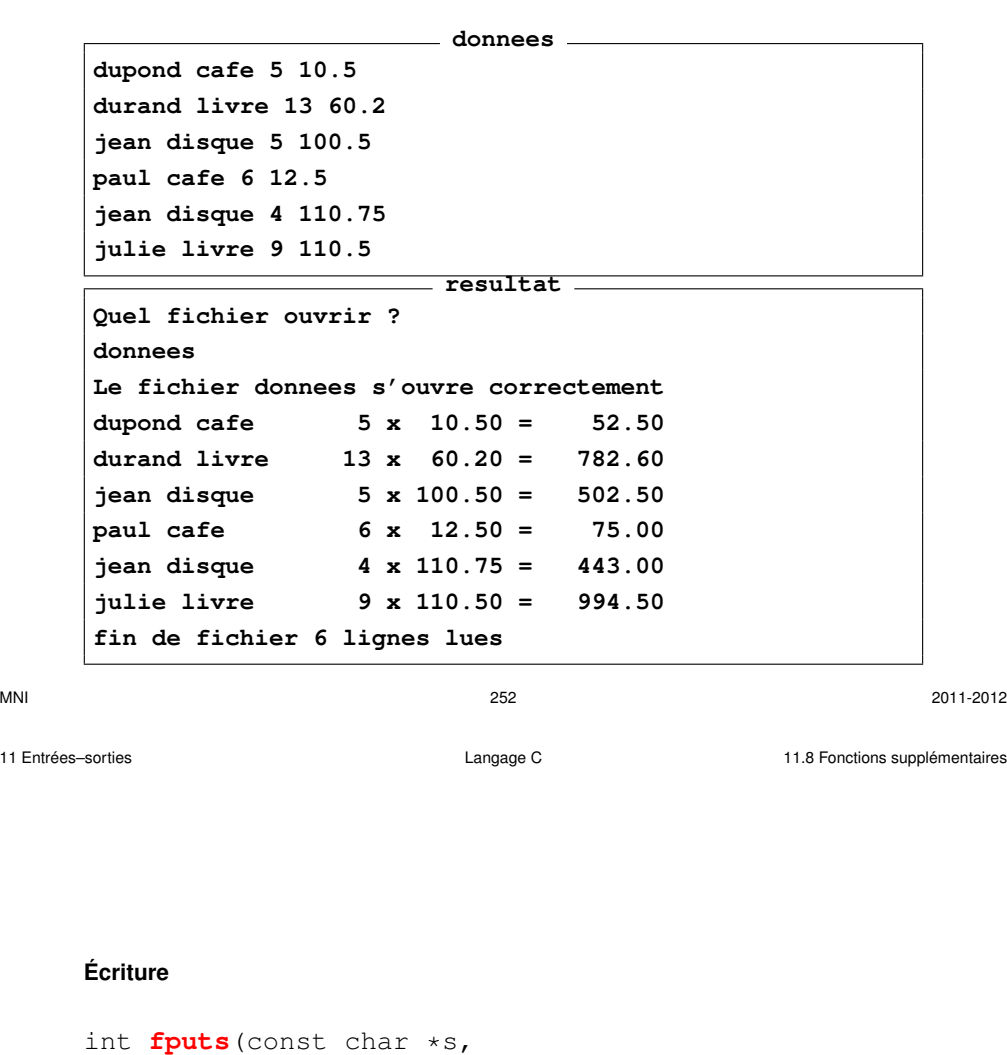

int **fputs**(const char \*s, FILE \*stream)

permet d'écrire la chaîne s dans le flux stream (éventuellement stdout ou stderr).

La valeur de retour est non négative quand tout s'est bien passé, ou égale à  $EOF$ en cas d'erreur.

12 Structures ou types dérivés **de la commune de la commune de la commune de la commune de la commune de la commune** 

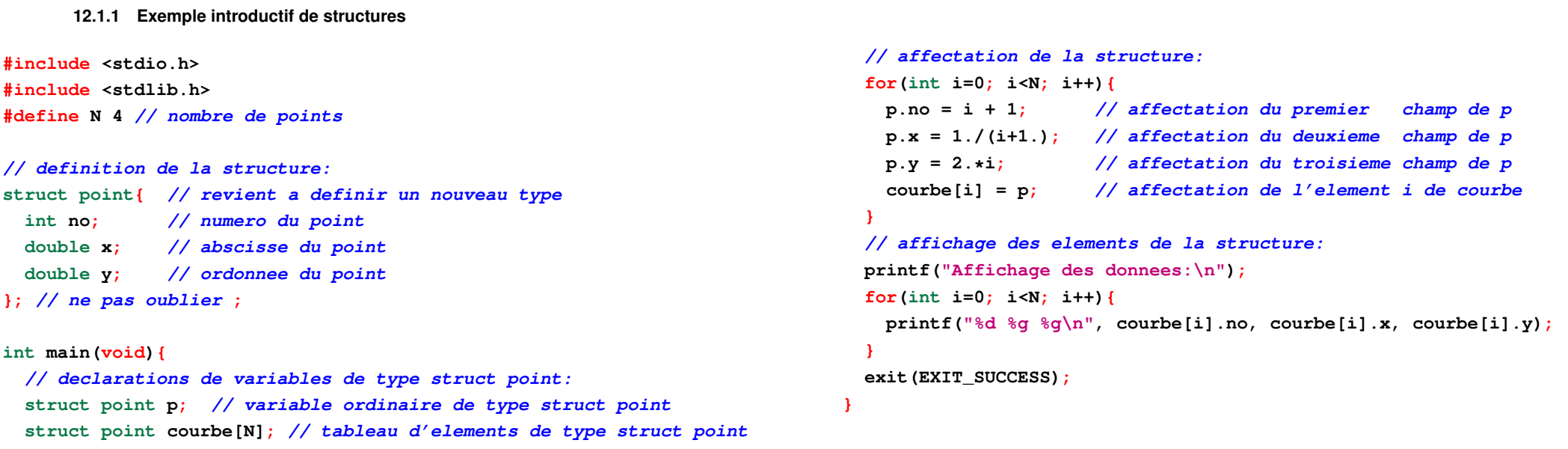

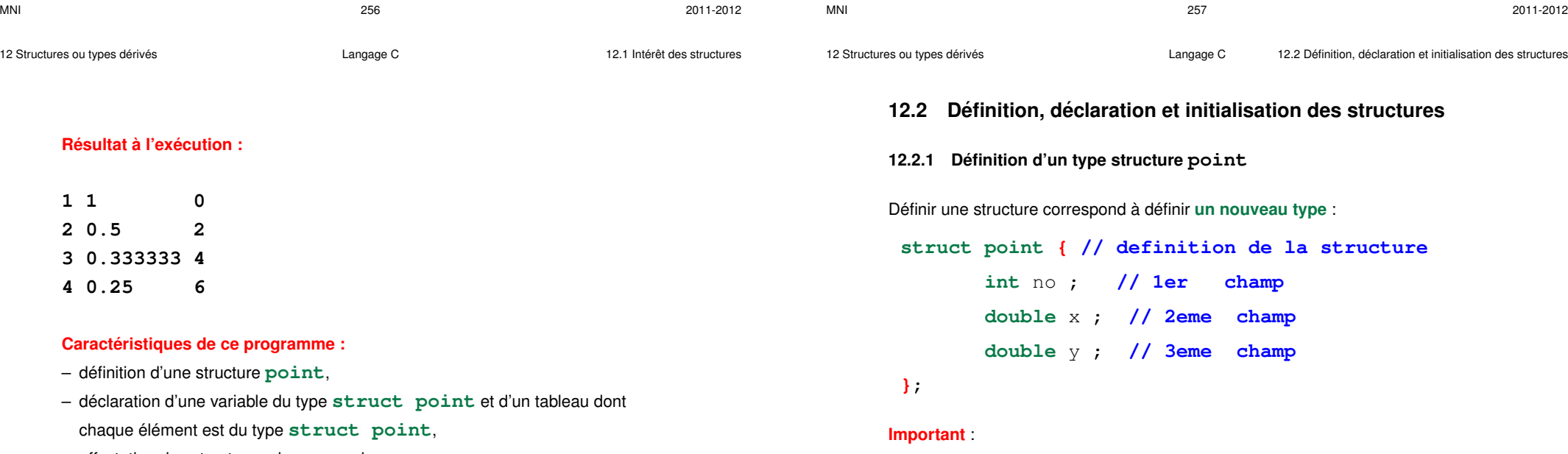

- affectation des structures champ par champ,
- affichage des résultats champ par champ.
- Noter le **;** obligatoire apres l'accolade ` **}**.
- La définition d'une structure ne réserve aucun emplacement mémoire associé à cette structure.

# **12.2.2 Quels types de champs peut-on mettre dans une structure ?**

- **Tous les types de base du langage** (char, int, double...)
- Des structures (sauf du type en train d'être défini)
- Des pointeurs (y compris sur une structure du type en train d'être défini)
- **Des tableaux de taille fixe**
- **Des tableaux alloues dynamiquement ´** (sur le tas), via un pointeur
- $(\Rightarrow$  Tableaux automatiques déconseillés : avertissement à la compilation)

# 12.2.3 Où placer la définition d'une structure?

La définition de la structure doit être visible dans toutes les fonctions utilisant le type structure déclaré. On doit donc définir la structure en dehors de toute fonction (généralement en **début d'un fichier**), ou mieux dans un fichier include (d'extension .h)

# **12.2.4** Déclaration de variables de type structure point

Déclarer de 2 variables de type struct point :

**struct point debut, fin** ;

**Important** : c'est la déclaration de variables du type struct point, ici debut et fin, qui réserve un emplacement mémoire de taille suffisante pour stocker tous les éléments associés à chaque variable.

# **12.2.5 Affectation d'une structure (constructeur)**

Similaire au cas des tableaux :

 $-$  L'affectation globale peut se faire à la déclaration :

# **struct point fin={**9,5.,2.**}**;

– En dehors de la declaration, l'affectation se fait champ par champ. ´

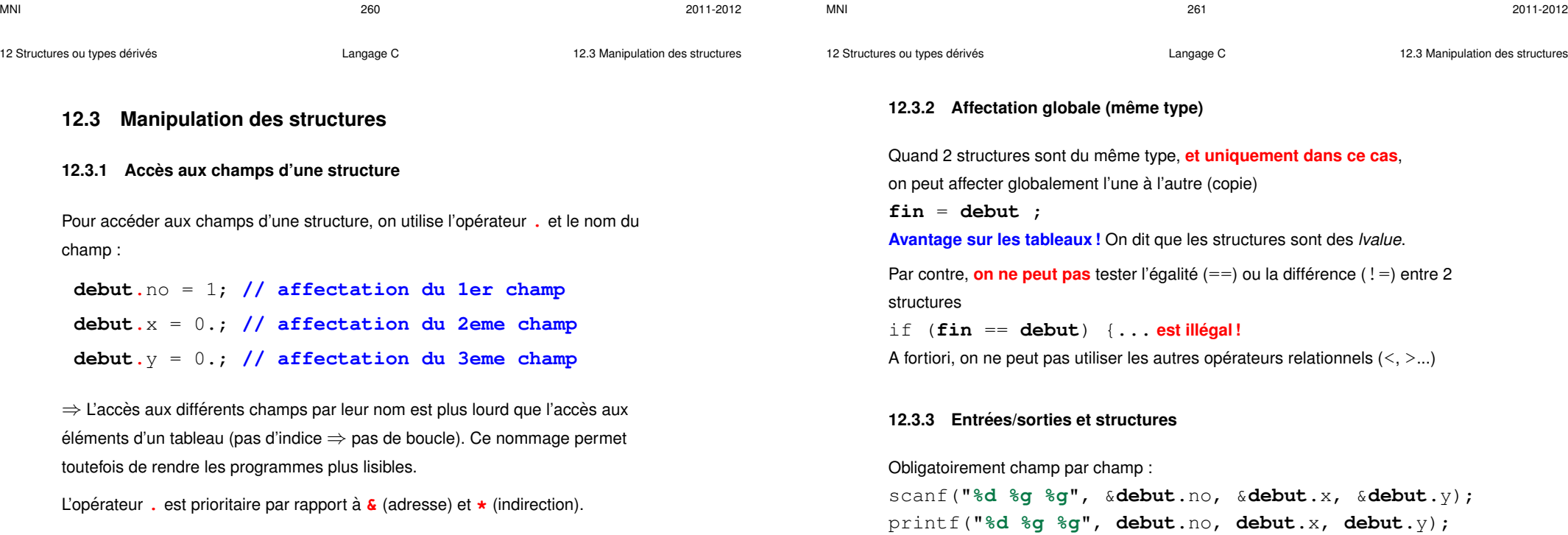

12 Structures ou types dérivés **deriverse au contracteur des Langage C** 12.3 Manipulation des structures

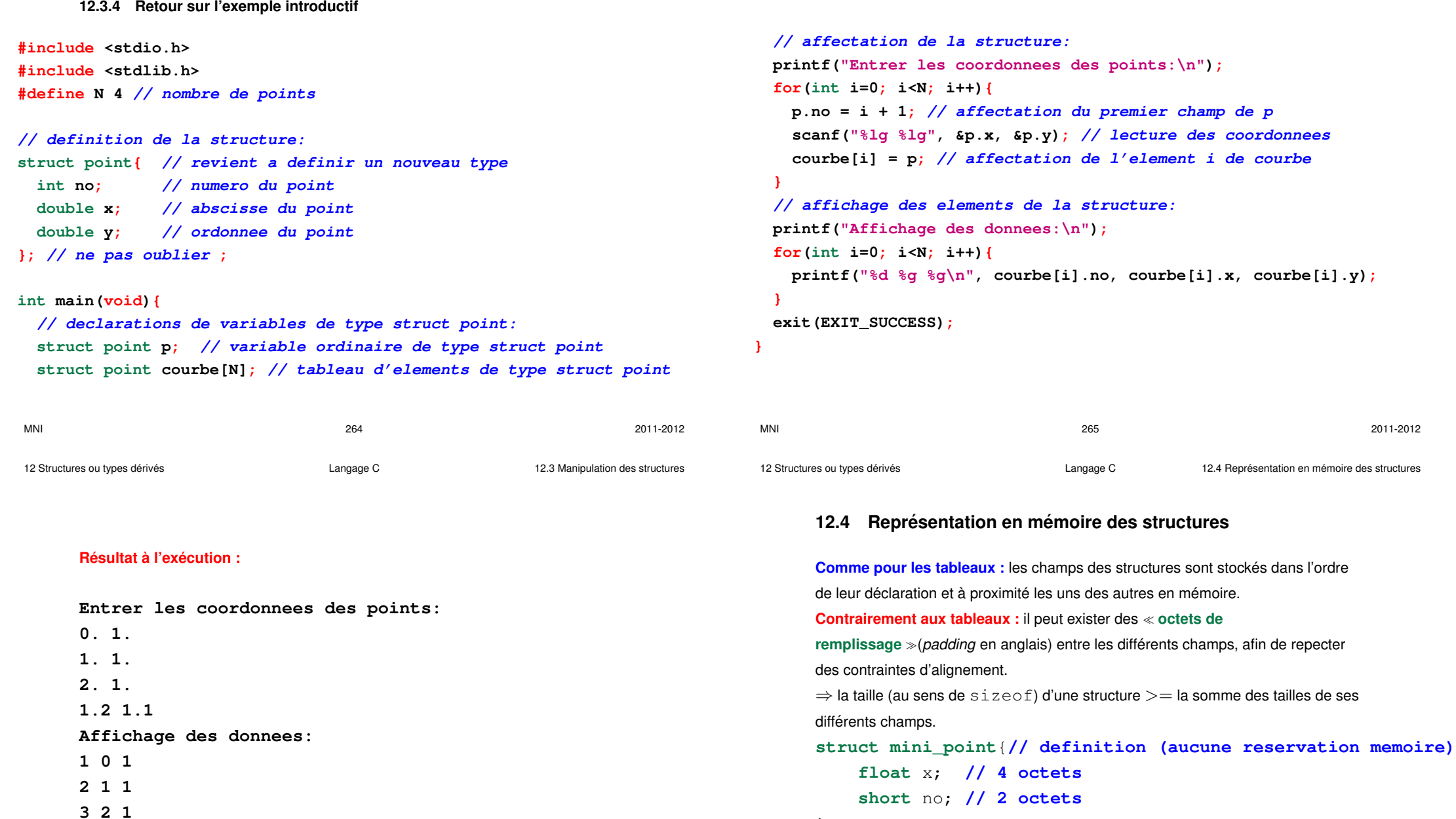

};

printf("**%d**", sizeof(**struct mini\_point**));

Résultat 8  $\Rightarrow$  2 octets de remplissage (sur une machine 32 bits) entre no et x

**4 1.2 1.1**

```
12.5 Pointeur sur une structure
      On peut déclarer un pointeur sur une structure :
      struct mini_point mpo, *pmpo=NULL; // declaration
      pmpo = &mpo;
      pmpo pointe alors sur le premier champ de la structure :
      pmpo vaut &mpo.no
MNI 268 2011-2012
                                                                                        12.6 Exemples de structures (plus ou moins) complexes
                                                                                        12.6.1 Tableaux de structures
                                                                                        struct point courbe[9] ; // declaration
                                                                                        courbe[01 \, . \, x = 2 \, . \, ;abscisse du premier point de la courbe
                                                                                        12.6.2 Structures contenant un tableau (taille fixe)
                                                                                        struct courbe2{ // definition (aucune reservation memoire)
                                                                                             double x[10];
                                                                                             double y[10];
                                                                                        };
                                                                                        ...
                                                                                        struct courbe2 c; // declaration
                                                                                        c.x[0]=0.5;
                                                                                        c.y[0]=sqrt(c.x[0]);
                                                                                  MNI 269 2011-2012
12 Structures ou types dérivés de la complexe de langage C 12.6 Exemples de structures (plus ou moins) complexes
      12.6.3 Structures contenant un tableau (taille variable)
      Les tableaux automatiques (sur la pile) dans les structures provoquent des
      avertissements à la compilation \Rightarrow leur usage est déconseillé.
      Utiliser des tableaux dynamiques (sur le tas) \Rightarrow pointeurs et malloc ou
      calloc :
      struct courbe2{ // definition (aucune memoire reservee)
          int n;
          double *x;
          double *y;
      struct courbe2 c; // declaration
      scanf("d, &c.n); // nombre de points
      c.x = (double *)calloc(c.n, sizeof(double)); // allocation
      c.y = (double *)calloc(c.n, sizeof(double)); // sur le tas
      c.x[0]=0.5;
                                                                                  12 Structures ou types dérivés derivers in estable 12.6 Exemples de structures (plus ou moins) complexes
                                                                                        Attention, dans ce cas, aux copies superficielles : (copie du pointeur seulement)
                                                                                        struct courbe2 c1, c2; // declaration
                                                                                        ...
                                                                                        c2 = c1; // copie superficielle
                                                                                        free(c1.x); // c2.x ne pointe plus vers une zone valide
                                                                                        Solution : la copie profonde (allouer un espace mémoire pour c2. x et y copier
                                                                                        tous les éléments du tableau c1.x)
                                                                                        c2 = c1; // affectation des variables ordinaires
                                                                                        c2.x = (double *)calloc(c2.n, sizeof(double)); // allocation
                                                                                        for (int i=0; i < c2.n; i++) {
                                                                                             c2.x[i] = c1.x[i]; // copie profonde
                                                                                        }
                                                                                        free(c1.x); // c2.x continue de pointer vers une zone valide
```
}; ...

MNI 271 2011-2012

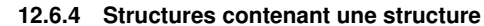

```
struct lieu{ // definition
         char nom[80];
         double longitude;
         double latitude;
     };
     struct observation{ // definition
         struct lieu ville; // imbrication
         double temperature;
     };
     ...
     struct observation obs; // declaration
     obs.ville.longitude = 0.; // association de "."
     obs.ville. lattice = 45.
     obs.temperature = 273.15;
     sprintf(obs.ville.nom, "%s", "Bordeaux");
MNI 272 2011-2012
                                                                               12.6.5 Listes chaˆınees ´
                                                                               Ce sont des structures contenant un pointeur vers une structure du même type
                                                                               struct point { // definition
                                                                                      int no ; //1er champ
                                                                                      float x ; //2e champ
                                                                                      float y ; //3e champ
                                                                                      struct point *next ;
                                                                               };
                                                                               Elles permettent de mettre en œuvre des \ll structures \gg mathématiques de type
                                                                               graphe, arbre, etc.
                                                                         MNI 273 2011-2012
12 Structures ou types dérivés<br>
Langage C 12.7 Structure et fonction, opérateur flèche
                                                                         12 Structures ou types dérivés<br>
Langage C 12.7 Structure et fonction, opérateur flèche
```
# **12.7** Structure et fonction, opérateur flèche

Les structures se comportent comme n'importe quel type du langage.

### **12.7.1 Passage par copie de valeur**

```
C'est le mode par defaut : ´ a utiliser ` quand on ne veut pas modifier l'argument
dans la fonction :
```
void affiche\_point(**struct point p**) {

printf("**%d %g %g**\n", **p**.no, **p**.x, **p**.y); **//affiche seulement** }

```
struct point po; // declaration
```

```
...
```
...

affiche(**po**); **// passage par copie de valeur**

...

affiche(&**po**); **// passage par copie d'adresse**

**12.7.2 Passage par copie d'adresse**

 $(*\mathsf{p})$ .  $x = 0$ .;  $(*\mathsf{p})$ .  $y = 0$ .;

**struct point po**;

} ...

...

...

À utiliser quand on veut modifier l'argument dans la fonction :

(\***p**).no = 1; **// modification des valeurs**

void init\_point(**struct point \* p**) {

}

### **12.7.3 Operateur fl ´ eche `** Afin d'éviter la notation lourde : (\*p\_struct).champ utiliser l'opérateur  $\rightarrow$  (défini uniquement pour les structures) : **p\_struct ->** champ On écrira la fonction précédente sous la forme : void init\_point(**struct point \* p**) { **p**->no=1;  $p - >x=0$ .;  $p \rightarrow y = 0$ .; MNI 276 2011-2012 **12.8 Valeur de retour Une fonction peut renvoyer une structure** (elle est alors du type **struct nom struct**) : **struct point** cree\_point(int a, double b, double c){ **struct point p**; **// declaration p**.no = a; **p**.x = b;  $\mathbf{p} \cdot \mathbf{y} = c$ ; return **p**; } ... **struct point po**; int n; double x0, y0; ...  $po = cree point(n,x0,v0);$ MNI  $\cdots$  2011-2012 12 Structures ou types dérivés **and the Community Community** Community Community Community Community Community Community Community Community Community Community Community Community Community Community Community Community C 12 Structures ou types dérivés **de la communité de la communité de la communité de la communité de la communité de la communité de la communité de la communité de la communité de la communité de la communité de la communit**

# **12.9 Exemple final**

```
/* Fichier point.h */
#ifndef POINT
#define POINT
struct point { // definition ´ du type point
 int no; /* numéro */
 float x; /* abscisse */
 float y; /* ordonnee */
};
#endif POINT /*POINT */
```
**// programme sym3\_pt.c #include <stdio.h> #include <stdlib.h> #include "point.h"**

```
struct point psym(struct point m){
// fonction a` valeur de retour de type struct point
 struct point symetrique;
 symetrique.no = -m.no; // changement de signe
 symetrique.x = m.y; // échange entre x et ysymetrique.y = m.x;
 return symetrique;
}
```

```
void sym(struct point m, struct point *n) {
// chgt de signe de no et echange ´ x/y
  n->no = -m.no;
  n->x = m.y;
  n \rightarrow y = m.x;}
```
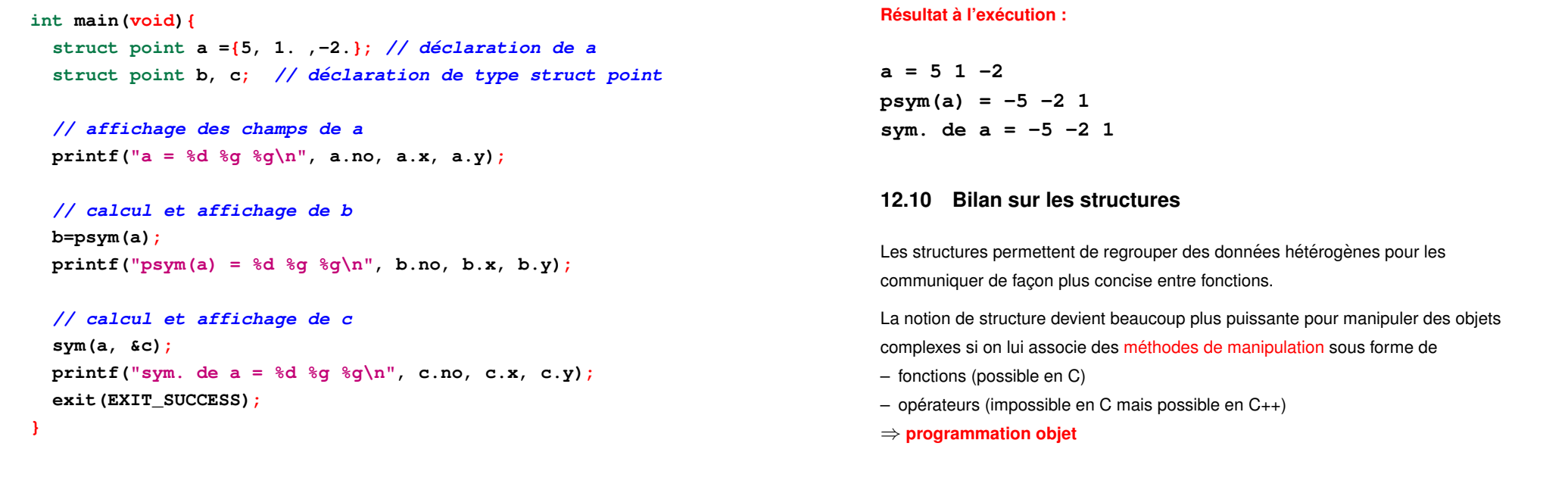

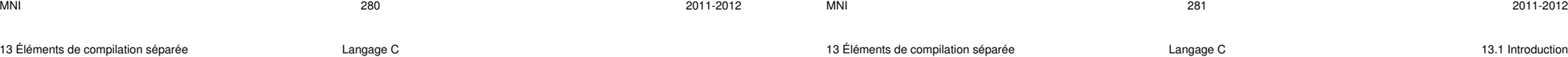

# **13 El ´ ements de compilation s ´ epar ´ ee´**

# **13.1 Introduction**

Il est d'usage de **separer les programmes ´ longs en plusieurs fichiers** :

- il est plus facile et rapide de compiler séparément des **entités de programme courtes** que des centaines de lignes de code,
- la separation en plusieurs fichiers permet de ´ **structurer un programme**  $\Rightarrow$  fichier = unité cohérente contenant une ou quelques fonctions,
- le découpage en unités cohérentes permet une ré-utilisation plus facile du **code**,
- les différents fichiers peuvent être rassemblés dans des **bibliothèques** (collections de fichiers objets),
- il est possible d'automatiser la compilation séparée à l'aide de l'utilitaire **make**.

Le découpage en plusieurs fichiers induit des **contraintes**.

Il faut :

- permettre au compilateur de vérifier la cohérence entre définition/appels des fonctions : assurer la **visibilité des prototypes**,
- $-$  **accéder aux nouveaux types définis** (struct ...) dans tous les fichiers où ils sont définis,

Dans les 2 cas, une mise en œuvre **robuste** de la compilation séparée réside dans l'utilisation de *fichiers d'entête* (*header files* en anglais).

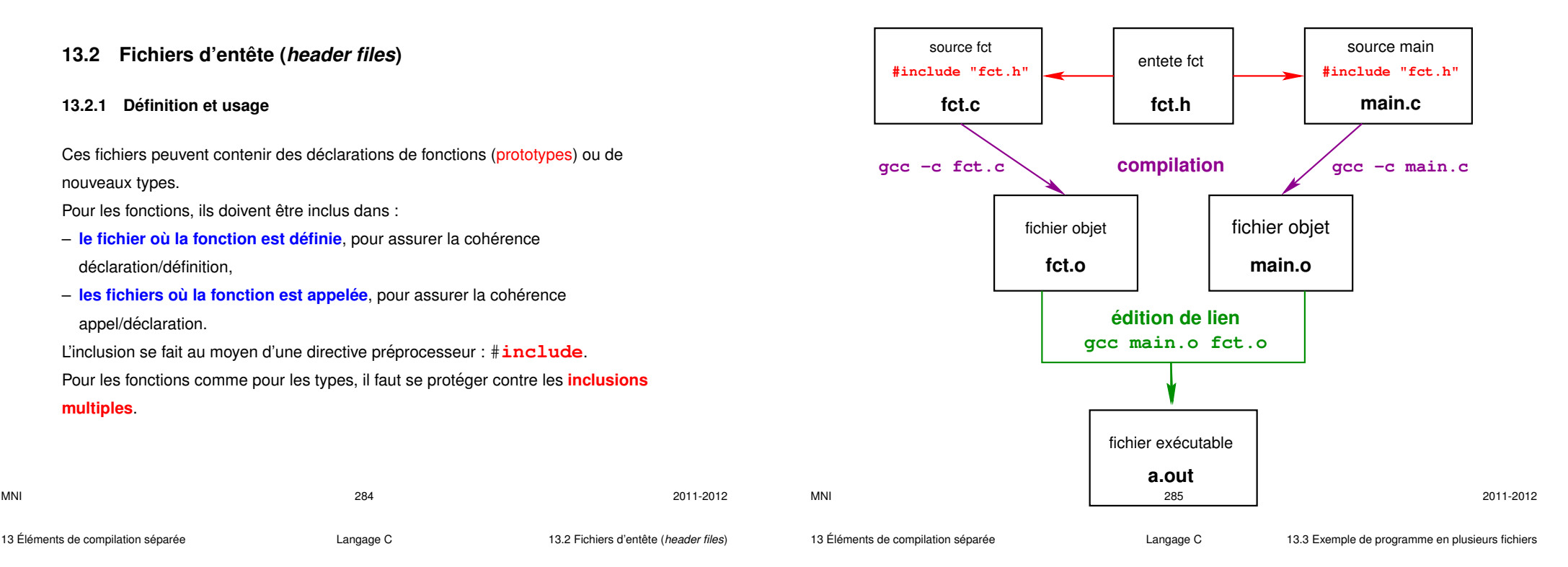

### **13.2.2 Structure d'un fichier d'entete ˆ**

Soit un fichier  $fct$ . c contenant la définition de plusieurs fonctions. Le fichier fct.h correspondant peut s'écrire :

**#ifndef FCT // si FCT n'est pas defini... #define FCT // ... definir FCT... double produit(double x, double y); void affiche(double res); #endif // ... fin du if**

Dans l'exemple ci dessus, ce sont les directives préprocesseur qui protègent contre les **inclusions multiples**.

# **13.3 Exemple de programme en plusieurs fichiers**

```
/* fichier main.c */
#include <stdio.h> // prototypes de printf, scanf...
#include <stdlib.h> // prototype de exit...
#include "fct.h" // prototypes de produit et affiche
int main(void){
 double a, b, prod;
 printf("Entrer deux nombres reels:\n");
  scanf("%lg %lg", &a, &b);
 prod = produit(a,b); // appel de produit
  affiche(prod); // appel de affiche
  exit(EXIT_SUCCESS);
```
**/\* fichier fct.h : declaration des fonctions \*/ #ifndef FCT #define FCT double produit(double x, double y); void affiche(double res); #endif /\* FCT \*/**

```
/* fichier fct.c : definition des fonctions */
     #include <stdio.h>
     #include <stdlib.h>
     #include "fct.h" // declaration de produit et affiche
     double produit(double x, double y){
        return x*y;
     }
     void affiche(double res){
        printf("produit = %g\n", res);
     }
MNI 288 2011-2012
```
13 Éléments de compilation séparée  $\qquad \qquad$  Langage C  $\qquad \qquad$  13.4 Bibliothèques statiques de fichiers objets  $\qquad$ 

# **13.4 Bibliotheques statiques de fichiers objets `**

- $-$  **Intérêt** : regrouper dans **un seul fichier** toute une collection de **fichiers objets** de fonctions compilées pour simplifier les futures commandes d'édition de lien qui utilisent ces fonctions.
- **Interface :** regrouper les prototypes de toutes les fonctions de la bibliotheque ` dans un seul fichier (, h).

# **13.4.1 Création et utilisation d'une bibliothèque statique (archive)**

Pour créer une bibliothèque de nom **libtab** il faut :

- 1. compiler les fichiers à insérer dans la bibliothèque gcc **-c** double1d.**c** double1d\_libere.**c**
- 2. insérer les objets dans la bibliothèque (statique) :
	- **ar** rv **libtab**.**a** double1d.**o** double1d\_libere.**o**

#### **Compilation :**

gcc-mni-c99 **-c** main.**c** fct.**c**  $\Rightarrow$  création de 2 fichiers objet : main.o et fct.o,

#### **Edition de liens :**

gcc-mni-c99 main.**o** fct.**o** -o main.x  $\Rightarrow$  création d'un fichier exécutable main.x

#### **Caractéristiques de ce programme :** 3 types de fichiers

- le fichier principal  $\text{main.c}$ : appel et déclaration de deux fonctions,
- le fichier  $fct$ .  $c$ : déclaration et définition de deux fonctions,
- le fichier d'entête  $fct.h$ : déclaration de deux fonctions définies dans  $fct.c$ et appelées dans main.c

MNI 289 2011-2012 13 Éléments de compilation séparée  $\qquad \qquad$  Langage C  $\qquad \qquad$  13.4 Bibliothèques statiques de fichiers objets

- 3. créer un fichier  $\tanh$ .h contenant le prototype des fonctions utilisées
	- ⇒ #include **"tab.**h" dans le code source utilisant la bibliothèque
- 4. puiser dans la bibliothèque lors de l'édition de lien :
	- en donnant le nom de l'archive pour un premier test :
	- (les fichiers sont alors tous dans le répertoire courant)
	- gcc main.c **libtab**.**a**
	- $-$  ou en précisant le chemin d'accès :
		- gcc **-I**/home/user/include **-L**/home/user/lib main.c -**ltab**
		- où **tab**.h est dans le répertoire /home/user/include

l'archive **libtab.a** est dans le répertoire /home/user/lib

et les deux chemins dépendent de l'utilisateur de nom user

**Remarque importante :** les options **-I** et **-L** ne s'utilisent que pour une bibliothèque non standard.

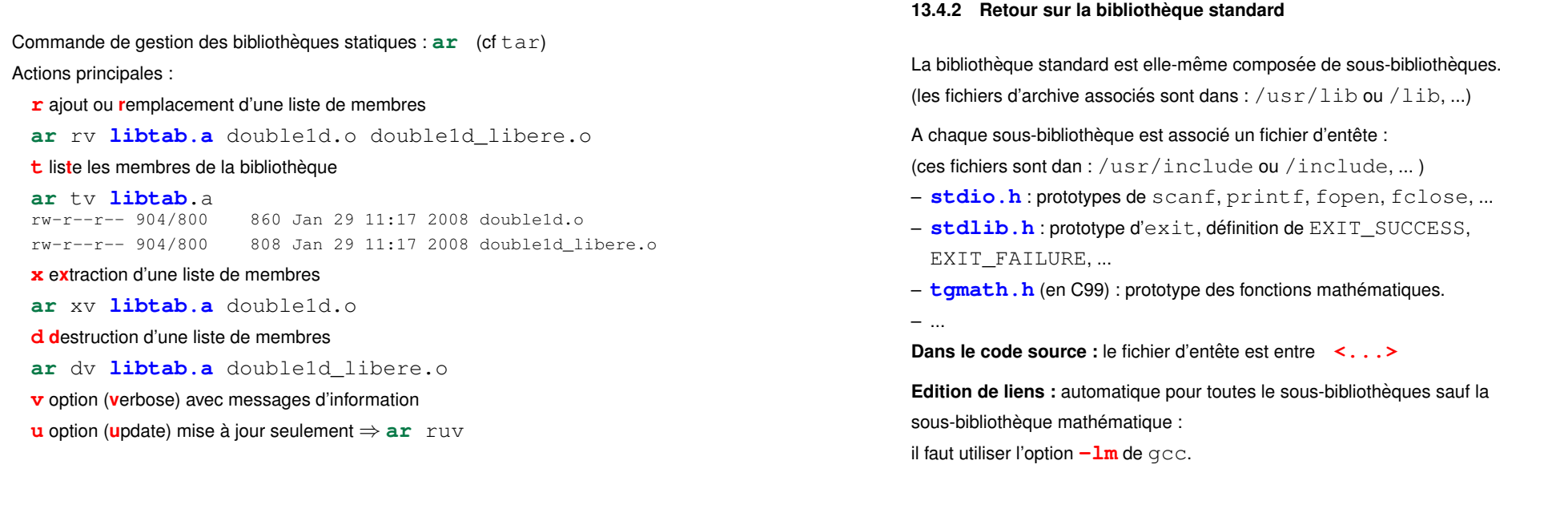

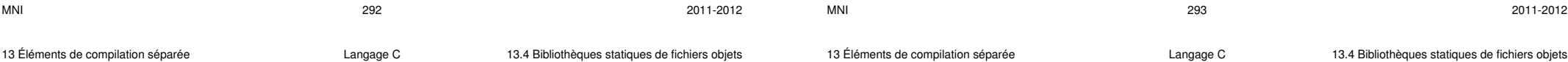

#### **13.4.4 Bilan sur la création et l'usage d'une bibliothèque**

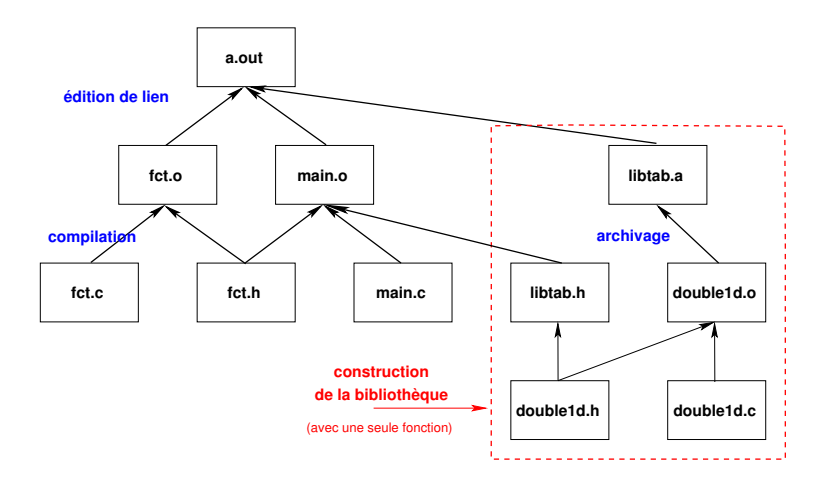

Remarque : en général, la création d'une bibliothèque n'a d'intéret que si elle contient de nombreuses fonctions que l'on n'a pas besoin de modifier. Sinon, préférer une compilation en fichiers séparés sans bibliothèque ou l'utilisation de l'utilitaire **make**.<br>
M<sub>295</sub> 2011-2012

### **13.4.3 Retour sur la bibliotheque ` libmnitab**

Le fichier d'archive associé à cette bibliothèque est : **libmnitab.a** 

Le prototype des fonctions de cette bibliothèque est dans le fichier **mnitab**.h

**Dans le code source :** #include **"**mnitab.h**"**

**A la compilation :** sur sappli utiliser gcc**+**mni ou gcc**+**mni-c99

 $\Rightarrow$  ceci correspond à un alias vers :

gcc -I/home/lefrere/include -L/home/lefrere/lib où le répertoire /home/lefrere/include contient **mnitab**.h et le repertoire ´ /home/lefrere/lib contient **libmnitab**.**a**

**Edition de liens :** ajouter l'option **-lmnitab**

**13.5.2 Construction d'un makefile**

cible: liste des dépendances

(tabulation) règle de construction

 $\Rightarrow$  nécessite d'intégrer des commandes shell dans le **makefile** 

Le fichier **makefile** est construit à partir de l'arbre des dépendances. **gcc** -MM fichier.c affiche les dépendances de fichier.o

**Syntaxe des dependances : ´**

 $(nécessite les . h)$ 

Le fichier **makefile** liste les cibles, décrit les dépendances et les règles.

# **13.5 Gen´ eration d'un fichier ex ´ ecutable avec ´ make**

#### **13.5.1 Principe**

La commande **make** permet d'automatiser la génération d'un fichier exécutable ou **cible** (target) qui **depend ´** d'autres fichiers en mettant en œuvre certaines **regles `** (rules) de construction décrites dans un fichier **makefile**. **make** minimise les opérations de mise à jour en s'appuyant sur les règles de dépendance et les **dates** de modification des fichiers.

#### **Application la plus classique :**

reconstituer automatiquement un programme exécutable à partir des fichiers sources en ne recompilant que ceux qui ont été modifiés.

- cible (target) : en général un fichier à produire
- **règle** de production (rule) : liste des commandes à exécuter pour construire une cible (compilation pour les fichiers objets, édition de lien pour l'exécutable)
- **dépendance** : ensemble des fichiers nécessaires à la production d'une cible

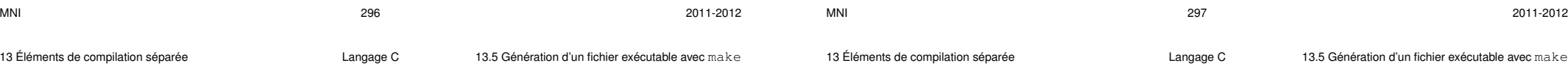

#### **13.5.3 Exemple el´ ementaire de ´ makefile en C**

Arbre des dépendances (exploré *récursivement* par make)

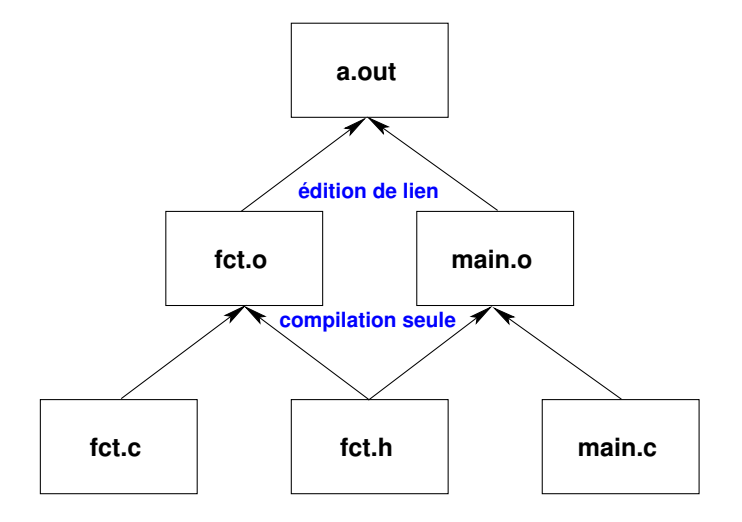

### **## fichier makefile construit a partir de l'arbre des dependances**

Langage C 13.5 Génération d'un fichier exécutable avec make

**# premiere ` cible = executable ´ => regle ` = edition ´ de liens a.out : fct.o main.o TAB gcc fct.o main.o**

**# cibles des objets => regle ` = compilation seule avec gcc -c fct.o : fct.c fct.h TAB gcc -c fct.c main.o : main.c fct.h TAB gcc -c main.c**

**# menage ´ : suppression des fichiers reconstructibles clean:**

**TAB /bin/rm -f a.out \*.o**

 $make -n$  cible

affiche les commandes que devrait lancer make pour produire la cible

Remarque : cmake est un utilitaire équivalent à make et adapté à un ensemble

lance la production de la  $cible$  en exploitant le fichier makefile du répertoire courant.

# 14 Conclusions

#### Le langage C est un langage très complet :

- $-$  à la fois haut niveau et bas niveau.
- applications : du numérique pour les physiciens à l'écriture de systèmes d'exploitation.

Une bonne connaissance du langage C permet d'aborder :

- des langages tels que le **Fortran** (FormulaTranslator) (passer de Fortran à C peut s'avérer plus compliqué que le contraire)
- des langages comme PHP et java dont la syntaxe est proche de celle du C,
- des langages orientés objet comme le  $C_{++}$ .
- l'interaction entre langage et système d'exploitation (plus difficile en fortran) (commande de processus, acquisition de données, ...)

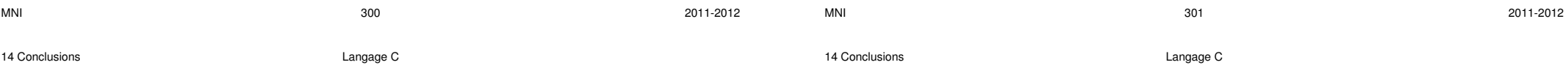

# Annexe A : systèmes de numération

plus large de systèmes d'exploitation (dont Windows).

# Système décimal

Représentation des nombres en base 10.

13.5.4 Utilisation d'un makefile

Voir: http://www.cmake.org/

Les chiffres de la numération décimale sont les entiers de 0 à 9.

Exemple: **75000**(10) =  $7 \times 10^4 + 5 \times 10^3 + 0 \times 10^2 + 0 \times 10^1 + 0 \times 10^0$ 

# **Système binaire**

Représentation des nombres en base 2.

Les chiffres de la numération binaire sont le 0 et le 1.

Chaque chiffre correspond à un bit.

#### Exemples :

$$
\begin{array}{l} \n\text{- 10}_{(2)} = \text{1} \times 2^1 + \text{0} \times 2^0 = \text{2}_{(10)} \\ \n\text{- 1010}_{(2)} = \text{1} \times 2^3 + \text{0} \times 2^2 + \text{1} \times 2^1 + \text{0} \times 2^0 = \text{10}_{(10)} \n\end{array}
$$

Passage d'une base 
$$
b
$$
 au système décimal

On note  $r_{n-1}...r_1r_{0(k)}$ , avec  $0 \le r_i < b$   $(i = 0, 1, ..., n-1)$ , la représentation en base  $b$  d'un nombre composé de  $n$  chiffres.

La valeur décimale de ce nombre, notée  $p$  ou  $p_{(10)}$ , est alors donnée par :

$$
p = \sum_{i=0}^{n-1} r_i \times b^i
$$

**Application :**  $b = 2$ ,  $n = 8$  (ensemble de 8 bits ou octet)

le cas où  $r_0 = 0, r_1 = 1, r_2 = 0, r_3 = 1$  et  $r_{i>3} = 0$ 

donne bien  $00001010_{(2)} = 10_{(10)}$ .

2011-2012

**MNI** 

# **Passage du système décimal à une base**  $b$

Décomposer un nombre décimal, noté  $p$  ou  $p_{(10)}$ , en base  $b$  :

$$
p_{(10)} = \sum_{i=0}^{n-1} r_i \times b^i = r_{n-1}...r_1r_{0 (b)},
$$

consiste à trouver le nombre de bits  $n$  et le poids affecté à chaque bit  $r_i.$ 

Soient, 
$$
q_0 = p \div b
$$
 et  $q_{i+1} = q_i \div b$  quotient de la division entière de  $q_i$  par b.

On a alors :

–  $r_i = q_i \,$  % b, le reste de la division entière de  $q_i$  par b. – n − 1, l'indice du premier quotient nul :  $q_{n-1} = 0$ . **Application :** soient  $p = 6$  et  $b = 2$ . On a alors :  $q_0 = 3, r_0 = 0,$  $-q_1 = 1, r_1 = 1,$  $-q_2 = 0, r_2 = 1 \Rightarrow n = 3.$ Donc:  $6_{(10)} = 110_{(2)}$ .

# **Tableau de passage entre système binaire et système décimal**

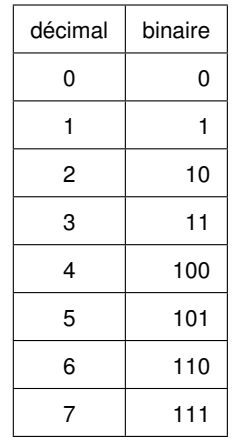

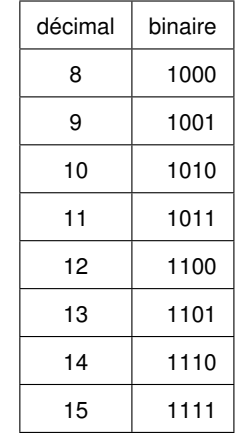

MNI 304 2011-2012

 $M$ NI  $305$